# **Masterarbeit\* Nr. 47**

# **Vision eines europäischen Schnellbahnnetzes Vision of a European highspeed rail network**

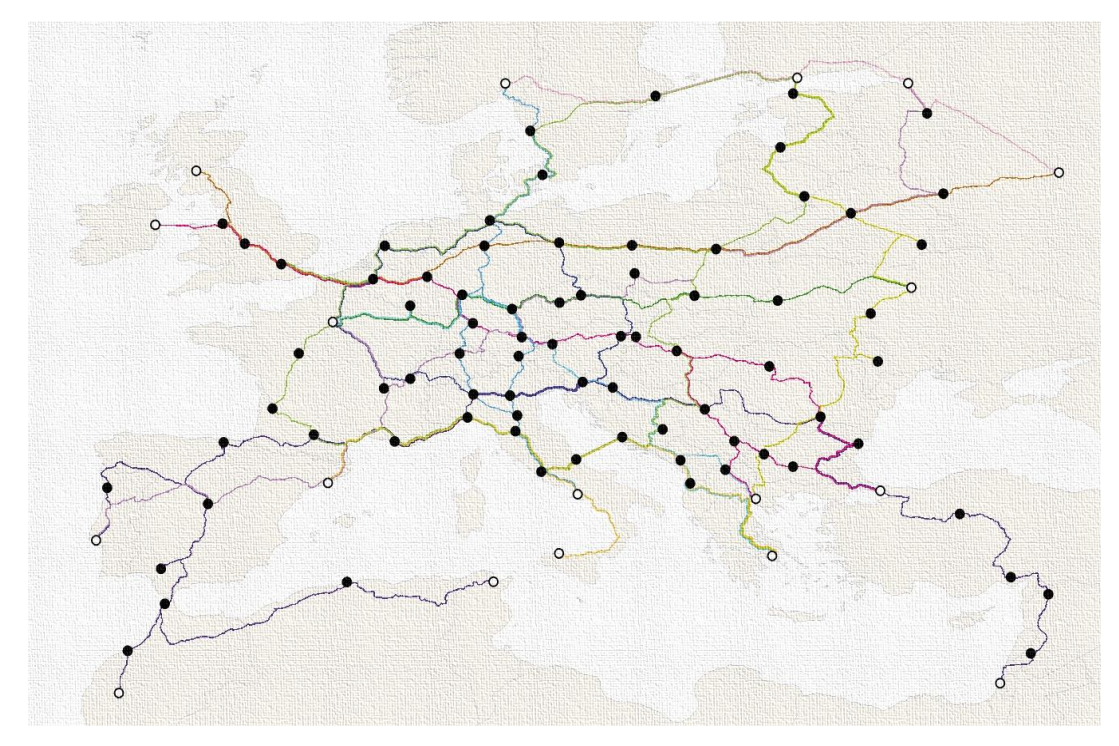

Bearbeiter: B.Sc. Jan Ley Studiengang: M.Sc. Verkehrsingenieurwesen

Betreuer: M.Sc. Yannik Wohnsdorf Prüfer: Prof. Dr.-Ing. Markus Friedrich

## **24. November 2020**

\*bei der vorliegenden Version handelt es sich um eine überarbeitete Version, die von der ursprünglichen Masterarbeit abweicht. Die Abweichungen betreffen hauptsächlich Ergänzungen zu den Quellen bei den Abbildungen

vorgelegt an der

**Universität Stuttgart Institut für Straßen- und Verkehrswesen Lehrstuhl für Verkehrsplanung und Verkehrsleittechnik**

# **Zusammenfassung**

Mit seinem Kunstprojekt "metropa" hat Stefan Frankenberger den Netzplan eines europäischen Schnellbahnnetzes entworfen. Ziel der Arbeit ist es, Kenngrößen dieses Netzes zu ermitteln und die Kosten abzuschätzen. Dazu wird das Netz in ein Verkehrsmodell als Verkehrsangebot implementiert. Dabei werden fast ausschließlich bereits vorhandene Bahnstrecken genutzt. Die Datengrundlage für das Netz sind OpenStreetMap Daten. Mit einem einfachen Nachfragemodell werden zudem Vergleiche zum Auto- und Flugverkehrsangebot angestellt.

Das Modell liefert Kenngrößen für das Verkehrsangebot. Dazu zählen unter anderem Reiseweiten und Reisezeiten. Zudem lassen sich die Kosten für die Umsetzung des Visionsnetzes abschätzen. Die Arbeit liefert einen guten ersten Eindruck von den Wirkungen des Visionsnetzes. Bevor ein solches Netz jedoch umgesetzt werden könnte, müssen technische und vor allem auch politische Hürden überwunden werden.

# **Abstract**

With his art project "metropa" Stefan Frankenberger designed the network map for a European highspeed rail network. The goal of this thesis is to determine parameters of the network and estimate the costs. Therefore, the network is implemented as transport supply into a traffic model. In the process almost exclusively already existing railway tracks are used. The data base for the network is OpenStreetMap. A simple demand model is used to compare the transport supply in the metropa network to car and air transport.

The model provides parameters for the transport supply, for instance trip length and trip time. Furthermore, the costs for the implementation of the vision network can be estimated. The thesis gives a good first impression of the effects of the vision network. However, before such a network could be implemented, technical and, above all, political hurdles must be overcome.

# **Selbstständigkeitserklärung**

Hiermit erkläre ich, dass ich die vorliegende Arbeit eigenständig verfasst habe und keine anderen Hilfestellungen oder Quellen als die angegebenen in Anspruch genommen habe.

Insbesondere habe ich keinen bezahlten Dienst mit der Anfertigung der gesamten Arbeit oder Teilen der Arbeit beauftragt.

Stuttgart, den 24.11.2020

Jan Ley

# **Inhalt**

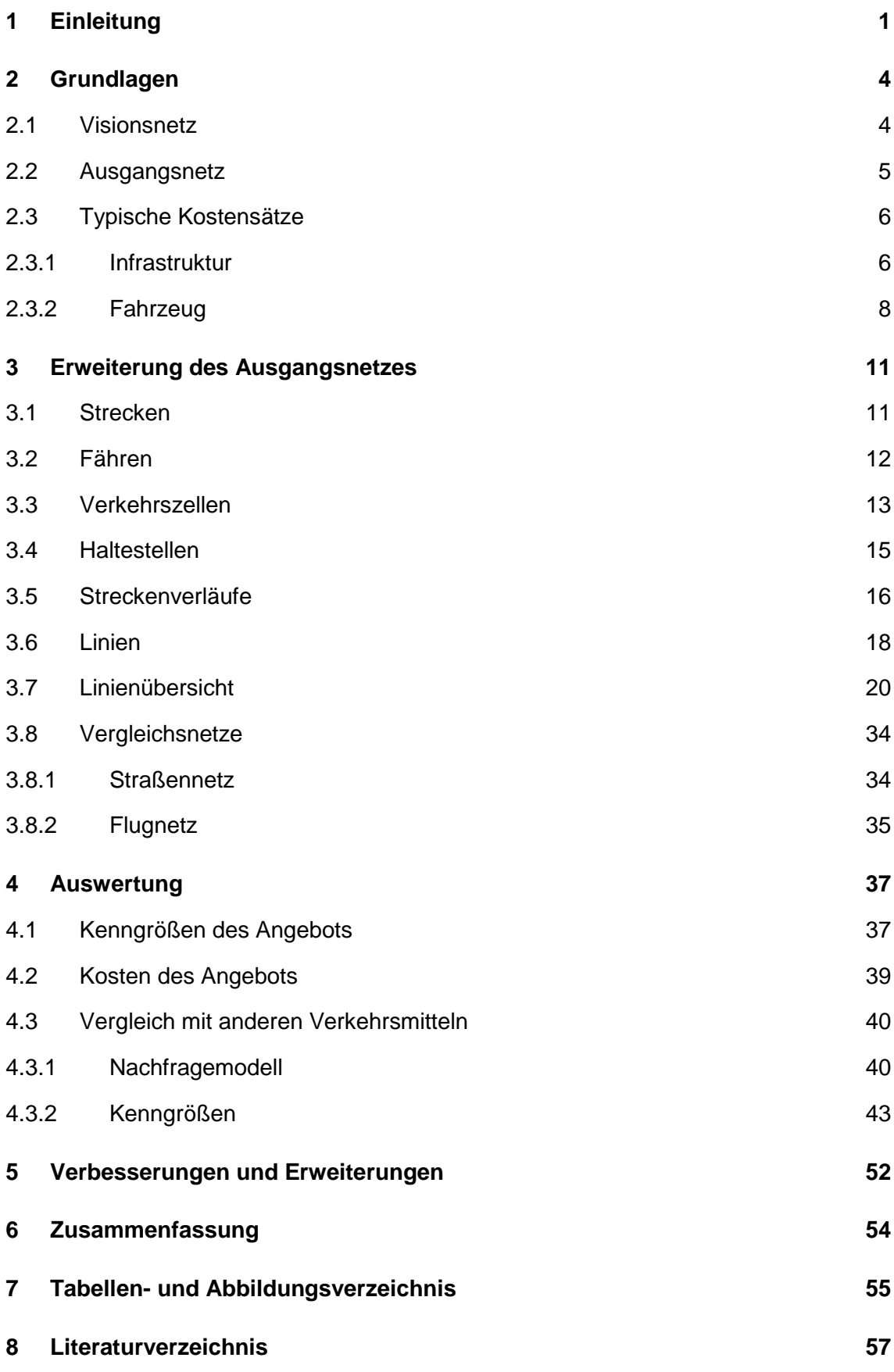

# <span id="page-8-0"></span>**1 Einleitung**

"Mit dem Zug von Warschau über Berlin und Köln nach Paris – schnell und ohne Umsteigen. Das ist laut Verkehrsminister Scheuer kein fernes Schienen-Traumgebilde, sondern kurzfristig umsetzbar" (Küstner 2020). Das berichtete tagesschau.de am 21. September 2020 vom "Schienengipfel" in Berlin. Scheuer will den TransEuropExpress aus den 1980er Jahren wiederbeleben. Schnelle Zugverbindungen in Europa, auch als klimafreundliche Alternative zu Kurzstreckenflügen, aber auch zum Auto. Bis 2025 könnte demnach ein solches Netz laut Scheuer stehen. Dies gilt allerdings auch nur für bereits vorhandene Strecken. Einzelne Verbindungen könnten schnell umgesetzt werden. Bis zu einem vollständigen Netz ist es aber noch ein weiter Weg. Viel Infrastruktur muss modernisiert oder ganz neu erstellt werden. Auch Aspekte wie unterschiedliche Stromsysteme oder sogar unterschiedliche Spurweiten müssen berücksichtigt werden. Teilweise ist auch keine Elektrifizierung vorhanden oder Strecken sind nur mit einem Gleis ausgestattet, sodass nur kleine Verkehrsmengen verkehren können. Ein gesamteuropäisches Netz ist daher wohl eher eine Aufgabe der nächsten Jahrzehnte.

Auch der Künstler Stefan Frankenberger aus Wien hat sich Gedanken zum zukünftigen Verkehr in Europa gemacht. Mit seinem Netzentwurf im Rahmen des Kunstprojektes "metropa" geht er allerdings noch einen Schritt weiter, als die Vision von Bundesverkehrsminister Scheuer. Das Kunstwerk [\(Abbildung 1\)](#page-10-0) zeigt schematisch ein Liniennetz eines "europäischen Superschnellbahnnetzes". Das Netz ist dargestellt wie der Netzplan einer Metro, U-Bahn oder auch S-Bahn, wie sie in vielen europäischen Städten zu finden sind. Das Netz der "Superschnellbahn" umfasst dabei allerdings ganz Europa und zudem auch Teile Nordafrikas und des Nahen Ostens.

"metropa" ist ein Kunstprojekt für ein geeintes Europa. Der Netzplan zeigt Europa als eine Einheit, sogar als eine Stadt. Der Netzplan zeigt die Umsetzung dieser Idee für den Bereich Verkehr. Es wird eine Vision des Schnellbahnverkehrs, wie er in Zukunft in Europa gestaltet sein könnte, dargestellt. Der Wunsch ist ein Eisenbahnverkehr, der so schnell und einfach zu verstehen ist, wie das Netz einer U-Bahn in einer Großstadt und auch diese Angebotsqualität bietet. Dazu gehört unter anderem auch eine regelmäßige Bedienung der Linien. Auch der ökologische Aspekt eines gut funktionierenden Schnellbahnnetzes mit Hochgeschwindigkeitszügen gegenüber Autofahrten und vor allem Kurzstreckenflügen innerhalb Europas ist ein Gedanke dieser Vision (vgl. Frankenberger 2020).

Ziel dieser Arbeit ist es, das abstrakte Visionsnetz zu konkretisieren. Dazu wird es in ein Verkehrsmodell implementiert. Die im Netzplan vorgeschlagenen Linien werden, soweit möglich, auf das vorhandene und geplante Schienennetz gelegt. Dabei ist zu prüfen, inwieweit es möglich ist, das Liniennetz auf dem aktuell vorhandenen beziehungsweise dem in Bau befindlichen oder geplanten Streckennetz umzusetzen und wo neue Strecken nötig sind.

Durch die Umsetzung des Liniennetzes in einem Verkehrsmodell ist es möglich, Aussagen über Kenngrößen des Netzes und der vorgeschlagenen Linien zu machen. Dadurch ergibt sich ein genaueres Bild eines europäischen Eisenbahnnetzes als die allgemeine Aussage einer Verbesserung des europäischen Eisenbahnverkehrs. Mit typischen Kostensätzen und Kostenmodellen für Anschaffung und Wartung von Zugeinheiten und Infrastruktur ist es zudem möglich, eine Kostenschätzung für das Verkehrsangebot durchzuführen und auch die Kosten für die Infrastruktur zu schätzen.

Zusätzlich zum Liniennetz werden vereinfacht auch Netze für den Auto- und Flugverkehr erstellt, um Vergleiche zwischen dem Visionsnetz und den anderen Verkehrsmitteln anstellen zu können. Dazu werden mit stark vereinfachten Annahmen die Stufen des Vier-Stufen-Modells durchgeführt.

Zunächst werden in Kapitel [2](#page-11-0) die Grundlagen für die Umsetzung des Verkehrsmodells dargestellt. Dazu zählt das Visionsnetz, das zur Verfügung gestellte Ausgangsnetz und typische Kostensätze. In Kapitel [3](#page-18-0) wird die Erweiterung des Ausgangsmodells und die Umsetzung des Visionsnetzes im Verkehrsmodell behandelt. Dabei wird auf die einzelnen Elemente des Netzmodells eingegangen und zum Schluss eine Übersicht über die Linien aufgeführt. Zuletzt folgt in Kapitel [4](#page-44-0) die Auswertung des Modells. Dabei wird auf die Kenngrößen und Kosten des Verkehrsangebots eingegangen und ein Vergleich mit den anderen Verkehrsmitteln angestellt. Zum Abschluss folgt ein Kapitel zu möglichen Verbesserungen oder Erweiterungen (Kapitel [5\)](#page-59-0) und eine Zusammenfassung (Kapitel [6\)](#page-61-0).

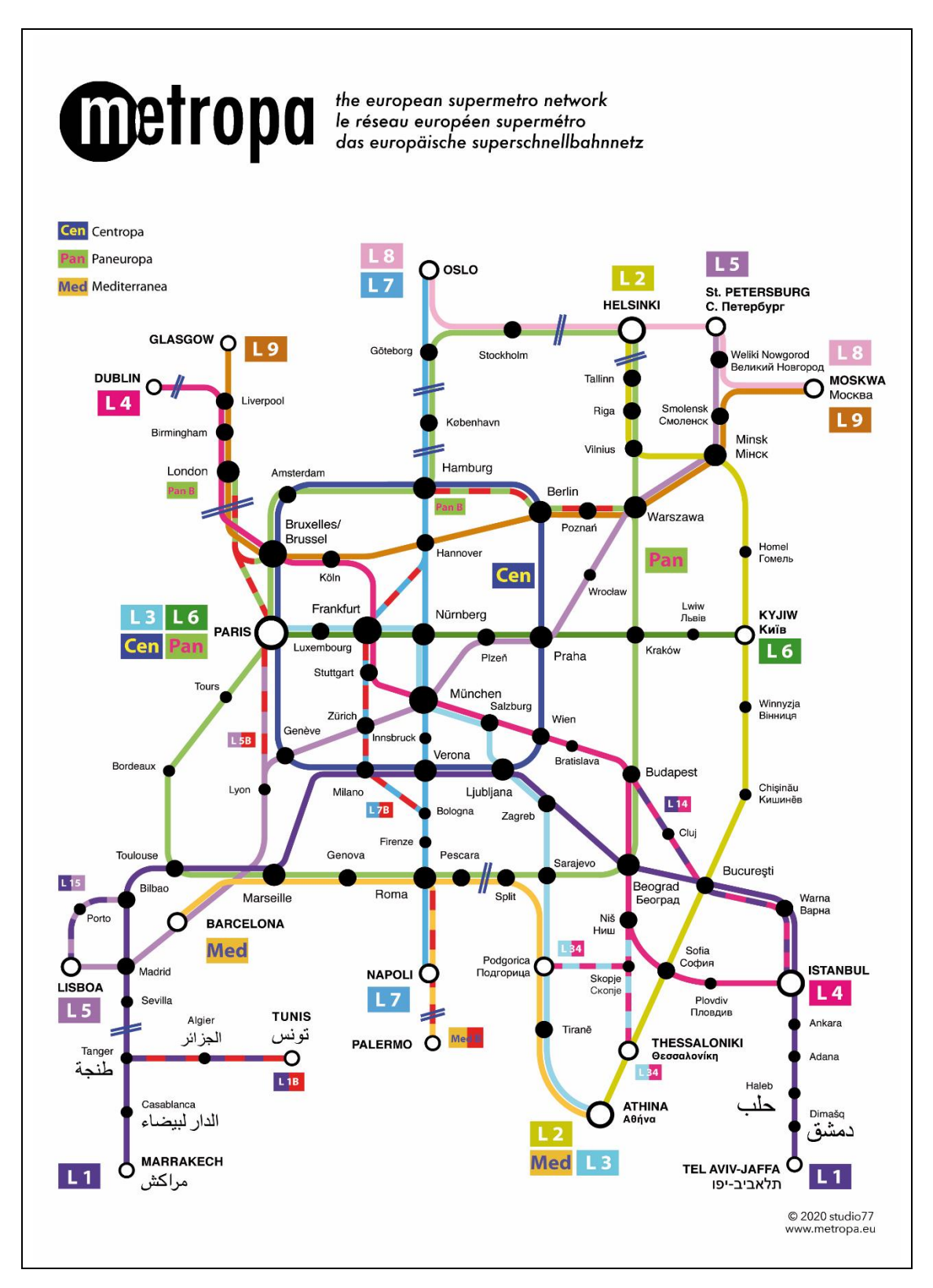

<span id="page-10-0"></span>Abbildung 1: Das Visionsnetz von Stefan Frankenberger (studio77/metropa.eu).

# <span id="page-11-0"></span>**2 Grundlagen**

In diesem Kapitel werden die Grundlagen vorgestellt, welche in das Verkehrsmodell eingehen. Dazu zählt zunächst einmal das Netzmodell des Visionsnetzes, auf welchem die Linien und Haltestellen dargestellt sind (Kapite[l 2.1\)](#page-11-1). Zudem wird das Verkehrsmodell auf einem bereits vorhandenen Modell aufgebaut, welches auf OpenStreetMap-Daten basiert und bereits große Teile des vorhandenen Streckennetzes abbildet. Dieses Ausgangsnetz wird in Kapitel [2.2](#page-12-0) vorgestellt. Zuletzt werden in Kapitel [2.3](#page-13-0) Kostensätze für Infrastruktur und Zugeinheiten festgelegt.

#### <span id="page-11-1"></span>**2.1 Visionsnetz**

Das "metropa"-Visionsnetz ist ein gesamteuropäisches Eisenbahnnetz, neben Europa umfasst es Teile Nordafrikas und des Nahen Ostens. Die Haltestellen verteilen sich auf 43 Länder, 38 davon in Europa. Hinzu kommen Syrien und Israel im Nahen Osten und die drei Maghrebstaaten Marokko, Algerien und Tunesien. Insgesamt sind Haltestellen in 95 Städten dargestellt. Die Ausdehnung des Netzes beträgt ungefähr 4000 km in Ost-West Richtung und 3000 km in Nord-Süd Richtung.

Auf dem Netzplan des Visionsnetzes sind folgende Linien dargestellt:

- L1 bis L9,
- Centropa (Cen), Paneuropa (Pan) und Mediterranea (Med),
- L14, L15 und L34, sowie
- L1B, L5B, L7B, Pan B und Med B.

Der Großteil der Linien sind Durchmesserlinien, die von einer Seite des Netzes durch das Zentrum auf die andere Seite des Netzes führen. Die Linien L2, L8 und Mediterranea verlaufen tangential am Zentrum des Netzes vorbei. Zudem gibt es die beiden Ringlinien Centropa und Paneuropa. Die Linie Centropa verläuft, wie der Name sagt, um das Zentrum des Netzes. Die Linie Paneuropa verläuft in einem sehr viel größeren Ring von Paris über Nordspanien und den Balkan bis nach Skandinavien. Die Linien mit angehängtem B stellen alternative Linienführungen der zugehörigen Linien dar. Die Linien L14, L15 und L34 stellen kleinräumig weitere Verbindungen her.

Zudem sind im Netzplan bereits die Stellen gekennzeichnet, an welchen größere Gewässer überquert werden. An diesen Stellen ist in einigen Fällen das Überqueren durch Fähren notwendig. An anderen Stellen ist die Überquerung durch Brücken oder Tunnel möglich. Genaueres dazu folgt in Kapitel [3.2.](#page-19-0)

# <span id="page-12-0"></span>**2.2 Ausgangsnetz**

Das Verkehrsmodell, in welchem das Visionsnetz abgebildet werden soll, wird nicht von Grund auf neu erstellt. Es wird ein vorhandenes Modell genutzt und erweitert. Das vorhandene Modell basiert auf Daten aus OpenStreetMap. Es bildet alle größeren Straßen- und Schienenstrecken ab. Das Netz umfasst die Länder des Kontinents Europa, inklusive der Türkei und des europäischen Teils Russlands. Das Ausgangsnetz mit allen enthaltenen Straßen- und Schienenstrecken ist in [Abbildung 2](#page-12-1) dargestellt.

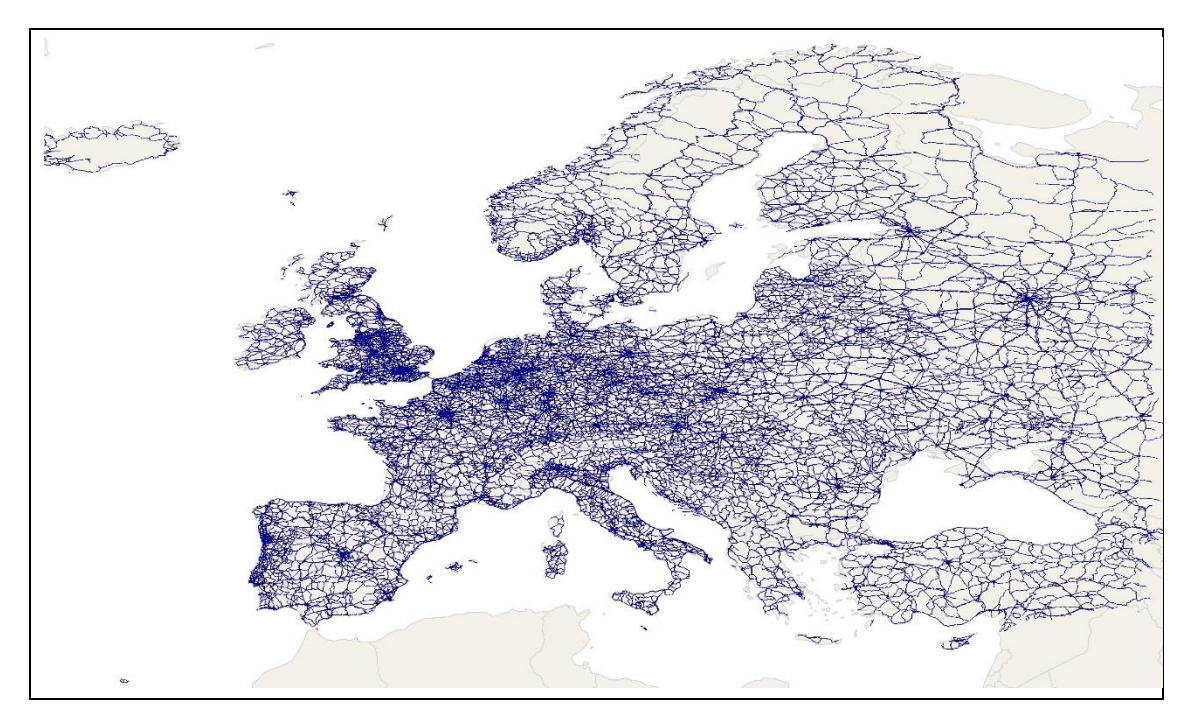

<span id="page-12-1"></span>Abbildung 2: Ausgangsnetz mit allen Straßen- und Schienenstrecken (Datenquelle der Strecken und Polygone: © OpenStreetMap-Mitwirkende).

Das Modell bildet sehr genau die Streckenverläufe ab und bietet dadurch sehr gute Möglichkeiten, Fahrtweiten zu bestimmen. Zudem sind für viele Strecken bereits Geschwindigkeitsangaben vorhanden, sodass sich auch gut Aussagen über die Fahrtzeiten machen lassen.

Da es sich um Daten aus OpenStreetMap handelt, ist die Richtigkeit der Daten nicht garantiert, der größte Teil der Angaben ist jedoch plausibel. Die Daten weisen in einigen Teilen des Netzes jedoch Lücken auf. Gerade im östlichen Teil des Netzes sind oft keine Geschwindigkeitsdaten vorhanden. Es ist auch zu erkennen, dass an Kreuzungsstellen oft die Verbindungen zwischen den Strecken nicht richtig vorhanden sind oder kleinere Strecken fehlen. Dies bringt später Probleme bei der Streckenfindung mit sich.

Da die Datenlage zum Vorhandensein und zur Art der Elektrifizierung sehr schlecht ist, wird diese im Modell und in der Auswertung nicht näher berücksichtigt. Auch die verschiedenen Spurweiten werden nicht berücksichtigt. Es ist jedoch anzumerken, dass diese im Betriebsablauf zu erheblichen Verzögerungen führen können, da eine Umspurung der Züge an den Übergängen nötig ist oder die Strecken entsprechend angepasst werden müssen. Eine genaue Aussage über die Anzahl der Gleise einer Strecke ist sehr aufwändig und mit den Daten oft auch nicht möglich. Für die Kostenrechnung wird davon ausgegangen, dass alle vom Liniennetz genutzten Strecken über ein Gleis je Richtung verfügen.

# <span id="page-13-0"></span>**2.3 Typische Kostensätze**

Um einen überschlägigen Kostenrahmen für die Umsetzung des Visionsnetzes festzusetzen, werden in diesem Kapitel Kostenschätzungen und Kostenmodelle für den Bau und den Unterhalt der Infrastruktur der Hochgeschwindigkeitsstrecke und für die Beschaffung und den Unterhalt von Hochgeschwindigkeitszügen aufgeführt.

Grundlage für die Kostensätze ist die Broschüre "High Speed Rail – Fast Track to Sustainable Mobility" des Internationalen Eisenbahnverbandes (UIC) aus dem Jahr 2018. Diese gibt auf Seite 59 in kurzer Form Größenordnungen für die Kosten von Hochgeschwindigkeitssystemen in Europa an.

#### <span id="page-13-1"></span>**2.3.1 Infrastruktur**

Für die Kostenschätzung wird angenommen, dass sich die Kosten für eine Strecke auf eine Strecke mit einem Gleis je Richtung beziehen. Zudem werden Durchschnittswerte festgelegt. Jeder Streckenkilometer kostet daher gleich viel, unabhängig davon, ob es sich um einen Tunnel, eine Brücke oder um eine freie Strecke handelt. Für die Fährstrecken werden weder Instandhaltungs- noch Baukosten oder Trassenpreise berechnet.

Die Kosten für die Infrastruktur teilen sich auf in Kosten für den Bau und Kosten für den Unterhalt. Die Unterhaltungskosten werden vom UIC mit 90.000 € pro km und Jahr angegeben, also 45.000 € je Richtung. Dieser Wert wird für die Kostenuntersuchung übernommen. Pro Tag entspricht das ungefähr 123 €. Die Kosten der Strecken werden auf die Servicefahrten, die über die Strecke verlaufen, aufgeteilt.

Für den Bau gibt der UIC Kosten in Höhe von 15 bis 40 Millionen € pro Kilometer an. Mit 18 bis 28 Millionen €<sup>1</sup> pro km und 25 Millionen € pro km geben die Weltbank (Worldbank 2014) und der Europäische Rechnungshof (Leboeuf 2018, S. 59) ähnliche Werte an. Wobei gerade Tunnelprojekte diesen Preisrahmen teilweise deutlich überschreiten, so kostete der Brennerbasistunnel beispielsweise 145 Millionen € pro km (Böckem et al. 2018, S. 34). In ländlichen oder topografisch weniger anspruchsvollen Gebieten könnten die Kosten allerdings auch darunter liegen. Für die Kostenschätzung wird ein

-

 $1$  1 \$ = 0,73 € (Stand: 01.07.2014)

durchschnittlicher Preis von 28 Millionen € pro km Neubaustrecke angenommen. Der Zinssatz wird mit 1,7 % angenommen (Tritschler 2019, Kap. 3, S. 50), die Abschreibungsdauer für Gleisanlagen beträgt nach "AfA-Tabelle für die allgemein verwendbaren Anlagegüter" 33 Jahre (Bundesministerium der Finanzen 2000).

Der Streckenneubau stellt nur einen sehr kleinen Teil der Kosten dar. Der größte Teil des Betriebes soll auf bereits vorhandenen Strecken stattfinden. Da es sich um ein Hochgeschwindigkeitsnetz handeln soll, soll die Höchstgeschwindigkeit der Strecken im Betrieb bei mindestens 200 km/h betragen. Viele der Strecken müssen für diese Geschwindigkeit ertüchtigt werden. Böckem et al. (2018, S. 39) zeigen auf, dass es sehr sinnvoll sein kann, bestehende Strecken auszubauen, da Neubaustrecken mit hohen Geschwindigkeiten sehr hohe Kosten verursachen können. Um eine Schätzung für die Kosten dieser Ertüchtigungsmaßnahmen ausmachen zu können, wurde folgende Formel entworfen. Die Kosten beziehen sich hierbei auf eine Richtung:

$$
14\text{ Mio.} \in \mathcal{L} \times 0.8 \times (1 - \left(\frac{v}{200}\right)^2) + \begin{cases} 0.1 \text{ wenn } v \le 160 \text{ km/h} \\ 0 \text{ wenn } v > 160 \text{ km/h} \end{cases}
$$

 $v$ : Streckengeschwindigkeit vor dem Ausbau

Die Kosten für die Ertüchtigung einer Strecke belaufen sich demnach zu 80 % der Kosten für den Neubau, quadratisch abnehmend mit steigender Streckengeschwindigkeit vor dem Ausbau. Für Strecken unter 160 km/h Streckengeschwindigkeit werden zudem zusätzlich 10 % der Neubaukosten addiert, da davon ausgegangen wird, dass bei diesen Strecken auch die Sicherungstechnik umfassend erneuert werden muss. Strecken, für welche keine Geschwindigkeitsdaten vorliegen, werden behandelt, als würde die Geschwindigkeit 100 km/h betragen, um auch für diese Strecken eine Kostenschätzung zu ermöglichen. Strecken, welche bereits über eine Streckengeschwindigkeit von 200 km/h oder mehr verfügen, werden in ihrem aktuellen Zustand genutzt. Für diese Strecken fallen keine Ausbaukosten an, sondern lediglich die Instandhaltungskosten. Die Kapitalkosten für einen Richtungskilometer Neubaustrecke ergeben sich zu:

> $K_{Kapital} = \frac{KInvest * q^{AD} * (q-1)}{q^{AD}-1}$  $\frac{6x \cdot 4^{AD} \cdot (q-1)}{q^{AD}-1} = \frac{14.000.000 \cdot 1,017^{30} \cdot (1,017-1)}{1,017^{30}-1}$  $\frac{1541,017}{1,017^{30}-1}$  = 1.528 € pro km u.Tag

 $K_{Kapital}$ : Kapitalkosten je Kilometer

: Investitionskosten je Kilometer

: Zinssatz

 $q = 1 + p/100$ 

: Nutzungsdauer

(vgl. Friedrich 2019, S. 344)

Für ausgebaute Strecken sind die Kosten entsprechend niedriger. Wie bei den Unterhaltungskosten werden die Kosten auf die Servicefahrten auf der Strecke aufgeteilt.

Betrachtet man die Streckenkosten aus Sicht eines reinen Eisenbahnverkehrsunternehmens, welches lediglich den Betrieb durchführt, jedoch nicht die Infrastruktur besitzt, so trägt dieses nicht direkt die Kosten für Bau und Instandhaltung der Infrastruktur. Vielmehr entrichtet es für jeden Kilometer, den ein Zug auf einer Strecke zurückleget, eine Trassengebühr an den Infrastrukturbetreiber für die Nutzung der Infrastruktur. Diese Vorgehensweise ist in einigen europäischen Staaten, darunter auch in Deutschland, üblich. Für diese Betrachtung aus der Sicht eines Eisenbahnverkehrsunternehmens wird ein Trassenpreis festgelegt. Der Preis ergibt sich aus den Trassenpreisen der DB für einen Express Schienenpersonenfernverkehr (SPFV), der rund um die Uhr stattfindet. Der Trassenpreis je Kilometer liegt demnach bei 10,47 €<sup>2</sup> (DB Netz AG 2019, S. 8). Die durchschnittlichen Trassenpreise pro km im SPFV in Europa lagen 2017 bei 4,80 €, in Deutschland betrug der durchschnittliche Preis 7,61 € (Heinrich-Kohler et al. 2018, S. 20f). Das entspricht einem Faktor von 0,63. Nimmt man diesen Faktor auch für den berechneten Express SPFV an, ergibt sich ein Trassenpreis von 6,60 € pro Trassenkilometer.

#### <span id="page-15-0"></span>**2.3.2 Fahrzeug**

Auch für die Zugeinheiten liefert der UIC Zahlen für die Anschaffung und die Instandhaltung. Hinzu kommen noch Kosten für Energie und Personal.

Die Kosten für die Anschaffung eines Zuges belaufen sich nach Angaben des UIC auf 30 bis 35 Millionen € bei 350 Plätzen. Der Preis pro Platz beträgt demnach 86.000 bis 100.000 €. Dieser Wert liegt im Vergleich zu anderen Angaben sehr hoch. Der neue TGV soll nach einem Artikel des Handelsblatts (Handelsblatt 2018) 25 Millionen € kosten und 740 Plätze aufweisen, was einem Preis pro Platz von 34.000 € entspricht. Beim ICE 4 ergibt sich ein Preis von zirka 42.000 € pro Platz (Der Spiegel 2018). Für die Untersuchung wird daher ein Zug mit 350 Plätzen gewählt, der Preis wird jedoch etwas heruntergesetzt auf 60.000 € pro Platz. Hinzu kommt ein Zuschlag von 15 % für ein Redesign nach der Hälfte der Nutzungsdauer (Tritschler 2019, Kap. 3, S. 57). Die gesamten Investitionskosten belaufen sich daher auf 24,15 Mio. € pro Zug. Unter Annahme eines Zinssatzes von 1,7 % und einer Nutzungsdauer von 30 Jahren (Tritschler 2019, Kap. 3, S. 55) ergeben sich folgende Kapitalkosten:

-

 $26 - 20$  Uhr: Metro Tag Express,  $20 - 23$  Uhr: Basic Express,  $23 - 6$  Uhr: Nacht Express

 $K_{Kapital} = \frac{K S * q^{ND} * (q-1)}{q^{ND}-1}$  $\frac{q^{ND}*(q-1)}{q^{ND}-1}=\frac{24.150.000*1,017^{30}*(1,017-1)}{1,017^{30}-1}$  $\frac{10^{3}+1,017}{1,017^{30}-1}$  = 2.834 € pro Tag  $K_{Kanital}$ : Kapitalkosten je Fahrzeug : Kreditsumme je Fahrzeug : Zinssatz  $q = 1 + p/100$ : Nutzungsdauer

(vgl. Friedrich 2019, S. 342)

Der Unterhaltungskostensatz von 2 € pro km wird vom UIC übernommen. Da es sich dabei nur um den Kostensatz für die Wartung handelt, kommen noch Kosten für die Energie hinzu. Zudem ergibt sich beim Betrieb ein zeitabhängiger Kostensatz für die Personalkosten. Auf der Webseite "airlines.de" (Brützel 2019) wurden die Kosten für eine Zugfahrt mit einem ICE 2 berechnet. Für die Kostenschätzung des theoretischen Zuges mit 350 Plätzen werden die angegebenen Kosten umgerechnet. Die Kosten für einen leeren ICE 2 betragen 910 € für die zirka 1100 km lange Strecke Düsseldorf – Berlin – Düsseldorf. Ein ICE 2 hat 808 Plätze. Als grobe Näherung ergeben sich mit einem Dreisatz für einen Zug mit 350 Plätzen 394 €. Hinzu kommen pro Passagier 1,41 € und ca. 10 % Energiesteuer. Umgerechnet auf 1 km ergibt sich ein Kostensatz für die Energie von 0,36 € für einen leeren Zug und 0,89 € für einen voll besetzen Zug. Absolvieren die Züge eine Fahrplanfahrt, werden unabhängig von der Anzahl Fahrgäste immer die vollen Energiekosten berechnet.

Für die Personalkosten werden 25 € pro Stunde und Person als Personalkosten festgelegt, es ergeben sich für eine Leerfahrt nur mit dem Triebfahrzeugführer Personalkosten von genau 25 € pro Stunde. Für den besetzen Zug werden zusätzlich vier Personen Zugpersonal angenommen und somit Kosten von insgesamt 125 € pro Stunde. Eine Stunde Standzeit wird mit 20 € bepreist. Im Verkehrsmodell fallen auch für die Fährabschnitte Unterhaltungs- und Energiekosten an.

[Tabelle 1](#page-17-0) und [Tabelle 2](#page-17-1) zeigen die Kostensätze für die Zugeinheiten und Infrastruktur in der Übersicht. Die Fahrzeugkosten beziehen sich auf eine Zugeinheit und die Infrastrukturkosten auf einen Richtungskilometer.

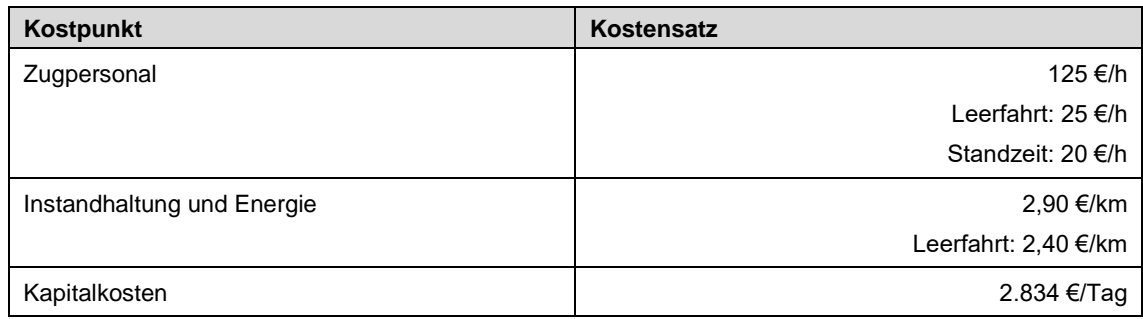

#### <span id="page-17-0"></span>Tabelle 1: Kostensätze für die Zugeinheiten.

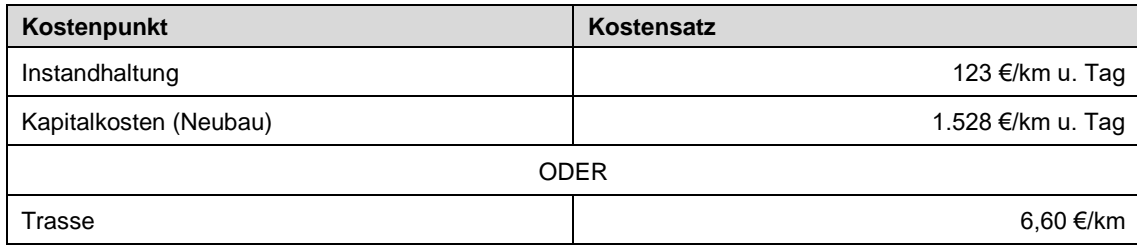

<span id="page-17-1"></span>Tabelle 2: Kostensätze für die Infrastruktur.

# <span id="page-18-0"></span>**3 Erweiterung des Ausgangsnetzes**

Im Verkehrsmodell wird das Verkehrsangebot des Visionsnetzes abgebildet. Zur Umsetzung des Modells wird die Software Visum der PTV Group eingesetzt. Zudem ist es möglich, den Auto- und Flugverkehr vereinfacht abzubilden. Das Verkehrsmodell liefert betriebliche und nutzerbezogene Kenngrößen. Dazu zählen zum Beispiel Reiseweiten und Reisezeiten, Verkehrsleistungen, Anzahl benötigter Züge und die Kosten für das Angebot.

Als Grundlage für das Netzmodell dient das zuvor beschriebene Ausgangsnetz. Dieses wird in verschiedenen Bereichen erweitert und angepasst. Zunächst müssen fehlende Strecken ergänzt werden (Kapitel [3.1\)](#page-18-1). Zudem müssen Fährstrecken eingefügt werden (Kapitel [3.2\)](#page-19-0). Die Verkehrszellen müssen angepasst und um Einwohnerdaten erweitert werden (Kapitel [3.3\)](#page-20-0). Die Haltestellen des Visionsnetzes werden neu eingefügt, da die vorhandenen Daten uneinheitlich und oft auch unbrauchbar sind (Kapitel [3.4\)](#page-22-0). Zuletzt werden die Strecken ausgewählt, welche für das Visionsliniennetz genutzt werden (Kapitel [3.5\)](#page-23-0) und das Liniennetz wird eingefügt (Kapitel [3.6](#page-25-0) und [3.7\)](#page-27-0). Zusätzlich zum Schienennetz wird noch das Straßennetz erweitert und ein vereinfachtes Flugnetz hinzugefügt (Kapitel [3.8\)](#page-41-0).

## <span id="page-18-1"></span>**3.1 Strecken**

Im Ausgangsnetz sind keine Schienenstrecken in den Maghrebstaaten und im Nahen Osten vorhanden. Diese werden wie die vorhandenen Strecken aus OpenStreetMap heruntergeladen und in das Verkehrsmodell implementiert. Da es sich bei dem Netzplan um eine Zukunftsvision handelt, sollen auch Strecken genutzt werden, welche sich aktuell noch in Bau befinden. Daher werden für das ganze Netz die in OpenStreetMap als in Bau befindlich<sup>3</sup> hinterlegten Strecken heruntergeladen und im Netz gegebenenfalls aktualisiert, sodass Strecken, die beim Erstellen des Ausgangsnetzes noch nicht vorhanden waren, nun auch im Netz enthalten sind. Auch im Netz fehlende Geschwindigkeitsdaten werden gegebenenfalls aktualisiert, falls die Daten inzwischen vorhanden sind. Die OpenStreetMap Daten werden im Verkehrsmodell nicht immer richtig abgebildet. So kommt es immer wieder vor, dass Verbindungen zwischen den Strecken fehlen. Daher werden bei jedem Arbeitsschritt immer wieder Strecken und Knoten im Modell angepasst oder kleinere Streckenabschnitte, die in den Daten fehlen oder für eine Verbindung nötig sind, ergänzt.

<sup>3</sup> OpenStreetMap: Key:railway=construction

#### <span id="page-19-0"></span>**3.2 Fähren**

Das Visionsnetz umfasst an einigen Stellen Überquerungen von großen Gewässern. Sind hier keine Brücken oder Tunnel vorhanden, müssen Fähren genutzt werden. Da die Fährstrecken im Verkehrsmodell noch nicht vorhanden sind, wird es um diese erweitert. Als Start und Ziel werden Häfen gewählt, welche möglichst über einen Anschluss an das Schienennetz verfügen. Zudem werden Strecken gewählt, die es bereits gibt und die möglichst kurz sind. In [Tabelle 3](#page-19-1) sind die Überquerungen aufgeführt. Dazu sind die Bezeichnung des überquerten Gewässers, Start-, und Zielpunkt sowie die Art der Querung aufgelistet.

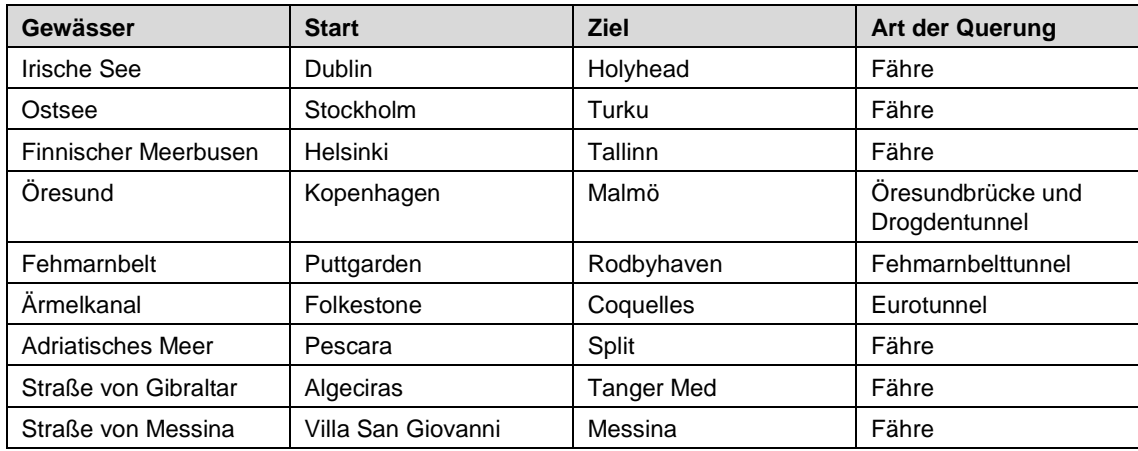

<span id="page-19-1"></span>Tabelle 3: Übersicht über die Gewässerquerungen.

Die Länge der Fährstrecken entspricht im Modell der Luftlinienentfernung zwischen den Schienenanschlüssen. Die Reisezeiten werden aus den Zeiten aktuell verkehrender Fähren ermittelt. Für die Verbindung Pescara – Split ist aktuell keine Fährverbindung vorhanden. Hier wird aus den Verbindungen Ancona – Split und Ancona – Zadar eine mittlere Geschwindigkeit ermittelt und mit dieser die Reisezeit für die Strecke Pescara – Split bestimmt. Im Modell entstehen an den Fährhäfen keine Verzögerungen für die Verkehrsmittel. Die Zeit, die Kraftfahrzeuge und Züge für die Überquerung benötigen entspricht also der Fahrzeit der Fähren. Zudem wird der Mittelwert der Reisezeit aus Hin- und Rückrichtung für beide Richtungen festgelegt. [Abbildung 3](#page-20-1) zeigt alle im Verkehrsmodell erstellten Fährstrecken mit den zugehörigen Reiseweiten und Reisezeiten.

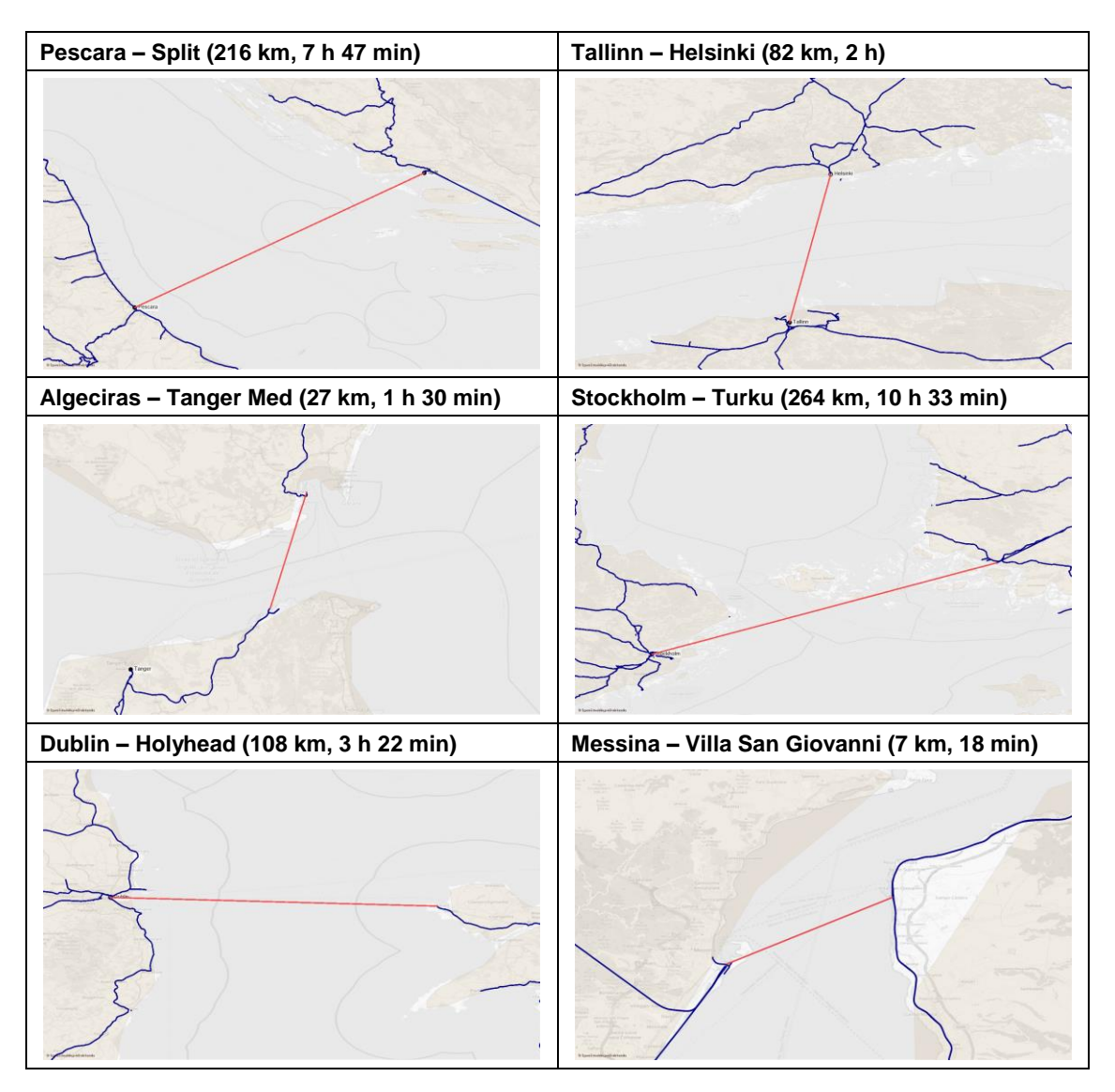

<span id="page-20-1"></span>Abbildung 3: Fährstrecken mit Reisweiten und Reisezeiten (Hintergrundkarte, Datenquelle der Strecken und Polygone: © OpenStreetMap-Mitwirkende).

## <span id="page-20-0"></span>**3.3 Verkehrszellen**

Start- und Zielpunkt von Ortsveränderungen sind im Verkehrsmodell die Verkehrszellen. Im Modell sind sie als Punktobjekte vorhanden. Für jede Haltestelle im Visionsnetz ist die zugehörige Stadt als Verkehrszelle vorhanden. Zur Ermittlung des Verkehrsaufkommens im späteren Verlauf, werden für jede Zelle die Einwohner ermittelt. Dazu werden mit Hilfe einer Geoinformationssystemsoftware für jede im Modell als Punkt vorkommende Zelle Voronoi-Regionen mit einem Radius von 100 km erstellt. Diese sollen näherungsweise die Einzugsgebiete der Städte, beziehungsweise Bahnhöfe und Flughäfen, darstellen. Die Einwohnerzahl ergibt sich aus Einwohnerdaten von OpenStreetMap. Dazu werden alle Einwohner von Städten mit dem Tag "city" oder "town", deren Zentrum sich im Einzugsgebiet befindet, zusammengezählt. [Abbildung 4](#page-21-0) zeigt die Einzugsbereiche der Verkehrszellen (die Verzerrungen der Kreise zu Ovalen

entstehen durch die Projektion des Koordinatensystems) und die in OpenStreetMap hinterlegten Städte. Es ist davon auszugehen, dass die Daten nicht vollständig sind und nicht alle Städte abgebildet werden. Die wirkliche Einwohnerzahl dürfte daher höher liegen. Für die hier angestellten groben Abschätzungen sind die Zahlen allerdings ausreichend.

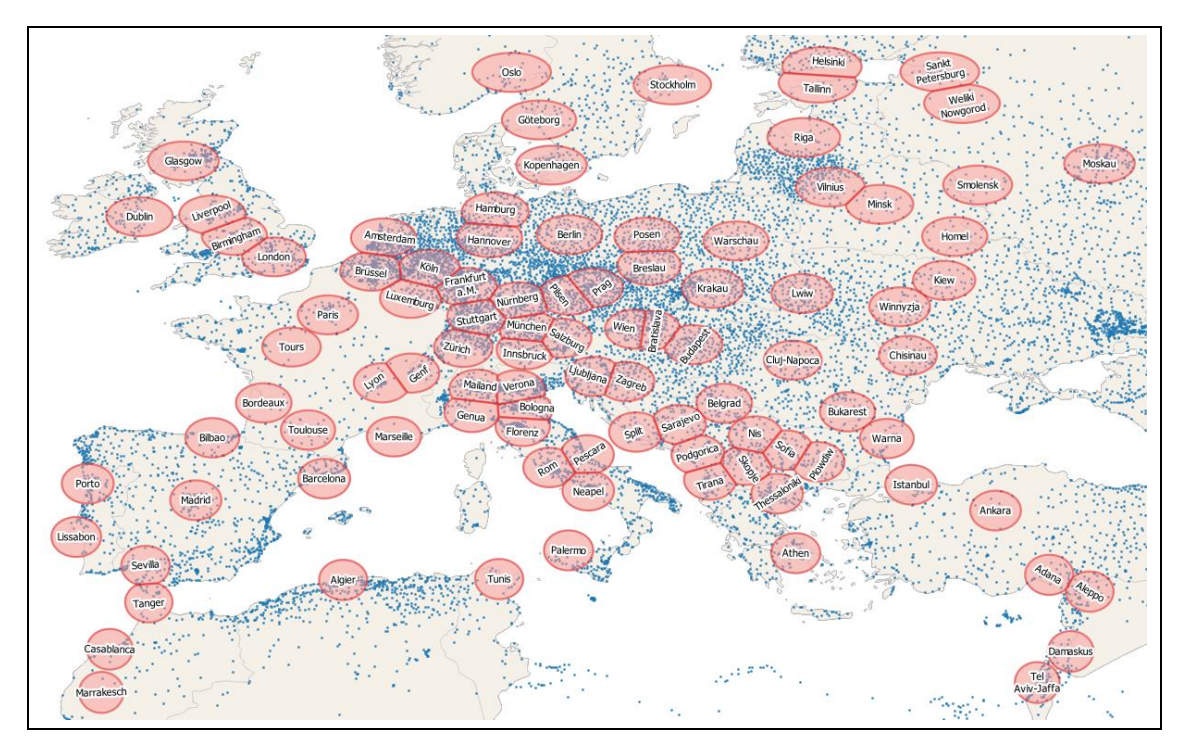

<span id="page-21-0"></span>Abbildung 4: Einzugsbereiche der Städte (Datenquelle der Punktkoordinaten und Polygone: © OpenStreetMap-Mitwirkende).

In [Abbildung 5](#page-22-1) sind die Einwohnerzahlen der Verkehrszellen im Verhältnis zueinander dargestellt. Größere Kreise bedeuten mehr Einwohner im Einzugsbereich und somit später eine höhere Erzeugung und Anziehung von Verkehr.

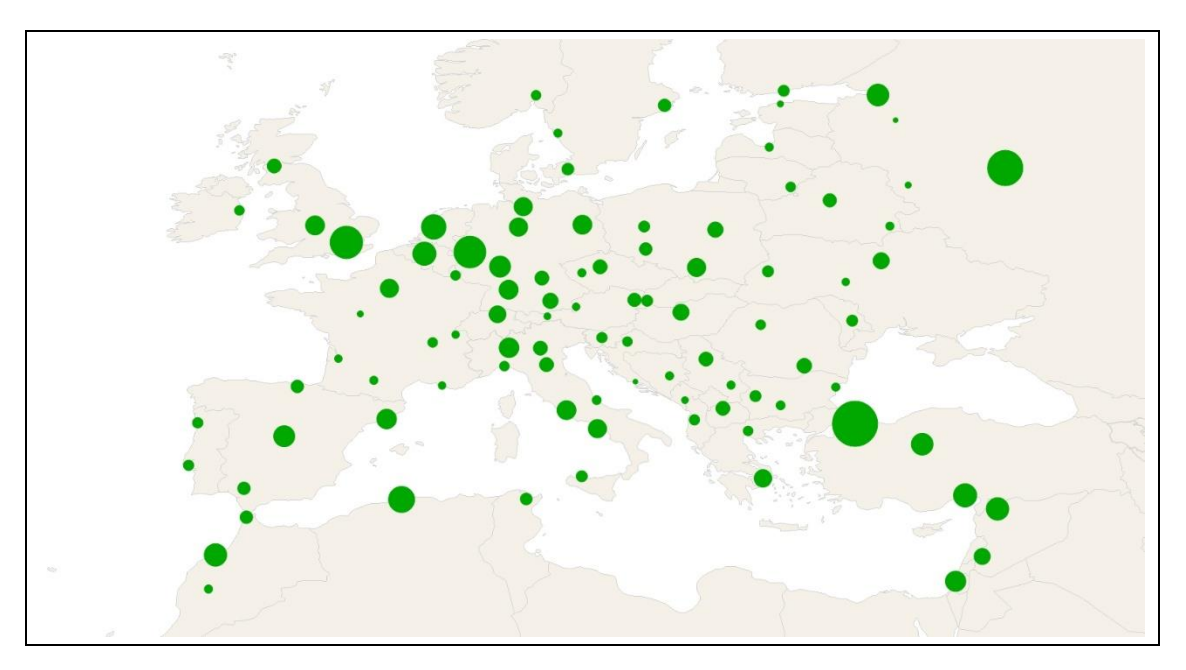

<span id="page-22-1"></span>Abbildung 5: Einwohnerverhältnisse der Verkehrszellen (Datenquelle der Einwohnerzahlen und der Polygone: © OpenStreetMap-Mitwirkende).

Im Verkehrsmodell sind die Zellen über Anbindungen mit dem Verkehrsnetz verbunden. Diese bilden das untergeordnete Netz ab. Somit lassen sich Zu- und Abgangszeiten im Verkehrsmodell abbilden. Für den Autoverkehr werden keine Zu- und Abgangszeiten festgelegt. Für das Visionsnetz wird eine Zu- und Abgangszeit an den Bahnhöfen von jeweils 60 Minuten festgesetzt.

#### <span id="page-22-0"></span>**3.4 Haltestellen**

Für jede Haltestelle im Visionsnetz wird im Verkehrsmodell eine Haltestelle eingefügt. Um das Netz wie dargestellt umzusetzen, sind in vielen Städten Durchgangsverbindungen notwendig. Zudem ist es für günstige Umstiege zwischen den Linien sinnvoll, dass pro Stadt nur ein Bahnhof von allen Linien angefahren wird. Pro Stadt wird daher ein Bahnhof ausgewählt, der ein möglichst großer Fernbahnhof ist und aus allen für die Umsetzung des Netzes notwendigen Richtungen erreichbar ist.

[Abbildung 6](#page-23-1) zeigt dies am Beispiel von London. Es sind 13 größere Fernbahnhöfe vorhanden. Die meisten Verbindungen, die im realen Verkehr stattfinden, starten oder enden in London. Dafür stehen für verschiedene Richtungen verschiedene Bahnhöfe zur Verfügung. Als Haltestelle für die Umsetzung des Visionsnetzes wird der Bahnhof St. Pancras gewählt, da dieser theoretisch aus allen Richtungen angefahren werden kann (rosa markiert) und somit die im Visionsnetz vorhandene Verbindung vom Eurotunnel über London nach Birmingham bedient werden kann. Die Verbindung von Brüssel über London nach Paris, könnte theoretisch auch in einem anderen Bahnhof halten und die Strecke somit verkürzt werden. Um jedoch ein einfaches und verständliches Netz zu erstellen und auch direkte Umstiege zu ermöglichen, verkehren alle Verbindungen über den gleichen Bahnhof.

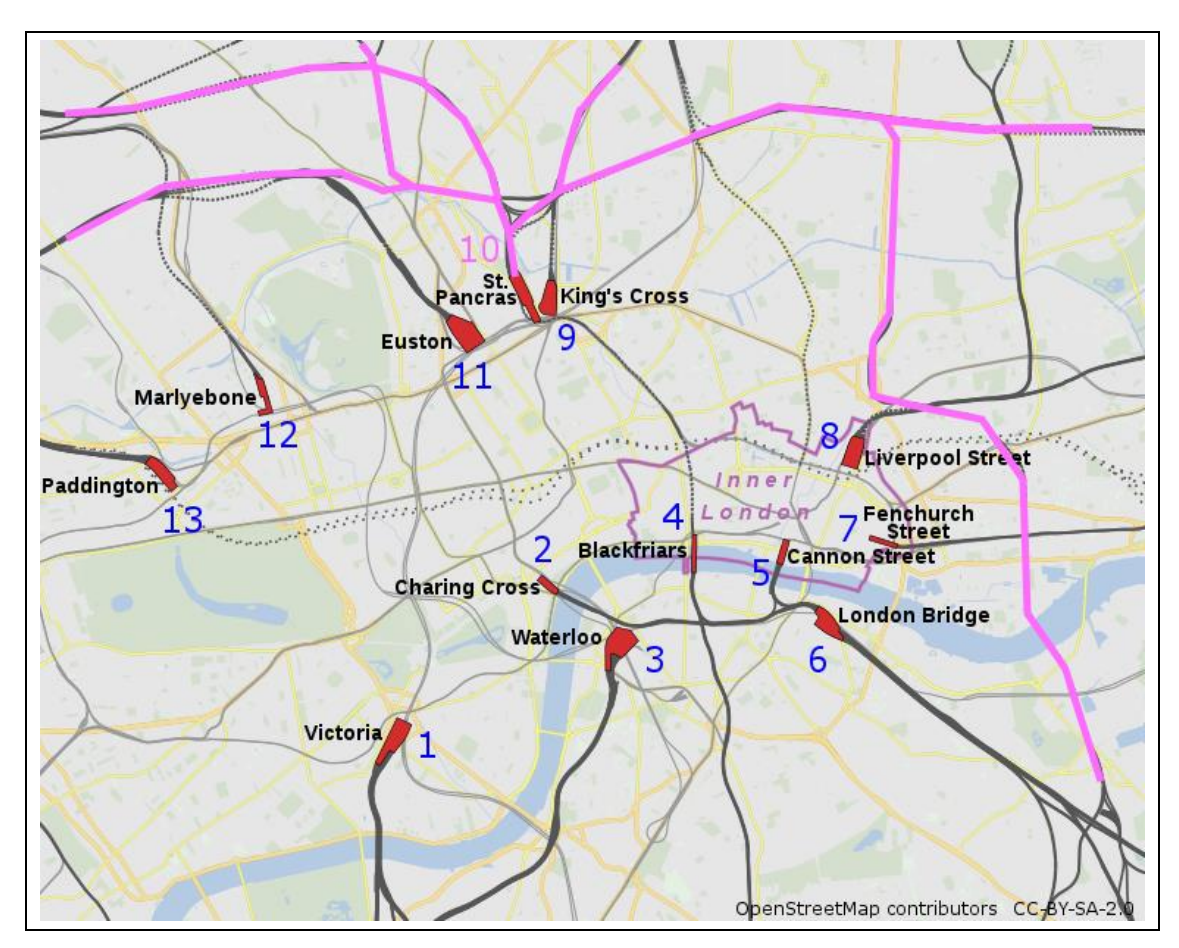

Abbildung 6: Bahnhöfe Londons mit gewähltem Bahnhof (Hintergrundkarte, Datenquelle der Strecken und Polygone: © OpenStreetMap-Mitwirkende).

## <span id="page-23-1"></span><span id="page-23-0"></span>**3.5 Streckenverläufe**

Alle vorgeschlagenen Relationen zwischen den Haltestellen des Visionsnetzes werden als Streckenfolgen im Verkehrsmodell umgesetzt. Dazu wird die Streckenfolge mit der kürzesten Fahrzeit zwischen den Haltestellen ermittelt. Die Fahrzeit wird aus den in den OpenStreetMap Daten angegebenen Geschwindigkeiten ermittelt. Beschleunigungsuns Abbremsvorgänge zwischen Strecken mit unterschiedlichen Geschwindigkeiten werden bei der Fahrzeit nicht berücksichtigt. Liegt die Streckengeschwindigkeit unter 50 km/h, wird trotzdem von einer Geschwindigkeit von 50 km/h ausgegangen. Auch Strecken, für welche keine Geschwindigkeiten hinterlegt sind, werden für die Streckensuche mit 50 km/h angenommen. Der Wert von 50 km/h sorgt dafür, dass auch wenn weniger oder keine Daten vorhanden sind, eine geeignete Streckenfolge gefunden werden kann. Auf der anderen Seite werden Strecken ohne Daten aufgrund des niedrigen Geschwindigkeitswertes gegenüber Strecken mit vorhandenen Daten nicht bevorzugt.

Die Suche nach der schnellsten Streckenfolge erfolgt automatisch. Da, wie bereits erwähnt, die Verknüpfungspunkte aber oft falsch abgebildet werden oder kleinere Verknüpfungsstrecken fehlen, müssen die Streckenfolgen iterativ ermittelt werden und zwischendurch immer wieder Strecken angepasst werden. In wenigen Fällen müssen auch längere Strecken eingefügt werden, um die Relationen ohne extreme Umwege umzusetzen. Die Strecken sind in [Abbildung 7](#page-24-0) dargestellt. Es handelt sich dabei um fünf Strecken. Vier davon auf dem Balkan und eine Verbindungsstrecke zwischen Israel und Syrien. Die Strecken verlaufen als Luftlinienstrecke und verfügen wie alle neu eingefügten Strecken über eine Streckengeschwindigkeit von 200 km/h.

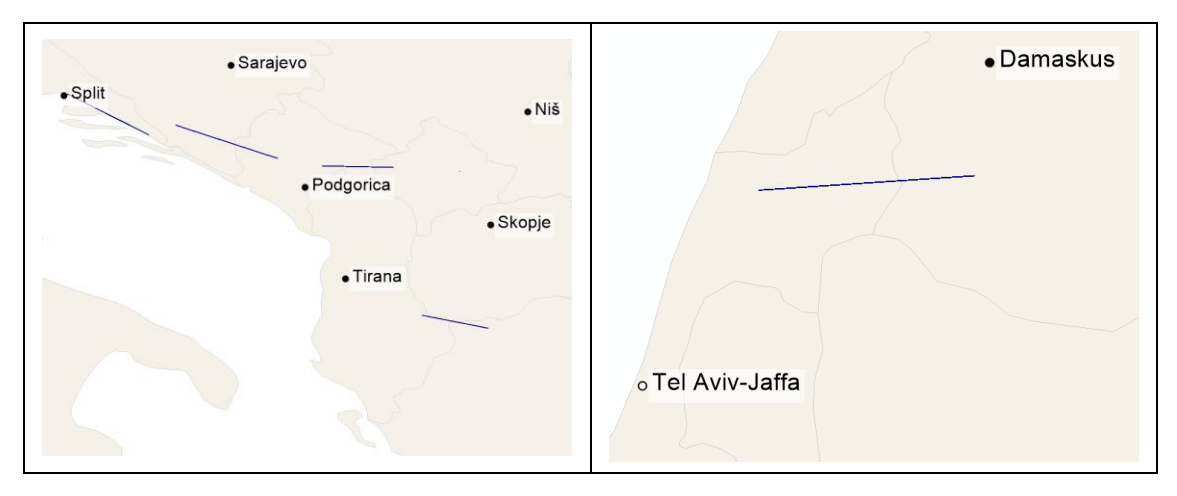

<span id="page-24-0"></span>Abbildung 7: Größere Neubaustrecken (l.: Balkan, r.: Israel/Syrien) (Datenquelle der Polygone: © OpenStreetMap-Mitwirkende).

[Abbildung 8](#page-25-1) zeigt die Umsetzung der Strecken und Haltestellen des Visionsnetzes im Verkehrsmodell. Auf dieser Infrastruktur werden die Linien des Visionsnetzes im nächsten Schritt umgesetzt.

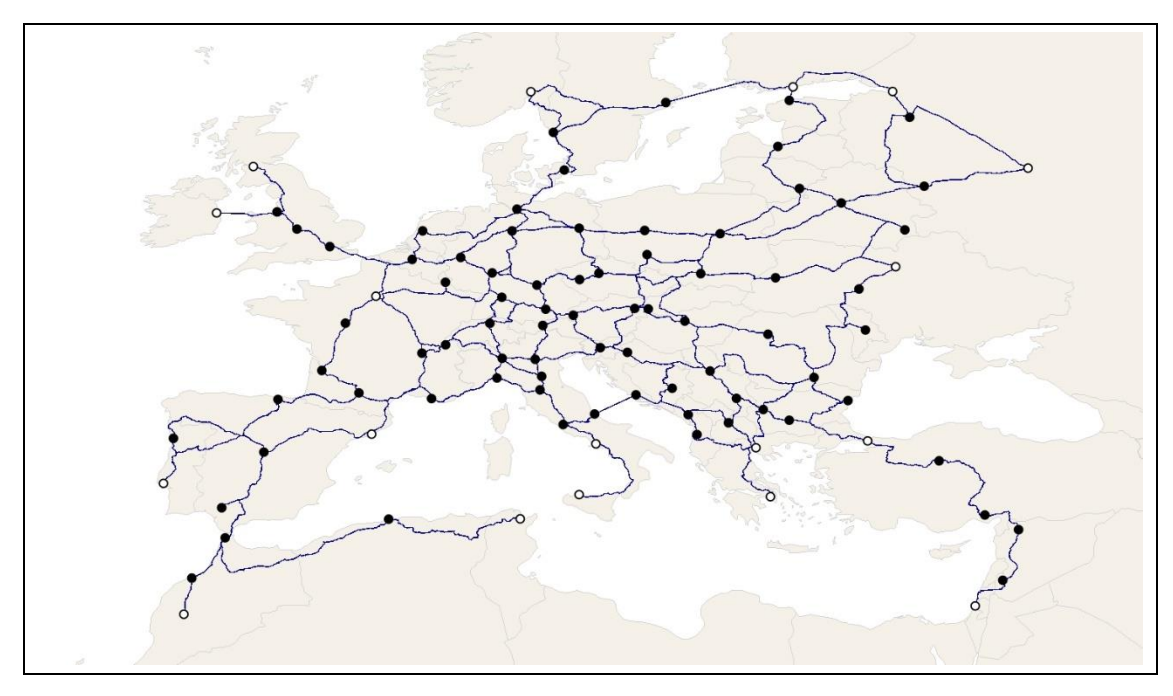

<span id="page-25-1"></span>Abbildung 8: Umsetzung der Strecken und Haltestellen im Verkehrsmodell (Datenquelle der Strecken und Polygone: © OpenStreetMap-Mitwirkende).

#### <span id="page-25-0"></span>**3.6 Linien**

Auf dem Netzplan des Visionsnetzes sind wie zuvor beschrieben folgende Linien dargestellt:

- L1 bis L9,
- Centropa (Cen), Paneuropa (Pan) und Mediterranea (Med),
- L14, L15 und L34, sowie
- L1B, L5B, L7B, Pan B und Med B.

Da ausschließlich der Netzplan vorliegt, bedarf es zunächst einer Interpretation der dargestellten Linien. Die detaillierten Linienverläufe aller Linien und Linienrouten sind in der Linienübersicht im nächsten Kapitel [\(3.7\)](#page-27-0) zu finden. Zur Interpretation des Netzplans wird folgendes Vorgehen gewählt: Die Linien L1 bis L9 sowie Centropa, Paneuropa und Mediterranea werden als Grundlinien festgelegt. Die Linien mit einem angehängten "B" stellen eine zweite Linienroute zur entsprechenden Linie dar. Auch die Linien L14, L15 und L34 werden als weitere Linienrouten anderer Linien interpretiert. Die Linie L14 wird als weitere Linienroute der Linie L4 bestimmt: Von Dublin über Budapest und Bukarest nach Istanbul. Die Linie L34 wird zum einen der Linie L4 zugeordnet: Von Dublin über Niš nach Thessaloniki und zum anderen der Linie L3 von Paris über Podgorica nach Thessaloniki. Die Linie L15 stellt eine weitere Linienroute der Linie L1 dar: Von Tel Aviv-Jaffa über Bilbao nach Lissabon. Dadurch entsteht ein Netz mit zwölf Linien, die 21 verschiedene Linienrouten je Richtung aufweisen und 95 Haltestellen bedienen.

Für ein beispielhaftes Betriebskonzept werden verschiedene Werte festgelegt:

- Der Takt jeder Linie im Ganzen beträgt 120 min. Gibt es mehrere Linienrouten, verringert sich der Takt jeder Route entsprechend: 240 min bei zwei und 360 min bei drei Routen. In den Abschnitten, an denen sich die Routen überlagern, ergibt sich besagter 120 min Takt.
- Die Linien verkehren rund um die Uhr und an jedem Wochentag und an jedem Tag im Jahr.
- Die Haltezeit beträgt an jeder Haltestelle fünf Minuten.
- Am Ende jeder Fahrt in eine Richtung wird eine Wendezeit von 180 min veranschlagt.
- Zusätzlich zur Fahrzeit zwischen den Haltestellen wird ein Anfahr- und ein Abbremszuschlag addiert. Diese berechnen sich vereinfacht aus der Anfahrbeschleunigung abeschl, der Bremsverzögerung abrems und der Durchschnittsgeschwindigkeit  $\bar{v}$  zwischen Start- und Zielhaltestellen, bei Fahrt ohne Halt. Die Beschleunigung abeschl wird mit 0,5 m/s² und die Bremsverzögerung abrems mit 1 m/s² angenommen. Die Zuschläge ergeben sich dann wie folgt:

$$
t_{anfahr} = 0.5 * \frac{\bar{v}}{0.5 \frac{m}{s^2}}
$$

$$
t_{abbrems} = 0.5 * \frac{\bar{v}}{1 \frac{m}{s^2}}
$$

$$
t_{ges} = t_{anfahr} + t_{abbrems} = \bar{v} * 1.5 \frac{s^2}{m}
$$

Mit den Werten wird eine Umlaufbildung durchgeführt, um damit Kenngrößen und Kosten des Angebots zu bestimmen. Dabei werden geschlossene Umläufe gebildet, die an der gleichen Haltestelle starten und enden. Zudem sind die Umläufe möglichst linienrein, das heißt es werden möglichst nur Fahrplanfahrten einer Linie bedient. Der schematische Liniennetzplan, angelehnt an den Plan des Visionsnetzes, ist i[n Abbildung](#page-27-1)  [9](#page-27-1) dargestellt. Die Strichelung gibt den Takt der Linie auf dem jeweiligen Abschnitt an.

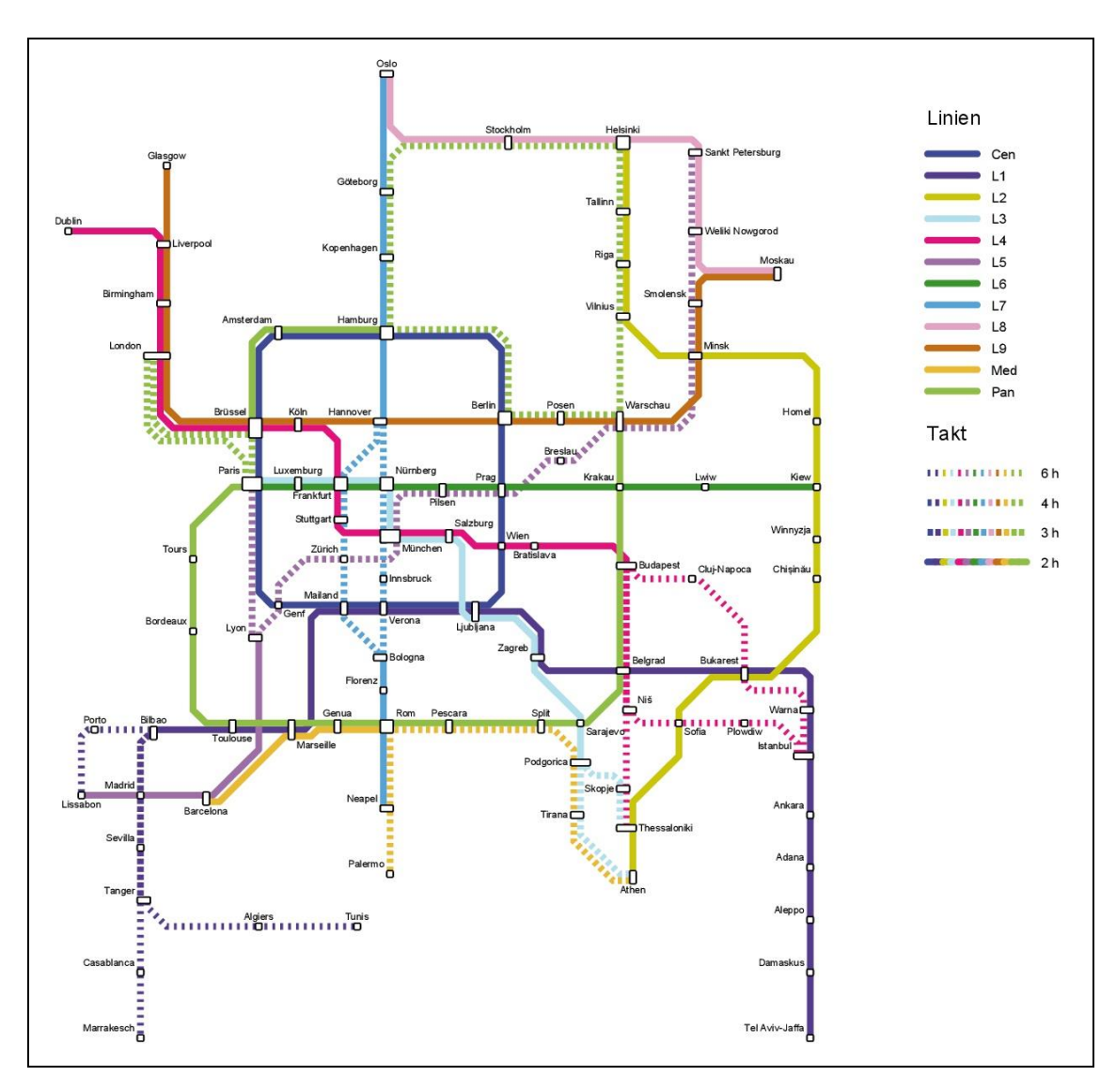

<span id="page-27-1"></span>Abbildung 9: Schematischer Liniennetzplan des erstellten Verkehrsmodells (erzeugt mit Visum).

## <span id="page-27-0"></span>**3.7 Linienübersicht**

Auf den folgenden Seiten sind die einzelnen Linien und ihre Linienrouten beschrieben. Dazu sind die Routenverläufe in den Abbildungen dargestellt und jeweils die Angabe der Reisezeit und Reiseweite je Richtung, die Anzahl der bedienten Haltestellen, sowie die Anzahl der benötigten Zugeinheiten, um das vorgestellte Angebotskonzept umzusetzen. [Abbildung 10](#page-28-0) zeigt zunächst die Netzübersicht mit allen Linien, wie sie im Verkehrsmodell implementiert sind.

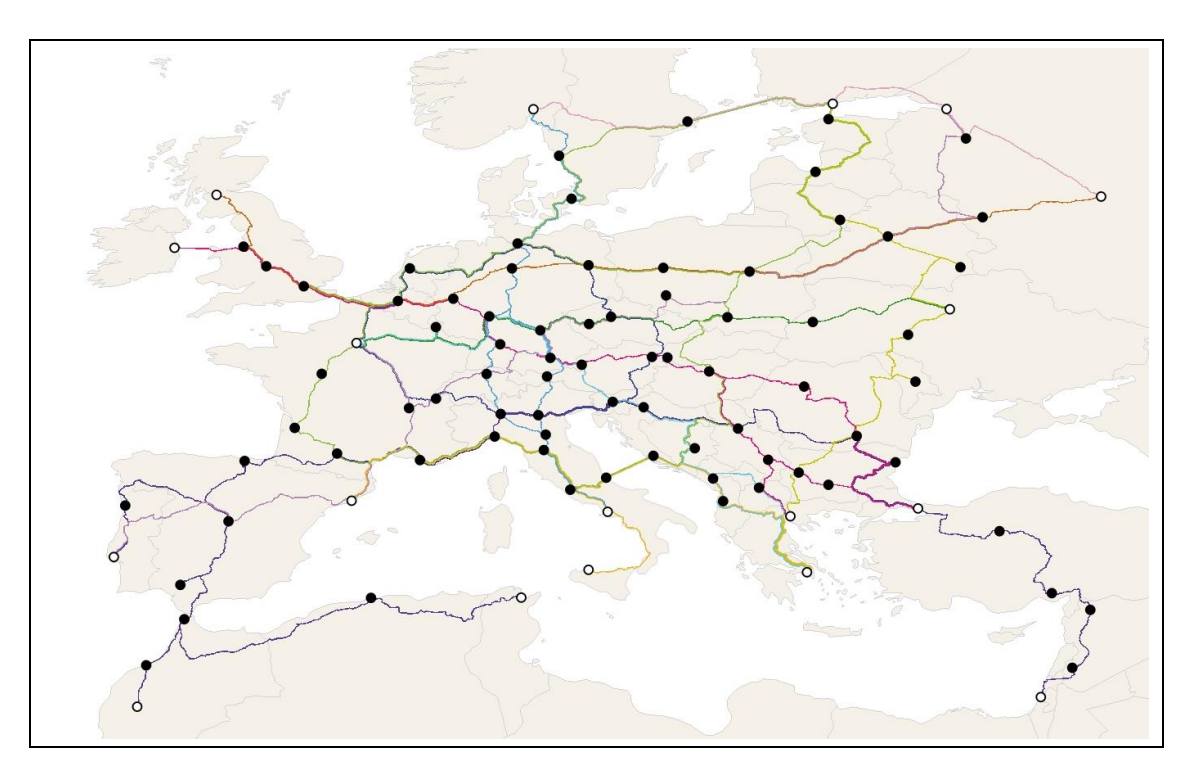

<span id="page-28-0"></span>Abbildung 10: Netzübersicht mit allen Linien (Datenquelle der Strecken und Polygone: © OpenStreetMap-Mitwirkende).

Die Linie L1 besteht aus den drei Linienrouten L1, L1B und L15. Alle starten in Tel Aviv-Jaffa und verlaufen auf einer gemeinsamen Strecke bis Bilbao. Hier zweigt die Route L15 nach Lissabon ab. Die anderen beiden Routen verlaufen gemeinsam weiter bis Tanger, wo die Route L1 weiter nach Marrakesch führt und die Route L1B nach Tunis abzweigt. Alle Routen verfügen über einen Takt von 360 min, welcher sich zwischen Tel Aviv-Jaffa und Bilbao zu einem 120 min Takt verdichtet. Zwischen Bilbao und Tanger verkehren die Züge demnach im 180 min Takt. Alle Routen zusammen bedienen 25 verschiedene Haltestellen. Für die Durchführung des Betriebskonzepts werden 50 Zugeinheiten benötigt. Die Reisezeiten je Richtung liegen zwischen ungefähr 38,5 h auf der Route L15 und 50,0 h auf der Route L1B. Die Reiseweiten betragen dabei ungefähr zwischen 7.600 km und 10.100 km.

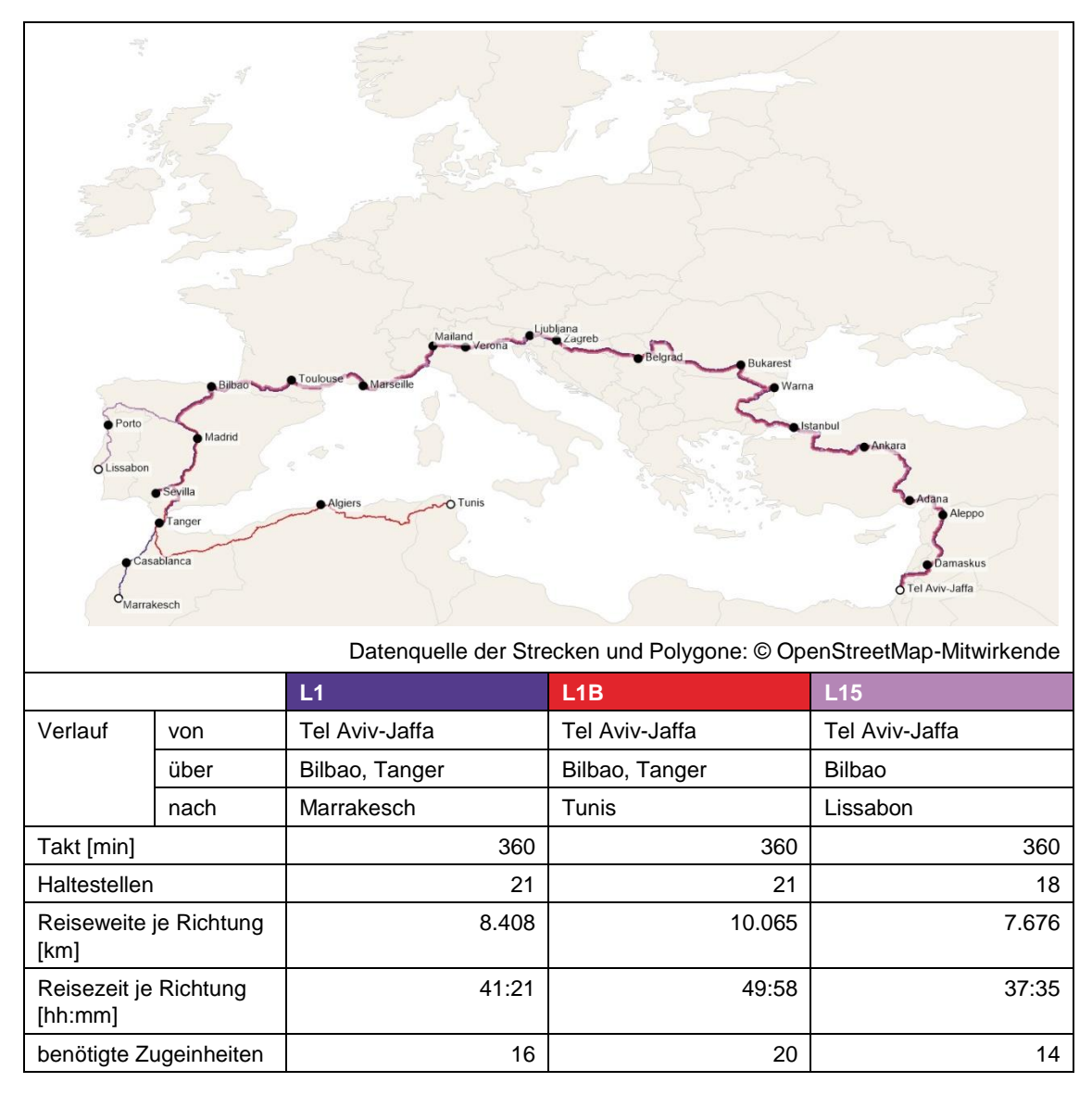

<span id="page-29-0"></span>Tabelle 4: Datenblatt der Linie L1.

Die Linie L2 besteht nur aus der Linienroute L2. Diese startet in Athen und verläuft bis Helsinki. Die Route verfügt über einen Takt von 120 min. Es werden 13 verschiedene Haltestellen bedient. Für die Durchführung des Betriebskonzepts werden 28 Zugeinheiten benötigt. Die Reisezeit je Richtung liegt bei ungefähr 23,5 h. Die Reiseweite beträgt dabei ungefähr 4.400 km.

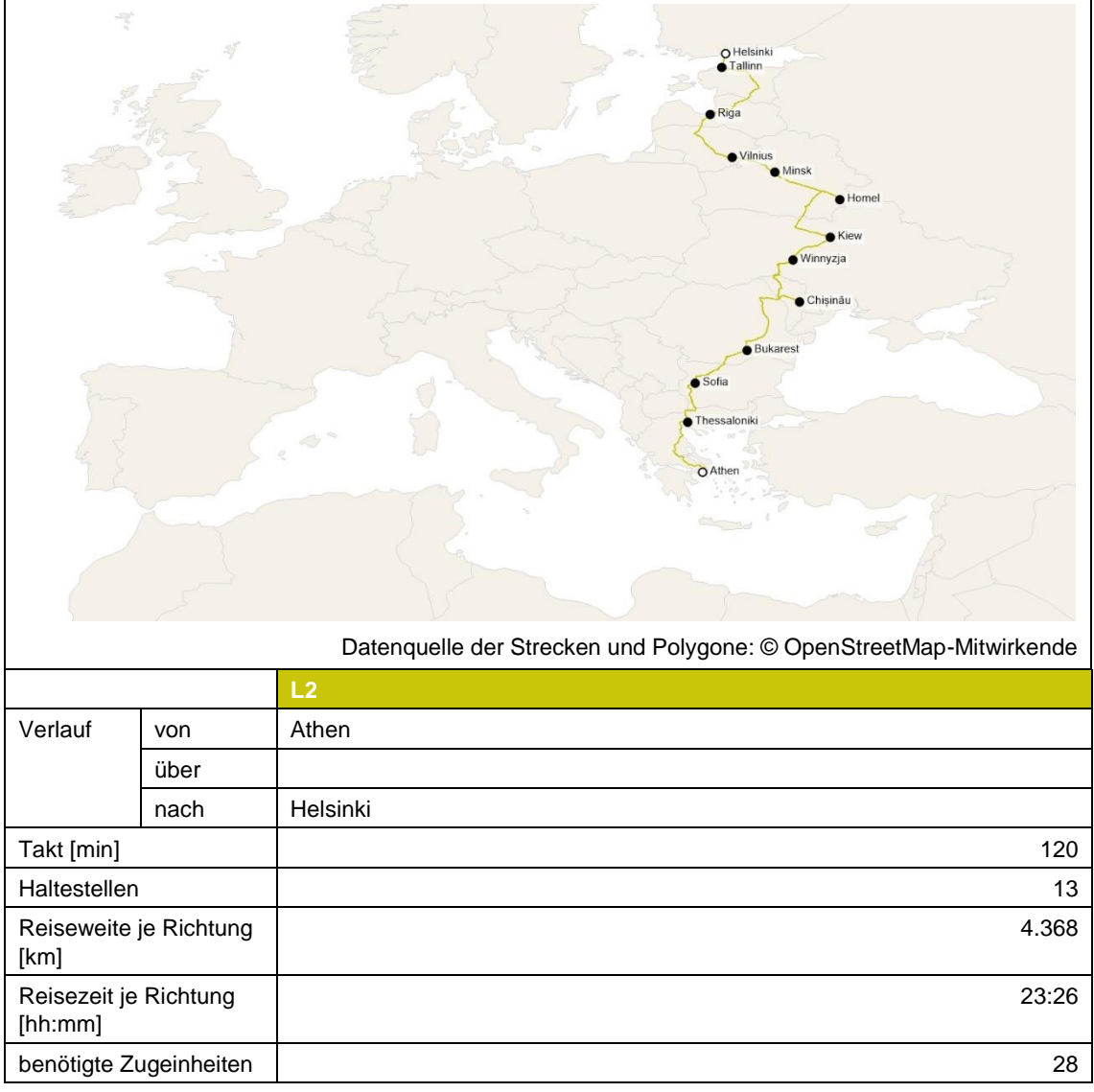

<span id="page-30-0"></span>Tabelle 5: Datenblatt der Linie L2.

Die Linie L3 besteht aus den beiden Linienrouten L3 und L34. Beide starten in Paris und verlaufen auf einer gemeinsamen Strecke bis Podgorica. Hier zweigt die Route L34 nach Thessaloniki ab. Die Route L3 führt weiter nach Athen. Beide Routen verfügen über einen Takt von 240 min, welcher sich zwischen Paris und Podgorica zu einem 120 min Takt verdichtet. Beide Routen zusammen bedienen 13 verschiedene Haltestellen. Für die Durchführung des Betriebskonzepts werden 21 Zugeinheiten benötigt. Die Reisezeiten je Richtung liegen bei ungefähr 15,0 h auf der Route L34 und 17,0 h auf der Route L3. Die Reiseweiten betragen dabei ungefähr 3.200 km und 3.600 km.

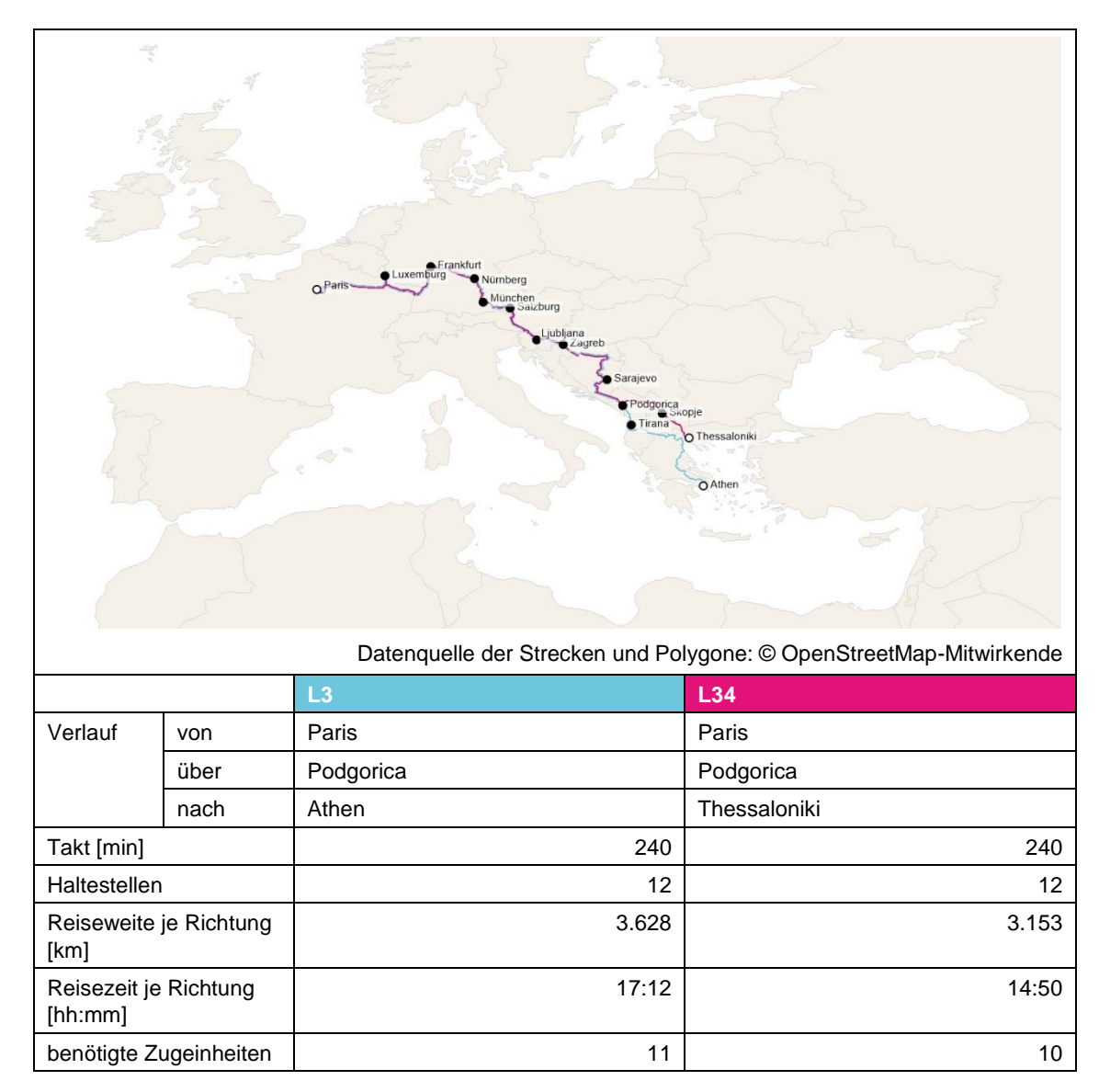

<span id="page-31-0"></span>Tabelle 6: Datenblatt der Linie L3.

Die Linie L4 besteht aus den drei Linienrouten L4, L14 und L34. Alle starten in Dublin und verlaufen auf einer gemeinsamen Strecke bis Budapest. Hier zweigt die Route L14 über Bukarest nach Istanbul ab. Die anderen beiden Routen verlaufen gemeinsam weiter bis Niš, wo die Route L4 weiter nach Istanbul führt und die Route L34 nach Thessaloniki abzweigt. Alle Routen verfügen über einen Takt von 360 min, welcher sich zwischen Dublin und Budapest zu einem 120 min Takt verdichtet. Zwischen Budapest und Niš verkehren die Züge demnach im 180 min Takt. Alle Routen zusammen bedienen 23 verschiedene Haltestellen. Für die Durchführung des Betriebskonzepts werden 29 Zugeinheiten benötigt. Die Reisezeiten je Richtung liegen zwischen ungefähr 15,0 h auf der Route L34 und 24,0 h auf der Route L14. Die Reiseweiten betragen dabei ungefähr zwischen 3.600 km und 4.500 km.

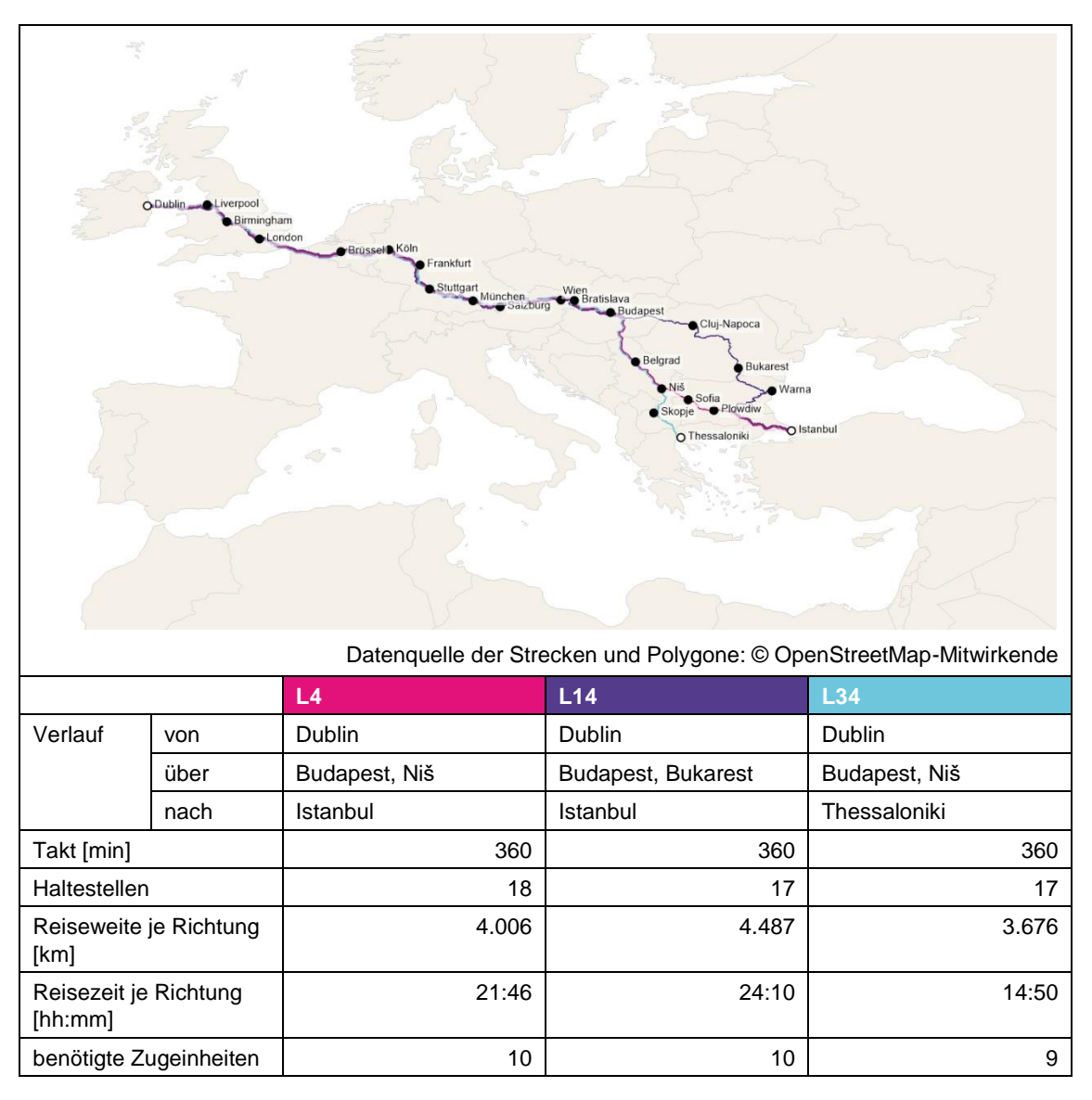

<span id="page-32-0"></span>Tabelle 7: Datenblatt der Linie L4.

Die Linie L5 besteht aus den beiden Linienrouten L5 und L5B. Beide starten in Lissabon und verlaufen auf einer gemeinsamen Strecke bis Lyon. Hier zweigt die Route L5B nach Paris ab. Die Route L5 führt weiter nach Sankt Petersburg. Beide Routen verfügen über einen Takt von 240 min, welcher sich zwischen Lissabon und Lyon zu einem 120 min Takt verdichtet. Beide Routen zusammen bedienen 16 verschiedene Haltestellen. Für die Durchführung des Betriebskonzepts werden 23 Zugeinheiten benötigt. Die Reisezeiten je Richtung liegen bei ungefähr 10,0 h auf der Route L5B und 27,5 h auf der Route L5. Die Reiseweiten betragen dabei ungefähr 2.500 km und 5.900 km.

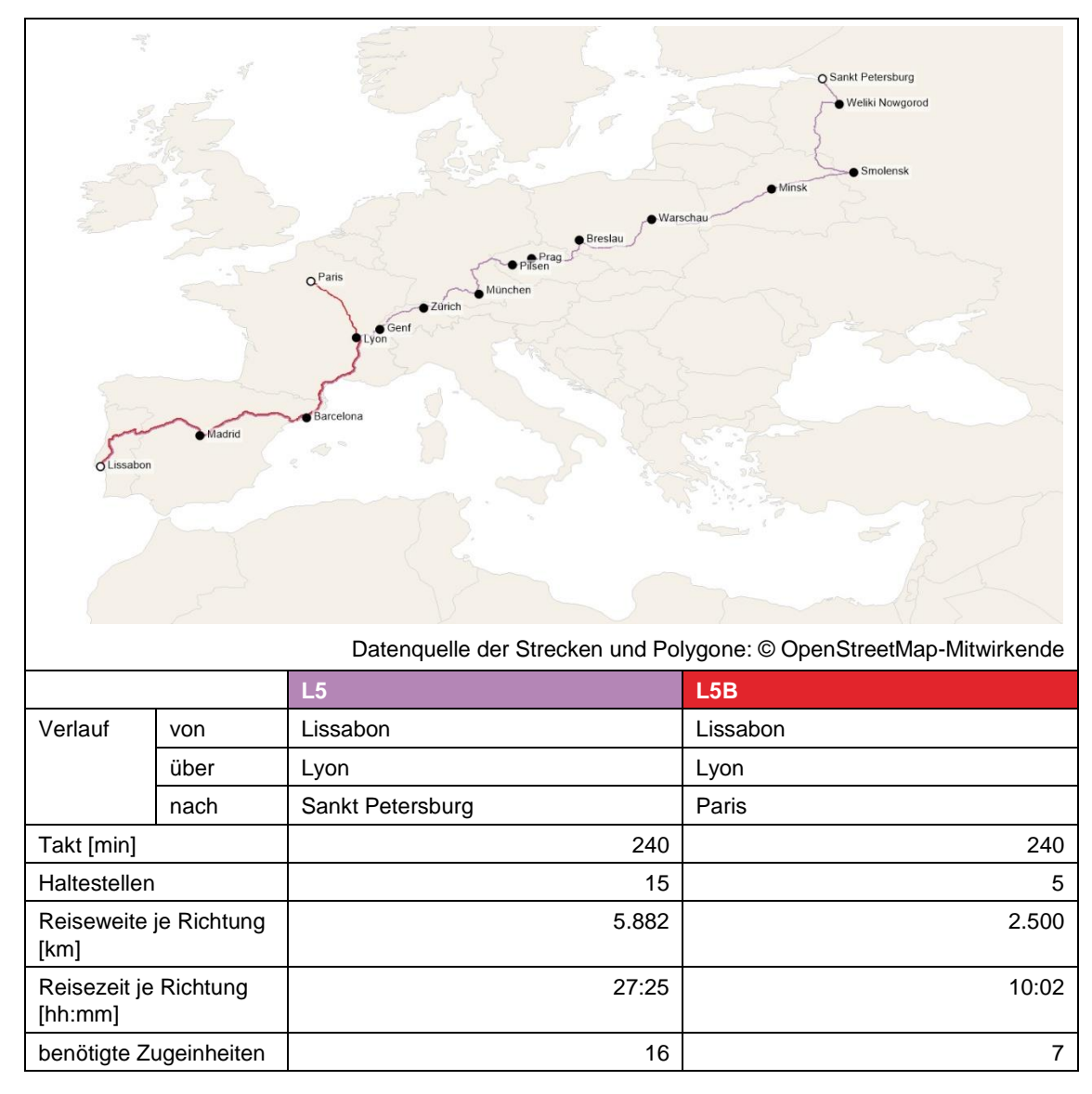

<span id="page-33-0"></span>Tabelle 8: Datenblatt der Linie L5.

Die Linie L6 besteht nur aus der Linienroute L6. Diese startet in Paris und verläuft bis Kiew. Die Route verfügt über einen Takt von 120 min. Es werden neun verschiedene Haltestellen bedient. Für die Durchführung des Betriebskonzepts werden 18 Zugeinheiten benötigt. Die Reisezeit je Richtung liegt bei ungefähr 13,5 h. Die Reiseweite beträgt dabei ungefähr 2.800 km.

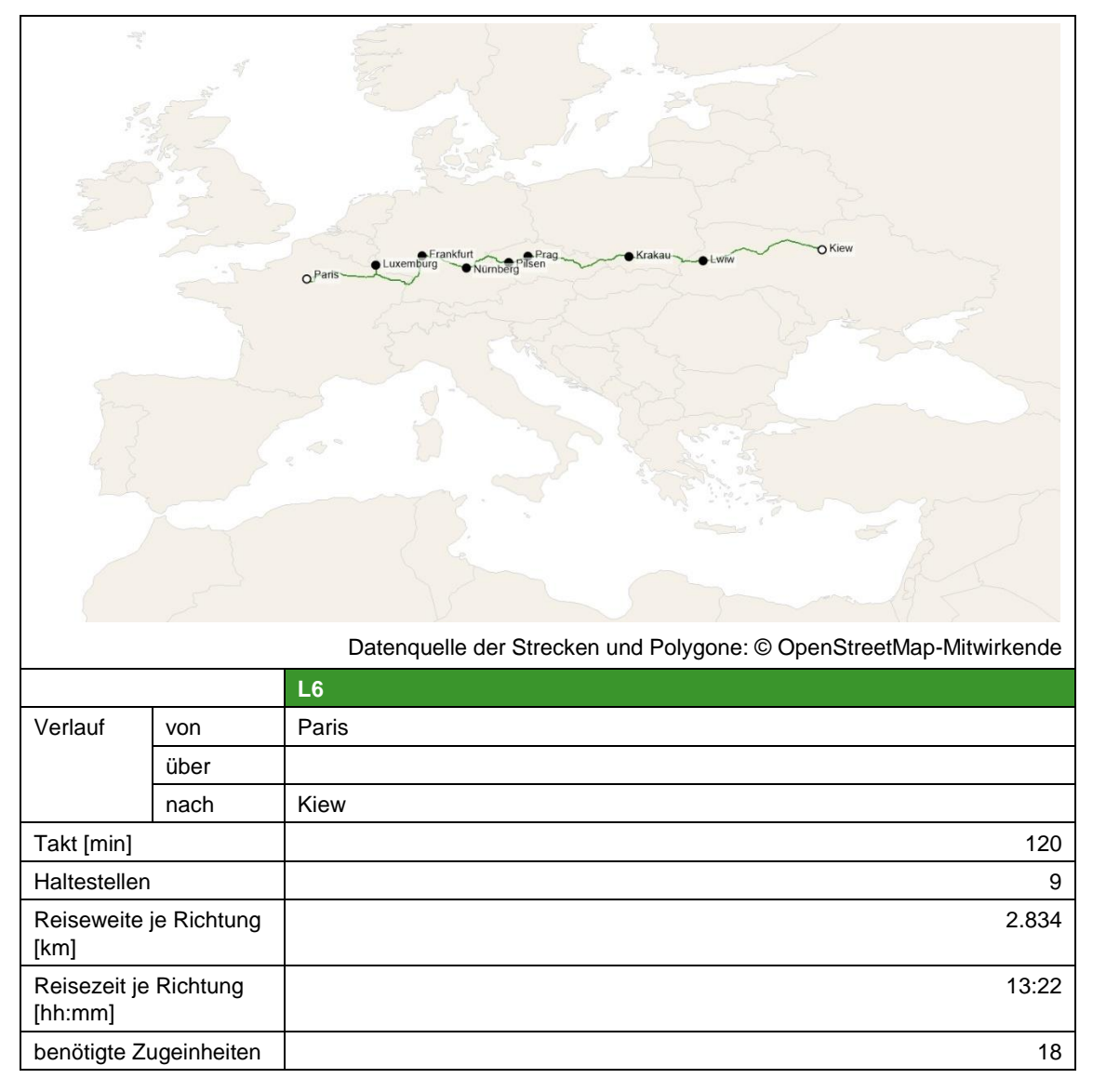

<span id="page-34-0"></span>Tabelle 9: Datenblatt der Linie L6.

Die Linie L7 besteht aus den beiden Linienrouten L7 und L7B. Beide starten in Neapel und verlaufen auf einer gemeinsamen Strecke bis Bologna. Hier zweigt die Route L7B nach Stuttgart ab. Die Route L7 führt weiter nach München. In Hannover führen die beiden Routen wieder zusammen und von dort auf gemeinsamer Strecke weiter nach Oslo. Beide Routen verfügen über einen Takt von 240 min, welcher sich zwischen Lissabon und Lyon und zwischen Hannover und Oslo zu einem 120 min Takt verdichtet. Beide Routen zusammen bedienen 17 verschiedene Haltestellen. Für die Durchführung des Betriebskonzepts werden 19 Zugeinheiten benötigt. Die Reisezeiten je Richtung liegen bei ungefähr 13,5 h auf der Route L7 und 14,0 h auf der Route L7B. Die Reiseweiten betragen dabei ungefähr 3.000 km und 3.100 km.

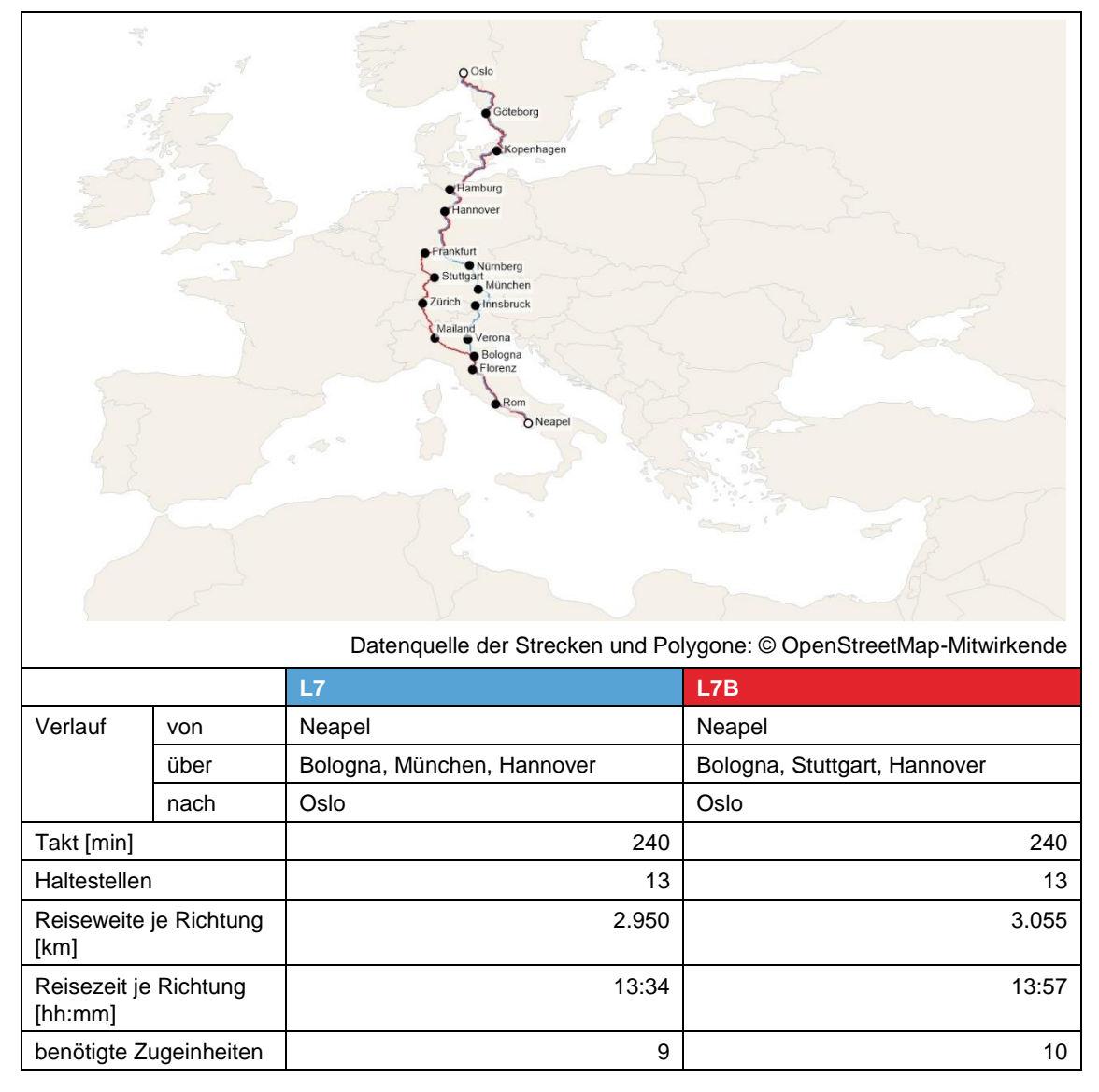

<span id="page-35-0"></span>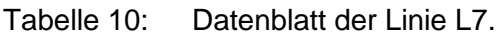

Die Linie L8 besteht nur aus der Linienroute L8. Diese startet in Oslo und verläuft bis Moskau. Die Route verfügt über einen Takt von 120 min. Es werden sechs verschiedene Haltestellen bedient. Für die Durchführung des Betriebskonzepts werden 24 Zugeinheiten benötigt. Die Reisezeit je Richtung liegt bei ungefähr 20,5 h. Die Reiseweite beträgt dabei ungefähr 2.200 km.

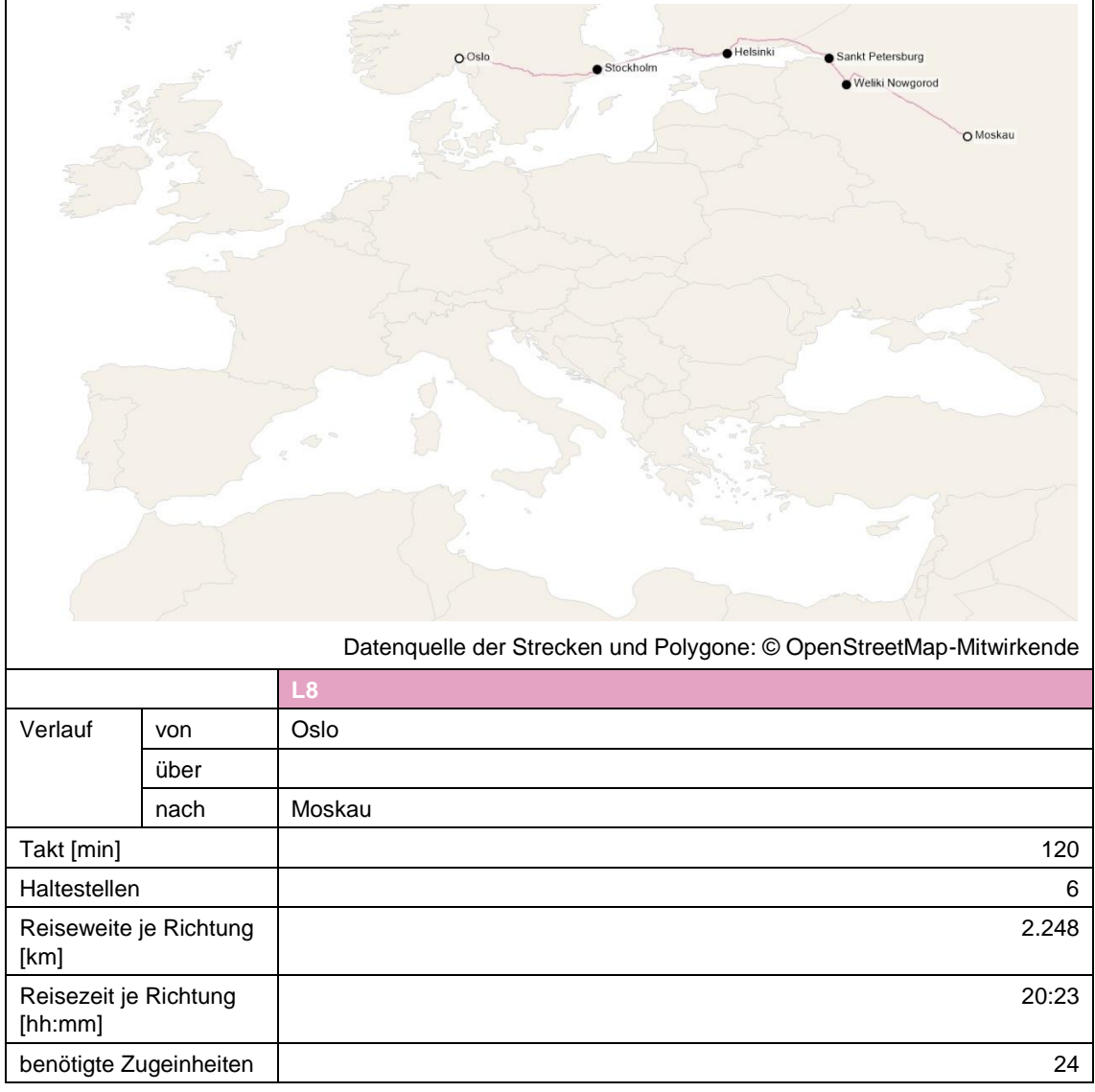

<span id="page-36-0"></span>Tabelle 11: Datenblatt der Linie L8.

Die Linie L9 besteht nur aus der Linienroute L9. Diese startet in Glasgow und verläuft bis Moskau. Die Route verfügt über einen Takt von 120 min. Es werden 13 verschiedene Haltestellen bedient. Für die Durchführung des Betriebskonzepts werden 24 Zugeinheiten benötigt. Die Reisezeit je Richtung liegt bei ungefähr 18,0 h. Die Reiseweite beträgt dabei ungefähr 3.800 km.

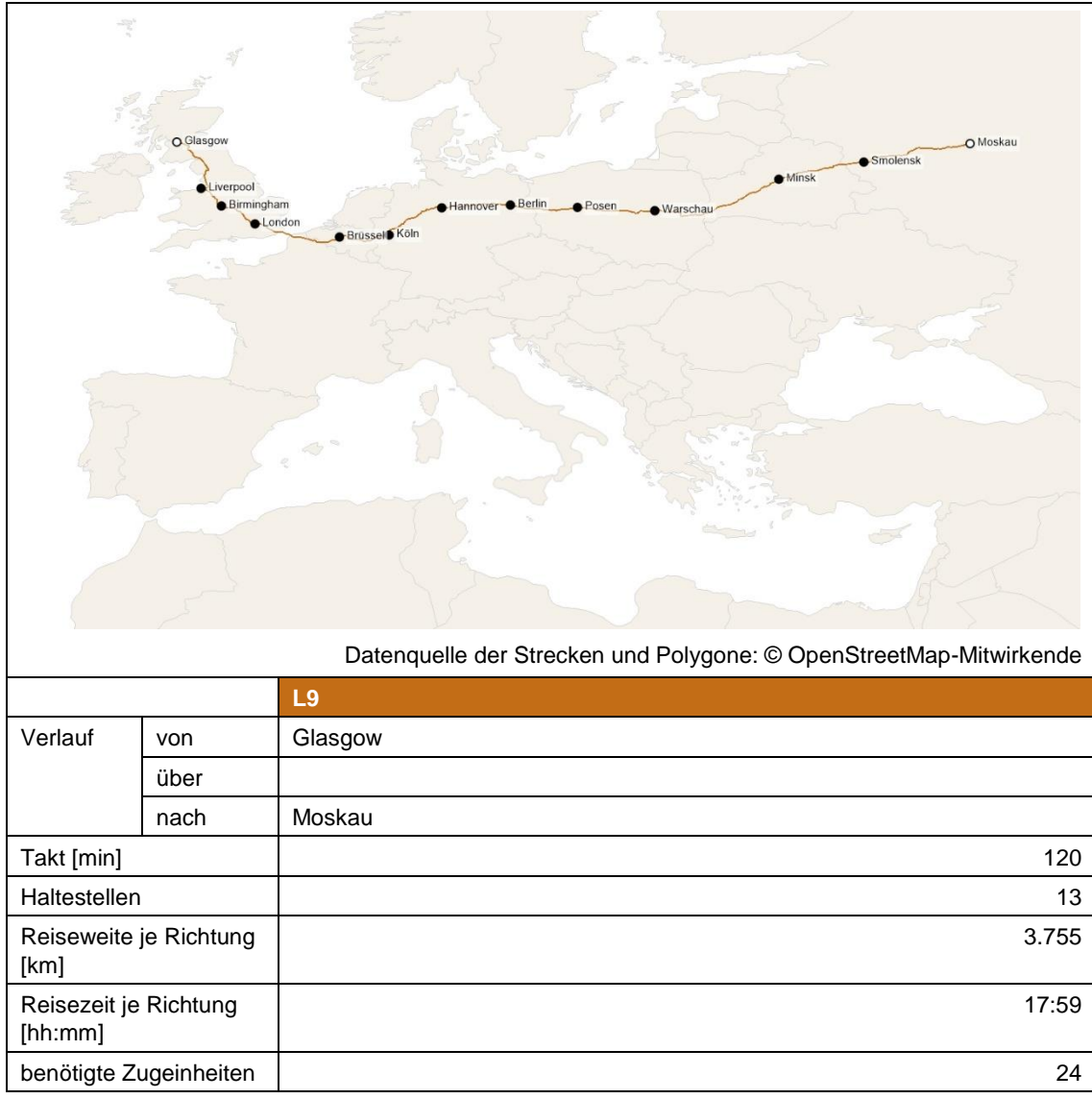

<span id="page-37-0"></span>Tabelle 12: Datenblatt der Linie L9.

# **Linie Centropa**

Die Linie Centropa besteht nur aus der Linienroute Cen. Diese startet in Paris und verläuft im Ring über Verona Wien und Hamburg wieder bis Paris. Die Route verfügt über einen Takt von 120 min. Es werden elf verschiedene Haltestellen bedient. Für die Durchführung des Betriebskonzepts werden 24 Zugeinheiten benötigt. Die Reisezeit je Richtung liegt bei ungefähr 18,5 h. Die Reiseweite beträgt dabei ungefähr 4.000 km.

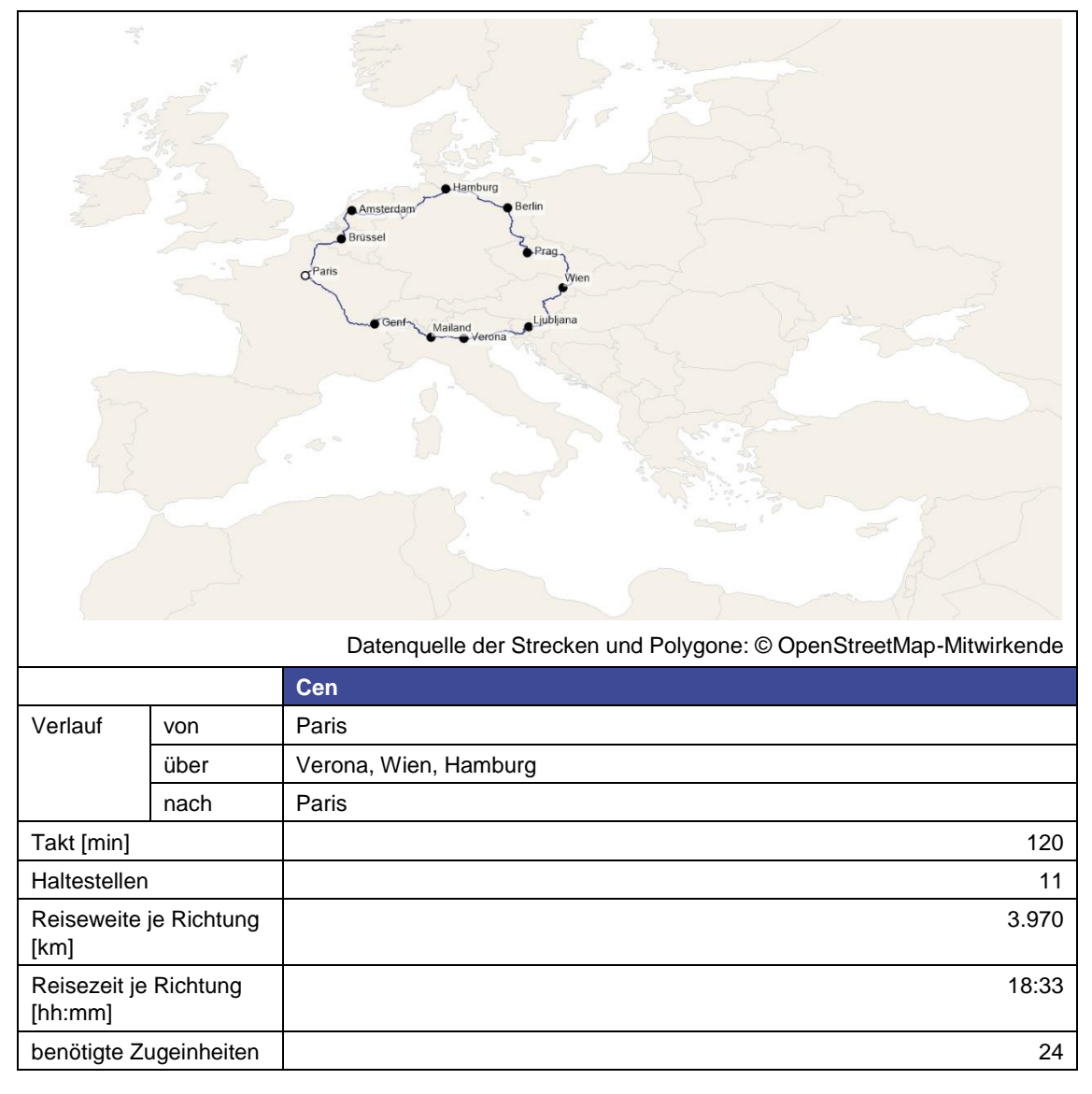

<span id="page-38-0"></span>Tabelle 13: Datenblatt der Linie Centropa.

#### **Linie Mediterranea**

Die Linie Mediterranea besteht aus den beiden Linienrouten Med und Med B. Beide starten in Barcelona und verlaufen auf einer gemeinsamen Strecke bis Rom. Hier zweigt die Route Med B nach Palermo ab. Die Route Med führt weiter nach Athen. Beide Routen verfügen über einen Takt von 240 min, welcher sich zwischen Barcelona und Rom zu einem 120 min Takt verdichtet. Beide Routen zusammen bedienen elf verschiedene Haltestellen. Für die Durchführung des Betriebskonzepts werden 21 Zugeinheiten benötigt. Die Reisezeiten je Richtung liegen bei ungefähr 11,0 h auf der Route Med B und 21,5 h auf der Route Med. Die Reiseweiten betragen dabei ungefähr 2.300 km und 3.200 km.

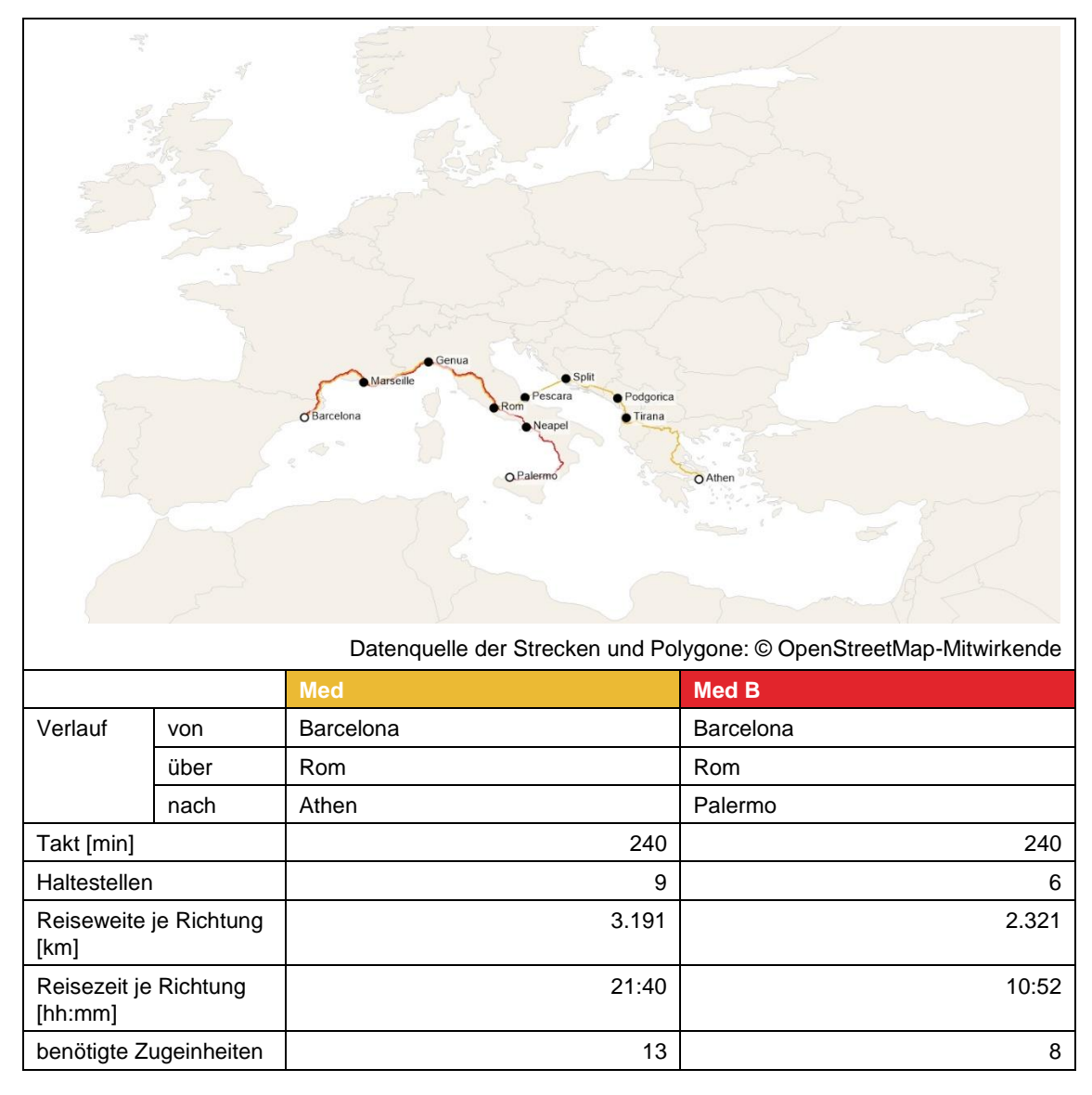

<span id="page-39-0"></span>Tabelle 14: Datenblatt der Linie Mediterranea.

# **Linie Paneuropa**

Die Linie Paneuropa besteht aus den beiden Linienrouten Pan und Pan B. Beide starten in Paris und verlaufen auf einer gemeinsamen Strecke über Rom bis Warschau. Hier zweigt die Route Pan B nach Hamburg ab. Die Route Pan führt weiter über Helsinki nach Hamburg. Zwischen Hamburg und Brüssel verkehren die Routen wieder auf einer gemeinsamen Strecke. Die Route Pan B führt dann über London zurück nach Paris, während die Route Pan direkt nach Paris führt. Beide Routen verfügen über einen Takt von 240 min, welcher sich zwischen Paris und Helsinki und zwischen Hamburg und Brüssel zu einem 120 min Takt verdichtet. Beide Routen zusammen bedienen 27 verschiedene Haltestellen. Für die Durchführung des Betriebskonzepts werden 55 Zugeinheiten benötigt. Die Reisezeiten je Richtung liegen bei ungefähr 39,0 h auf der Route Pan B und 58,5 h auf der Route Pan. Die Reiseweiten betragen dabei ungefähr 7.100 km und 8.600 km.

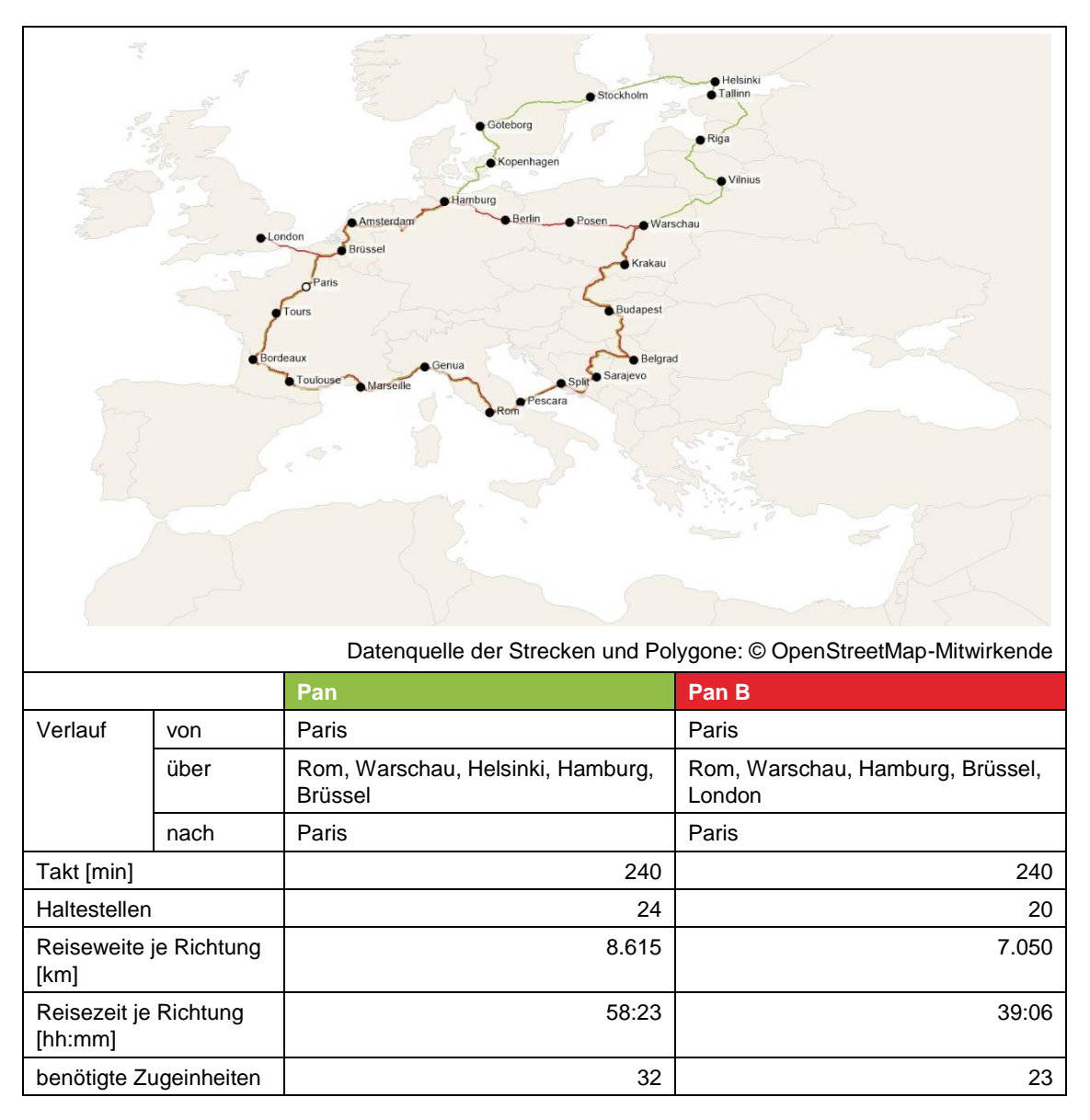

<span id="page-40-0"></span>Tabelle 15: Datenblatt der Linie Paneuropa.

#### <span id="page-41-0"></span>**3.8 Vergleichsnetze**

Zuletzt werden noch ein Straßen- und ein Flugnetz implementiert. Dadurch sind vereinfachte Vergleiche zwischen den Verkehrssystemen möglich. Im Ausgangsmodell ist bereits ein sehr detailliertes Straßennetz enthalten. Für das Flugnetz wird mit vereinfachten Annahmen ein sehr rudimentäres Netz erstellt.

#### <span id="page-41-1"></span>**3.8.1 Straßennetz**

Im Ausgangsnetz des Verkehrsmodells ist bereits ein detailliertes Straßennetz mit der gleichen Ausdehnung wie das Schienennetz vorhanden. Dieses Straßennetz wird wie das Schienennetz um Strecken in Nordafrika und im Nahen Osten erweitert. Vereinfacht werden hier allerdings nur Luftlinienstrecken eingefügt und diese mit Fahrzeiten aus Google Maps versehen. Zudem werden auch die Fährstrecken für das Straßennetz genutzt und weitere Fährstrecken eingefügt. Dies erfolgt nach dem gleichen Vorgehen wie in Kapitel [3.2.](#page-19-0) Es werden ebenfalls in der Realität vorhandene Fährverbindungen eingefügt und auch deren Fahrzeiten übernommen. [Abbildung 11](#page-41-2) zeigt das erweiterte Schienen- und Straßennetz mit allen im Verkehrsmodell vorhandenen Strecken. Die rot dargestellten Strecken stellen die neu eingefügten Strecken dar.

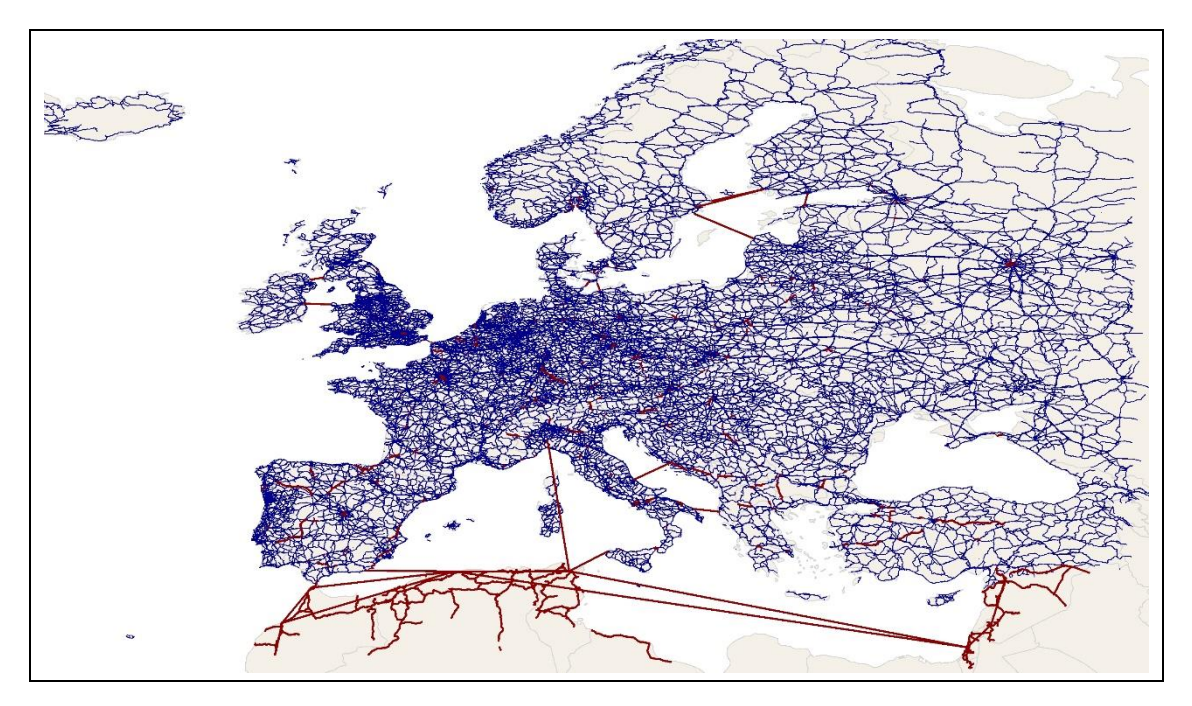

Abbildung 11: Erweitertes Netz mit allen Schienen- und Straßenstrecken (Datenquelle der Strecken und Polygone: © OpenStreetMap-Mitwirkende).

<span id="page-41-2"></span>Anzumerken ist, dass für die Ermittlung der Reisezeiten mit dem Auto nur die Fahrzeit berücksichtigt wird. Gerade bei längeren Strecken fallen Pausezeiten an, die nicht berücksichtigt werden. Auch die Verkehrssituation wird nicht berücksichtigt. Die Streckenfahrzeiten entsprechen den Zeiten im unbelasteten Netz.

#### <span id="page-42-0"></span>**3.8.2 Flugnetz**

Da das Implementieren eines Flugnetzes den Rahmen dieser Arbeit weit übersteigen würde, wird für die Reisezeiten mit dem Flugzeug ein stark vereinfachtes Modell verwendet. Dazu wurden 31 reale Flugverbindungen zwischen verschiedenen Verkehrszellen des Verkehrsmodells betrachtet und die Luftliniengeschwindigkeiten bestimmt. Die Luftliniengeschwindigkeit hängt dabei logischerweise stark von der Anzahl an Zwischenstopps ab. Zur Bestimmung der Fluggeschwindigkeiten zwischen zwei Verkehrszellen wurde vereinfacht folgende Formel herangezogen. Sie stammt aus den "Richtlinien für integrierte Netzgestaltung" und dient zur Berechnung der Stufen der Angebotsqualität für Luftliniengeschwindigkeiten. Die Parameter wurden so gewählt, dass sich die Luftliniengeschwindigkeiten etwa zwischen den Verbindungen mit einem und zwei Zwischenstopps liegt (siehe [Abbildung 12\)](#page-43-0). Die Formel und Parameter lauten wie folgt:

$$
v_{Luff} = \frac{1}{a * s_{Luff}^b + c}
$$
;  $a = 0.2$ ;  $b = -0.6$ ;  $c = 0$   
(vgl. FGSV 2009, S. 50f)

Aus der Luftlinienentfernung lässt sich so für jede Relation eine Luftliniengeschwindigkeit und somit auch eine Flugzeit für eine Flugreise bestimmen. Dabei wird davon ausgegangen, dass zwischen allen Verkehrszellen eine Flugverbindung besteht. Sind in der Realität Direktverbindungen vorhanden, werden diese durch die Formel mit einer zu hohen Flugzeit geschätzt, Verbindungen mit Zwischenstopps mit zu niedrigen Zeiten. Für einen groben Vergleich ist die Formel jedoch ausreichend. Hinzu kommen am Startund Zielflughafen noch jeweils eine Zu- und Abgangszeit von 120 Minuten.

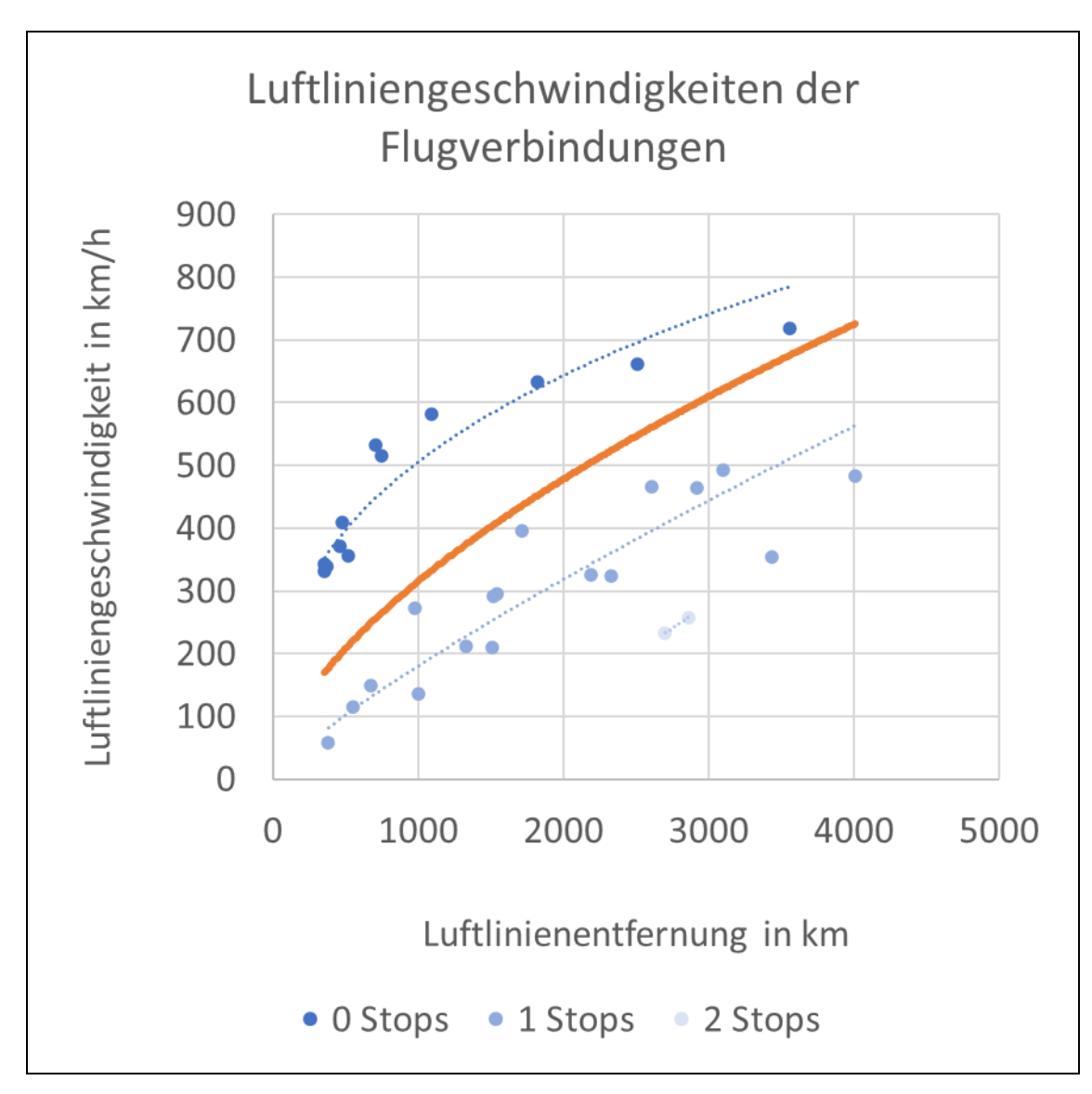

<span id="page-43-0"></span>Abbildung 12: Luftliniengeschwindigkeiten der Flugverbindungen.

# <span id="page-44-0"></span>**4 Auswertung**

Zuletzt folgt die Auswertung des implementierten Visionsnetzes. Zu beachten ist, dass viele Teile der Auswertung durch sehr vereinfachte Annahmen und Schätzungen entstehen und daher in ihrer Aussagekraft etwas eingeschränkt sind. In Kapitel [4.1](#page-44-1) werden zunächst die Kenngrößen des Angebots bestimmt. Danach folgt in Kapitel [4.2](#page-46-0) die Kostenschätzung mit den zuvor in Kapite[l 2.3](#page-13-0) festgelegten Kostensätzen. Zuletzt folgt in Kapitel [4.3](#page-47-0) der Vergleich mit den Verkehrsmitteln Auto und Flugzeug. Dies geschieht mit Hilfe des Vier-Stufen-Modells. Gerade hier wurden sehr reduzierte Modelle eingesetzt, so dass die Ergebnisse zwar eine Richtung vorgeben, aber nicht gerade akkurat sind.

# <span id="page-44-1"></span>**4.1 Kenngrößen des Angebots**

Wie zuvor beschrieben umfasst das Netz 95 Haltestellen, diese werden von zwölf Linien auf 21 Linienrouten bedient. Für die Umsetzung eines Fahrplans mit einem 120 min Takt, werden insgesamt 336 Zugeinheiten benötigt. Diese legen pro Tag 1,2 Mio. Servicekilometer zurück. Dies entspricht im Durchschnitt einer Laufleistung von ungefähr 3.600 km am Tag pro Fahrzeug. Bei der genannten Anzahl von 350 Plätzen ergeben sich pro Tag 429 Mio. Platzkilometer.

Die vom Liniennetz befahrenen Strecken umfassen 88.465 Richtungskilometer. In [Abbildung 13](#page-45-0) ist die Zusammensetzung der Strecken, abhängig von der Streckengeschwindigkeit dargestellt. Die Streckengeschwindigkeiten sind, wie in Kapitel [2.3](#page-13-0) dargestellt, die Grundlage für die Kostenberechnung der Infrastrukturkosten. 23 % der vom Angebot des Liniennetzes genutzten Strecken weisen keine Daten zur Streckengeschwindigkeit auf, 2 % sind Fährstrecken. Der größte Teil der Strecken sind reguläre Bahnstrecken mit Geschwindigkeiten bis 160 km/h. Einen weiteren großen Teil machen bereits vorhandene Schnellfahrstrecken mit Geschwindigkeiten von 200 km/h oder darüber aus, die für das Visionsnetz direkt genutzt werden können. 3 % der Strecken weisen Geschwindigkeiten zwischen 160 und 200 km/h auf. Lediglich 899 km beziehungsweise 1 % der Strecken sind Neubaustrecken und müssen für das Visionsnetz komplett neu erstellt werden.

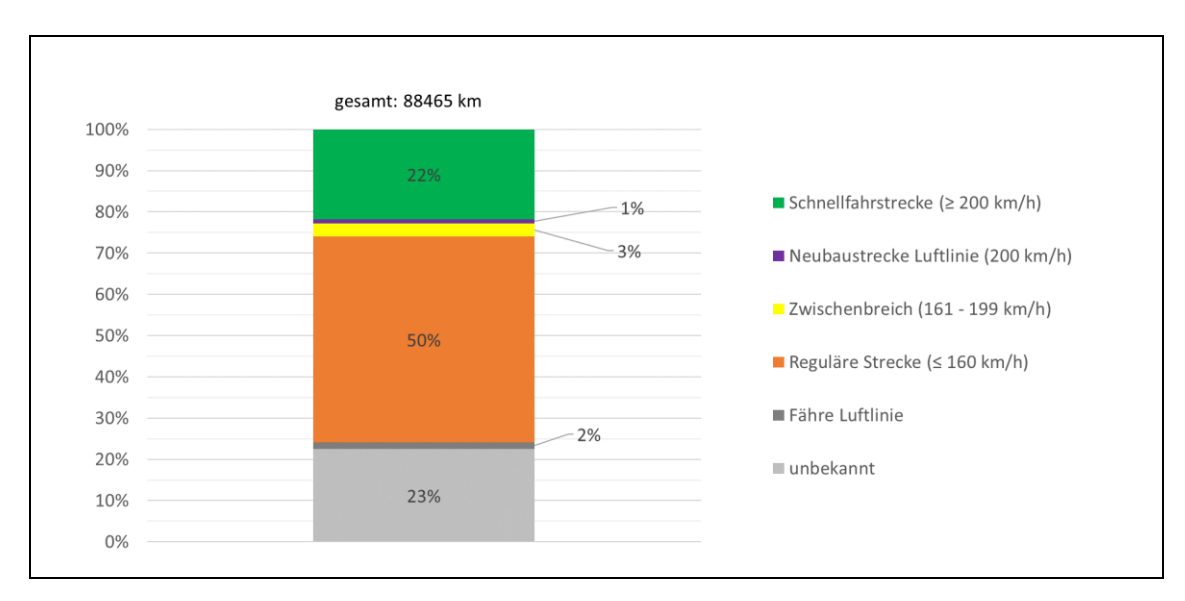

<span id="page-45-0"></span>Abbildung 13: Zusammensetzung des Liniennetzes.

Mit den Einwohnerdaten aus OpenStreetMap lässt sich der Anteil der Einwohner bestimmen, die im Einzugsbereich der vom Visionsnetz bedienten Städte liegen und somit einen relativ direkten Zugang zum Netz haben. Die Grundgesamtheit stellen die Einwohner der Länder dar, die mindestens eine Haltestelle im Visionsnetz besitzen. Für Russland wird nur der europäische Teil betrachtet. Hinzu kommen die Einwohner von Städten, deren Länder zwar keine Haltestelle besitzen, die allerdings im Einzugsbereich einer Haltestelle liegen. Dazu zählen beispielsweise Städte im Libanon oder Jordanien. In [Abbildung 14](#page-46-1) sind alle berücksichtigten Städte und die Einzugsgebiete der Haltestellen dargestellt. Der Anteil der Einwohner im Einzugsgebiet der Städte beläuft sich auf 55 %.

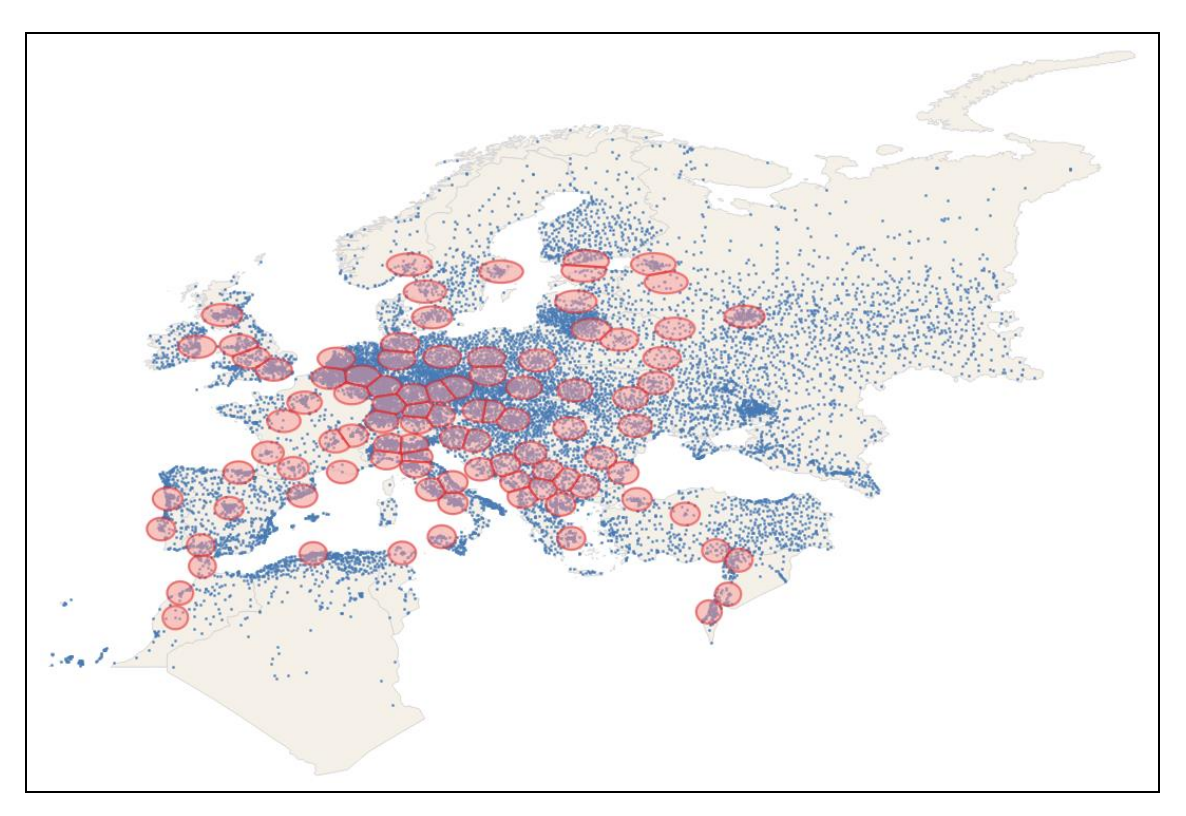

<span id="page-46-1"></span>Abbildung 14: Städte im Gebiet des Visionsnetzes mit Einzugsgebieten (Datenquelle der Punktkoordinaten und Polygone: © OpenStreetMap-Mitwirkende).

#### <span id="page-46-0"></span>**4.2 Kosten des Angebots**

Mit den in Kapitel [2.3](#page-13-0) angegebenen Kostensätzen und dem in Kapite[l 3.6](#page-25-0) beschriebenen Betriebsprogramm lassen sich die Kosten für das Verkehrsangebot mit Hilfe des Verkehrsmodells berechnen.

Für die Infrastrukturkosten werden zwei unterschiedliche Herangehensweisen dargestellt. Betrachtet man Betrieb und Infrastruktur als ein System, sodass dieses sich selbst tragen muss, ergeben sich die Infrastrukturkosten aus den Kapitalkosten für Neubau und Ausbau der Strecken und den Kosten für die Instandhaltung. Auf diese Weise war in Deutschland der Bahnverkehr bis zur Bahnreform organisiert. Bei der zweiten Herangehensweise wird davon ausgegangen, dass ein Eisenbahnverkehrsunternehmen den Betrieb durchführt und für die Nutzung des Netzes eine Trassengebühr an ein Eisenbahninfrastrukturbetreiber zahlt. Das System trägt sich somit nicht komplett allein, sondern auch andere Verkehrsangebote, wie weitere nationale Hochgeschwindigkeitsverkehre, die das Netz nutzen zahlen die Trassengebühren und finanzieren die Infrastruktur mit.

Der Investitionsumfang für Aus- und Neubau der Strecken beträgt 578 Mrd. €. Abzüglich der Fährstrecken hat das Netz eine Länge von 87.057 km. Die Kapitalkosten belaufen sich auf 63,1 Mio. € pro Tag. Die Kosten für die Instandhaltung der Strecken belaufen

sich auf 10,1 Mio. € pro Tag. Insgesamt ergeben sich somit Kosten in Höhe von 73,2 Mio. € pro Tag. Pro Kilometer entspricht das durchschnittlich ungefähr 841 €.

Betrachtet man die Trassenpreise belaufen sich diese für das Verkehrsangebot lediglich auf 8,0 Mio. € pro Tag, was nur einem Bruchteil der Kosten der ersten Herangehensweise entspricht.

Die Kosten für den Betrieb der Züge ergeben sich aus der Summe der folgenden Kosten:

- Kapitalkosten für die Anschaffung der Züge (8,1 Mrd. €), abhängig von der Anzahl der benötigten Züge: 0,94 Mio. €.
- Kosten für Instandhaltung und Energie, abhängig von der Laufleistung an Fahrplanund Leerfahrten: 3,56 Mio. €.
- Personalkosten, abhängig von den Fahr- und Standzeiten: 0,88 Mio. €

Insgesamt ergeben sich somit Kosten in Höhe von 5,48 Mio. € pro Tag für den Betrieb der 336 Züge. Pro Zug sind das ungefähr 16 Tsd. €.

Bei genauerer Betrachtung scheint der Trassenpreis zu niedrig gewählt. Mit dem Angebot des Visionsnetzes finden ungefähr 14 Fahrten pro Tag auf einer Strecke statt. Um die Infrastrukturkosten von 73,2 Mio. € pro Tag zu decken, müsste rund um die Uhr ungefähr alle elf Minuten ein Zug pro Strecke verkehren. Dieser Wert ist sehr wahrscheinlich auch mit anderen Verkehren auf der Strecke nicht zu erreichen. Auch könnte der Wert für Aus- und Neubau zu hoch liegen. Die Herangehensweisen bieten zumindest einen möglichen Kostenrahmen für das Verkehrsangebot. Dieser liegt demnach zusammen mit den Kosten für dein Betrieb zwischen 13,4 Mio. € und 79,2 Mio. € pro Tag. Mit den 429 Mio. erbrachten Platzkilometern pro Tag, kostet ein Platzkilometer demnach ungefähr zwischen 3 ct und 18 ct. In einer weiteren Betrachtung könnte man mit diesem Wert einen Fahrkartenpreis schätzen.

#### <span id="page-47-0"></span>**4.3 Vergleich mit anderen Verkehrsmitteln**

Eine weitere wichtige Betrachtung ist der Vergleich des Netzes mit anderen Verkehrsmitteln. Im Fernverkehr sind die alternativen Verkehrsmittel Auto und Flugzeug. Diese werden in den folgenden Teilen genauer betrachtet.

#### <span id="page-47-1"></span>**4.3.1 Nachfragemodell**

Um Vergleiche zwischen den Netzen anzustellen, wird eine vereinfachte Nachfragemodellierung durchgeführt. Diese findet in Form des Vier-Stufen-Modells mit sehr vereinfachten Annahmen statt. Die Stufen umfassen die Verkehrserzeugung, die Verkehrsverteilung, die Moduswahl und die Umlegung. Betrachtet werden dafür nur die Wege zwischen den genannten Verkehrszellen und nur die vorhandene Infrastruktur. Die Modi sind Auto, Flugzeug und Zug. Wobei neben dem Angebot des Visionsnetzes keine weiteren Zugverbindungen berücksichtigt werden.

#### **4.3.1.1 Verkehrserzeugung**

Im ersten Schritt erfolgt die Verkehrserzeugung. Dabei wird mit einem Modell die Anzahl Wege bestimmt, welche von den Verkehrszellen erzeugt und angezogen werden. Für die Verkehrserzeugung wird davon ausgegangen, dass jeder Einwohner einer Verkehrszelle alle 200 Tage eine Reise im Fernverkehr unternimmt. Die Reise besteht dabei nur aus Hin- und Rückweg. Das heißt von der Startzelle zur Zielzelle und wieder zurück. Pro Tag ergeben sich pro Einwohner einer Zelle somit 0,01 erzeugte Wege im Fernverkehr. Jede Zelle zieht die gleiche Menge an Wegen an, wie sie erzeugt. Als Formel ausgedrückt:

$$
Q_i = Z_i = \beta * S_i
$$

: produzierte Wege der Zelle *i*

: angezogene Wege der Zelle *i*

β: Faktor (0,01)

: Strukturgröße (Einwohner) der Zelle *i*

#### **4.3.1.2 Verkehrsverteilung**

Im nächsten Schritt folgt die Verkehrsverteilung. Das Ergebnis der Verteilung ist die Anzahl der Wege zwischen allen Verkehrszellen. Eingangsgrößen sind die produzierten und angezogenen Wege der Zellen aus dem ersten Schritt und der Widerstand der Wege zwischen den Zellen. Bei der Verkehrsverteilung werden keine Binnenwege berücksichtigt. Die Anzahl Wege innerhalb einer Zelle beträgt demnach null. Für die Wege  $F_{ij}^*$  von Verkehrszelle *i* nach Zelle *j* wird ein einfaches Gravitationsmodell genutzt. Der Widerstand des Weges besteht hier vereinfacht nur aus der Luftlinienentfernung zwischen den Verkehrszellen. Es handelt sich dabei um ein Kirchhoffmodell der Form:

$$
F_{ij}^* = Q_i * \frac{Z_j * U_{ij}^{-2}}{\sum_{j \in B} (Z_j * U_{ij}^{-2})}
$$
  
\n
$$
F_{ij}^*:
$$
 Wege zwischen Zelle *i* und Zelle *j*  
\n
$$
U_{ij}:
$$
 Widerstand (Luftlinienentfernung) des Weges *ij*  
\n*B*: Menge der Verkehrszellen

Das Ergebnis der Verteilung wird im Anschluss symmetrisiert, sodass zu jedem Hinweg ein entgegengesetzter Rückweg vorhanden ist. Es gilt:

 $F_{ij} = F_{ji} = 0.5 * (F_{ij}^* + F_{ji}^*)$ 

: Wege zwischen Zelle *i* und Zelle *j*, symmetrisiert

#### **4.3.1.3 Moduswahl**

Anschließend folgt die Moduswahl. Dabei werden die Wege zwischen den Zellen auf die verschiedenen Verkehrsmittel verteilt. Eingangsgrößen sind die symmetrisierten Wege aus dem vorherigen Schritt und der Widerstand für jeden Modus. Für die Moduswahl wird das gleiche Kirchhoffmodell herangezogen wie für die Verteilung. Als Widerstand fungiert hier vereinfacht die Reisezeit mit dem jeweiligen Verkehrsmittel.

$$
F_{ijm} = F_{ij} * \frac{U_{ijm}^{-2}}{\sum_{m \in M} U_{ijm}^{-2}}
$$
  

$$
F_{ijm}
$$
: Wege zwischen Zelle *i* und Zelle *j* mit Modus m  

$$
U_{ijm}
$$
: Widerstand (Reisezeit) des Weges *ij* mit Modus *m*  

$$
M: Menge der Verkehrsmodi
$$

Das Ergebnis sind die Wege pro Verkehrsmittel für jedes Verkehrszellenpaar. Damit lässt sich der Modal Split bestimmen.

#### **4.3.1.4 Umlegung**

Zuletzt erfolgt die Umlegung der Verkehrsnachfrage auf das Netz. Dies wird beim Autoverkehr mit einer Gleichgewichtsumlegung umgesetzt. Für den Flugverkehr findet keine Umlegung statt. Die Umlegung des Bahnverkehrs wird wie zuvor mit einem Kirchhoffmodell durchgeführt.

$$
F_{ijmr} = F_{ijm} * \frac{U_{ijmr}^{-4}}{\sum_{r\in R} U_{ijmr}^{-4}}
$$
  
\n
$$
F_{ijmr}
$$
: Wege zwischen Zelle *i* und Zelle *j* mit Modus m auf Route *r*  
\n
$$
U_{ijmr}
$$
: Widerstand der Route *r*  
\n*R*: Menge der Routen

Der Widerstand der Routen ergibt sich aus der empfundenen Reisezeit, dabei wird jeder Umstieg mit 10 Minuten zusätzlicher empfundener Reisezeit bewertet:

 $U_{ijmr} = ERZ = t_f + t_{zu} + t_{ab} + t_{um} + A_{um} * 10 min$  $t_f$ : Fahrzeit im Fahrzeug  $t_{zu}$ : Zugangszeit (60 Minuten)  $t_{ab}$ : Abgangszeit (60 Minuten)  $t_{um}$ : Umsteigewartezeit : Umsteigehäufigkeit

Durch die Umlegungen sind Aussagen über die zurückgelegten Kilometer möglich, wobei Zu- und Abgang zu Flughäfen und Bahnhöfen nicht berücksichtigt werden. Zudem lässt sich die Auslastung der Züge abschätzen.

# <span id="page-50-0"></span>**4.3.2 Kenngrößen**

Aus den Ergebnissen des Vier-Stufen-Modells lassen sich verschiedene Kenngrößen der Verkehrsnachfrage bestimmen. Die mittlere Luftlinienweite eines Weges liegt bei 704 km. Pro Tag werden insgesamt 3,5 Millionen Wege im Fernverkehr zurückgelegt.

[Abbildung 15](#page-51-0) zeigt am Beispiel Stuttgart und Algier die 20 Verbindungen mit den meisten Wegen pro Tag von beziehungsweise nach Stuttgart beziehungsweise Algier. Es ist gut zu erkennen, dass vor allem Wege zu benachbarten Verkehrszellen stattfinden. Aber auch sehr große Zellen wie Moskau, London und Istanbul gehören aufgrund der hohen Einwohnerzahlen zu den 20 größten Verbindungen beider Zellen.

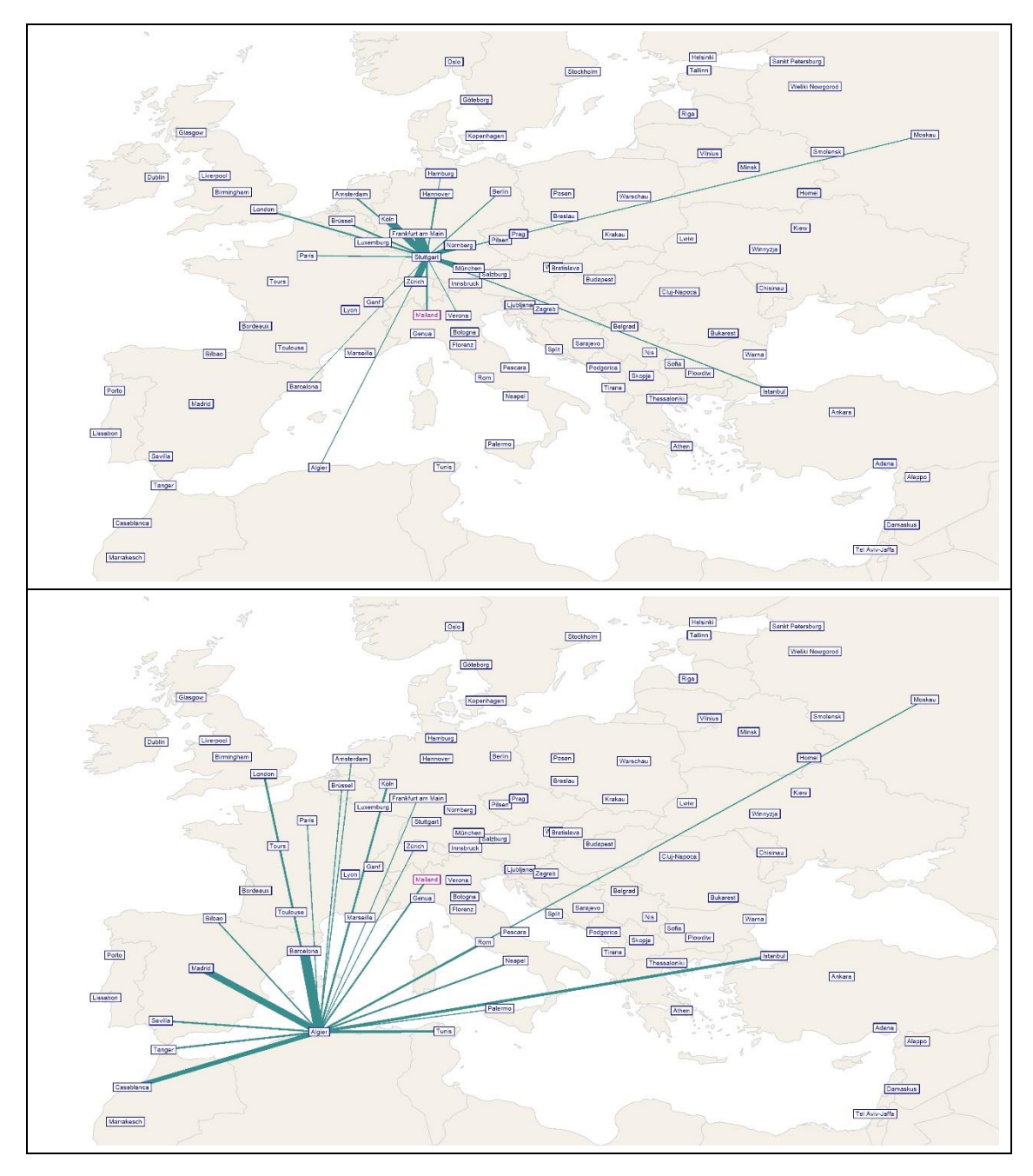

<span id="page-51-0"></span>Abbildung 15: Die 20 größten Verbindungen nach Stuttgart (o.) und Algier (u.) (Datenquelle der Polygone: © OpenStreetMap-Mitwirkende).

Um zu berücksichtigen, dass je nach Verkehrsmittel verschieden lange Zu- und Abgangszeiten nötig sind, wurden folgende Zeiten festgelegt: Für Verbindungen mit dem Auto wurden keine zusätzlichen Zu- und Abgangszeiten festgelegt. Zugverbindungen erhalten zusätzlich zur Fahrtzeit einen Zuschlag von 60 Minuten für die Anfahrt zum Bahnhof. Gleiches gilt für die Abfahrt vom Zielbahnhof. Für die Zu- und Abgangszeit am Flughafen werden jeweils 120 Minuten veranschlagt.

Als weitere Kenngröße dient die mittlere Reisezeit je Verkehrsmittel, bezogen auf die Verkehrszellen. Diese berechnet sich aus der Summe der Reisezeiten von jeder Verkehrszelle zur betrachteten Zelle geteilt durch die Anzahl an Verkehrszellen, abzüglich der betrachteten Zelle:

$$
MRZ_{i,m} = \frac{\sum_{j \in B} t_{ji,m}}{B - 1}
$$
  

$$
MRZ_{i,m}
$$
: Mittlere Reisezeit zur Zelle *i* mit Modus *m*  

$$
t_{ji,m}
$$
: Reisezeit von Zelle *j* nach *i* mit Modus *m*  
*B*: Anzahl Verkehrszellen (95)

Die Aussagekraft dieser Kenngröße ist allerdings sehr beschränkt, da alle Verbindungen gleichwertig betrachtet werden. In Wahrheit treten zwischen näher beieinander liegenden Verbindungen größere Verkehrsmengen auf. Was sich auch im Verteilungsmodell zeigt. Dort geht die Entfernung negativ quadratisch ein. Besser ist daher die Betrachtung der bewerteten Reisezeit. Dabei werden die Reisezeiten nach der Anzahl der Wege zwischen den Zellen gewichtet:

$$
BRZ_{i,m} = \frac{\sum_{j\in B} t_{ji,m} * F_{ji}}{\sum_{j\in B} F_{ji}}
$$

,: Bewertete Reisezeit zur Zelle *i* mit Modus *m*

Da die Wegeanzahl symmetrisch ist, spielt es für die Betrachtung keine Rolle, ob die Wege von oder zur Verkehrszelle betrachtet werden.

[Abbildung 16](#page-53-0) zeigt die bewertete Reisezeit für alle Verkehrszellen. In Zentraleuropa sind die bewerteten Reisezeiten kürzer als in den Außenbereichen des Netzes. Auch ist zu erkennen, dass die Reisezeiten der Verkehrsmittel in Zentraleuropa sehr ähnlich sind. In den Außenbereichen hat das Flugzeug meistens eine kürzere bewertete Reisezeit. Gerade in Nordafrika und Stockholm zeigt sich der Vorteil des Flugzeugs, da dieses die Verbindungen über die Ostsee oder das Mittelmeer ohne Probleme bedienen kann, während Auto und Zug auf langsame Fähren angewiesen sind. Bei den Zugverbindungen kommen zudem die Limitierungen durch das Liniennetz hinzu. So sind die Zugverbindungen auf das Liniennetz beschränkt, während mit dem Auto die Strecken frei gewählt werden. So besteht beispielsweise zwischen Tunis und Palermo keine direkte Verbindung im Liniennetz und der extreme Umweg über Spanien muss in Kauf genommen werden. Gleiches gilt für die Verbindung von Tunis in den Nahen Osten. Auch zwischen Stockholm und Polen ist ein Umweg über Helsinki oder Kopenhagen nötig.

Die höchste bewertete Reisezeit findet sich mit über 28 Stunden in Tunis für Verbindungen mit dem Zug. Die niedrigste Zeit weisen die Autoverbindungen in Birmingham auf, diese betragen knapp über 4 Stunden.

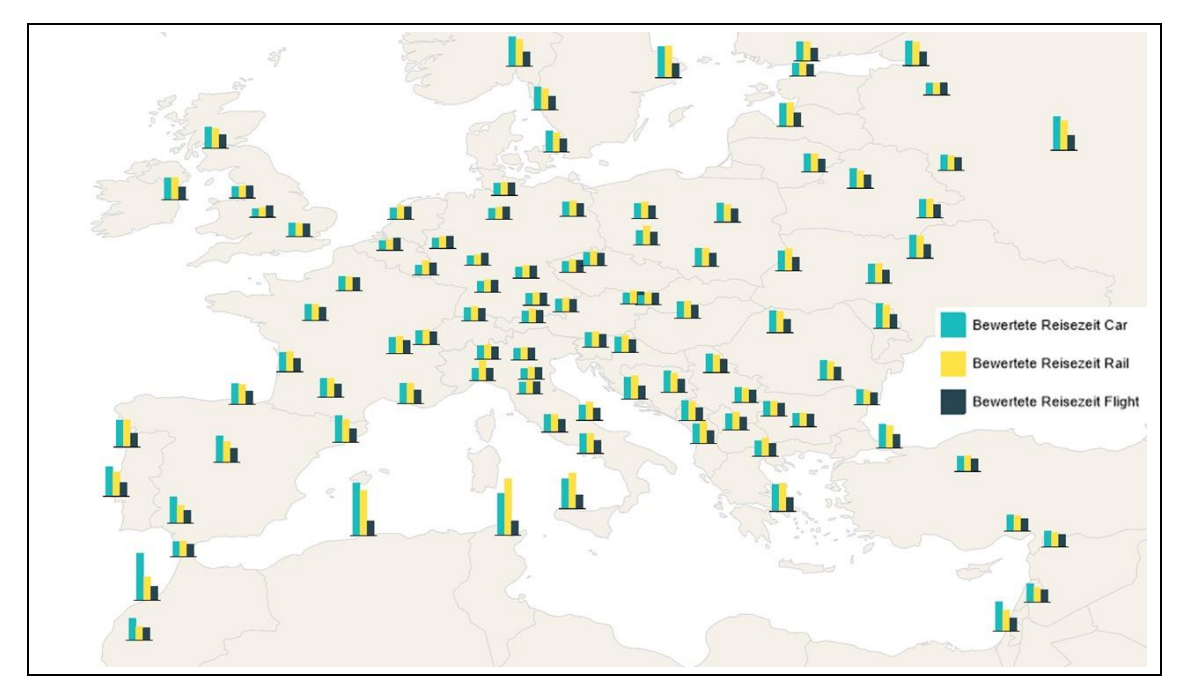

<span id="page-53-0"></span>Abbildung 16: Bewertete Reisezeit zu den Verkehrszellen (Datenquelle der Polygone: © OpenStreetMap-Mitwirkende).

[Abbildung 17](#page-54-0) zeigt die bewerteten Reisezeiten als Verhältnisse. Dargestellt sind die Verhältnisse der Reisezeit mit dem Zug im Verhältnis zu den anderen Verkehrsmitteln. Nach oben gerichtete Balken zeigen eine erhöhte Reisezeit des Zuges an, nach unten gerichtete Balken eine im Verhältnis niedrigere Reisezeit. Im Verhältnis ist ebenfalls die Verbindung in Tunis am schlechtesten. Im Vergleich zum Flugzeug ist die bewertete Reisezeit der Züge fast viermal so hoch. Der beste Wert für den Zug findet sich in Casablanca. Die bewertete Reisezeit mit dem Zug ist doppelt so schnell wie die Reisezeit mit dem Auto. Was vermutlich an der zwischen Tanger und Casablanca vorhandenen Hochgeschwindigkeitsstrecke liegt. Diese erlaubt Geschwindigkeiten bis zu 350 km/h. Mit dem Auto beträgt die Luftliniengeschwindigkeit zwischen Casablanca und Tanger gerade einmal 80 km/h. Wie in [Abbildung 16](#page-53-0) ist auch zu sehen, dass das Verhältnis der Reisezeiten im Zentrum des Netzes sehr nahe bei eins liegt, die bewertete Reisezeit der Verkehrsmittel also fast gleich hoch ist.

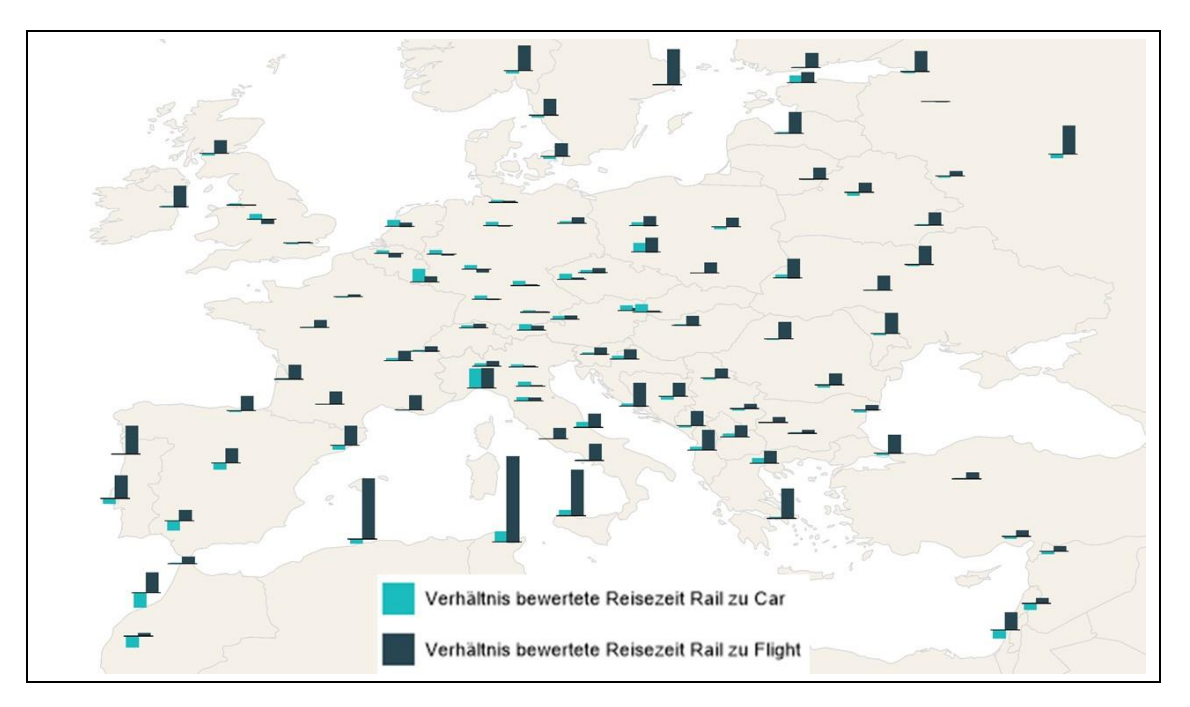

<span id="page-54-0"></span>Abbildung 17: Reisezeitverhältnisse zu den Verkehrszellen (Datenquelle der Polygone: © OpenStreetMap-Mitwirkende).

Das Ergebnis der Moduswahl sind die mit dem jeweiligen Verkehrsmittel zurückgelegten Wege je Verkehrszellenpaar. Zusammen mit den Ergebnissen der Umlegungen lässt sich der Modal Split je Zelle und im gesamten Netz für die Anteile an Wegen [\(Abbildung](#page-55-0)  [18\)](#page-55-0) und die Anteile nach der Verkehrsleistung [\(Abbildung 19\)](#page-56-0), also nach zurückgelegten Kilometern bestimmen. Zu beachten ist dabei, dass für Bahnfahrten und Flüge die Entfernungen der Zu- und Abgänge nicht berücksichtigt werden.

Der Anteil der Züge liegt in beiden Fällen bei rund einem Viertel (25 % und 28 %). Der Anteil an Wegen mit dem Flugzeug beträgt 36 %, mit dem Auto 39 %. Im zentralen Bereich des Netzes ist der Anteil am Autoverkehr besonders hoch, im äußeren Bereich des Netzes ist der Anteil des Flugverkehrs meist am größten. Betrachtet man den Modal Split nach der Verkehrsleistung ist der Anteil am Flugverkehr mit 47 % deutlich höher und am Autoverkehr 25 % deutlich niedriger. Das lässt darauf schließen, dass mit dem Auto vor allem die kürzeren Wege bewältigt werden und mit dem Flugzeug die langen Wege, während der Zug für die mittleren Wege genutzt wird. Dies zeigt sich auch in der mittleren Luftlinienweite der Wege je Verkehrsmittel. Wie bereits erwähnt, liegt das Mittel über alle Wege bei 704 km. Für das Auto liegt der Wert bei 407 km. Die mittlere Luftlinienweite des Zuges liegt ebenfalls unter dem gesamten Mittel bei 578 km und für das Flugzeug beträgt sie 1120 km.

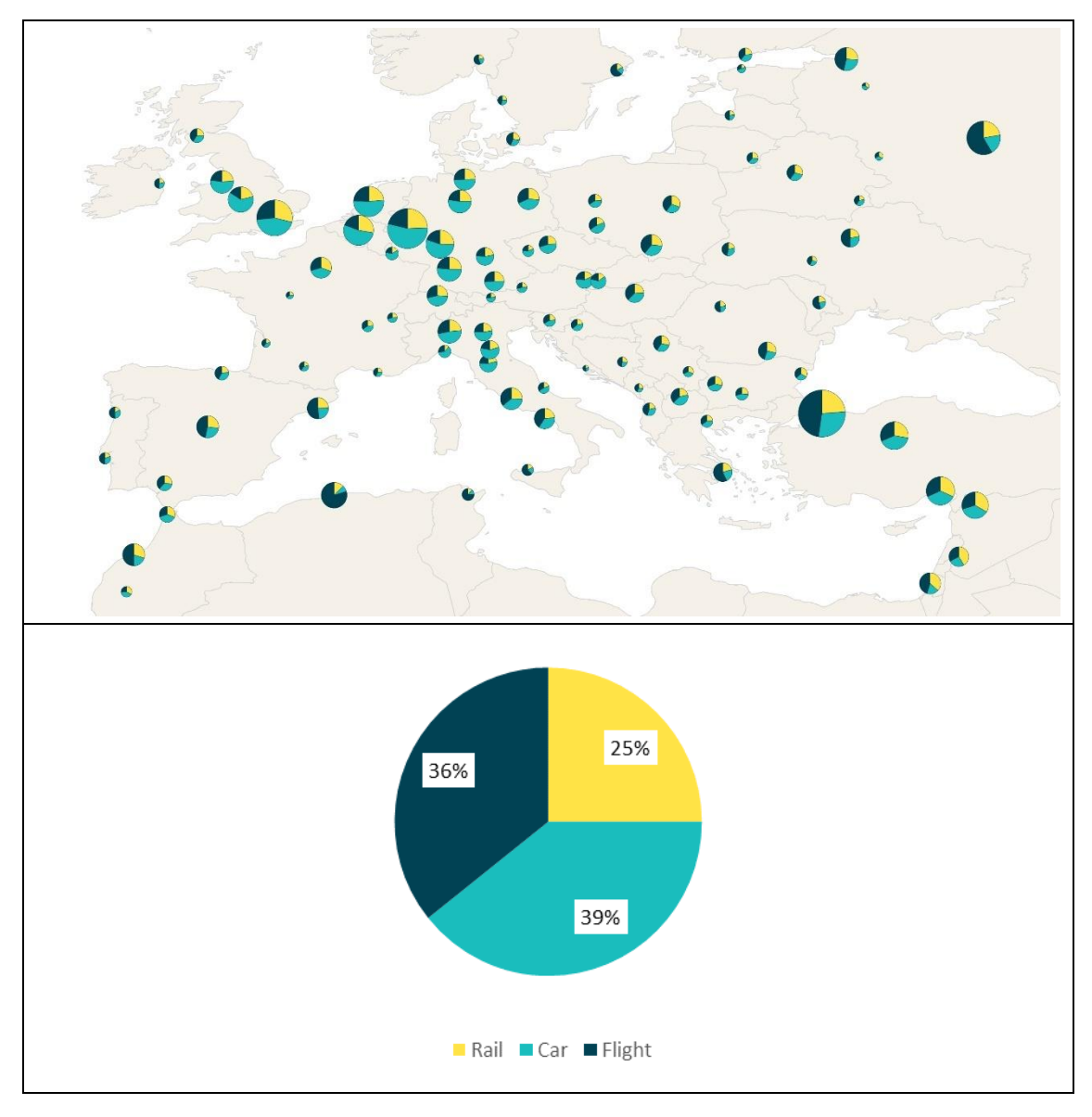

<span id="page-55-0"></span>Abbildung 18: Modal Split nach Wegen je Verkehrszelle (oben) (Datenquelle der Polygone: © OpenStreetMap-Mitwirkende) und gesamt (unten).

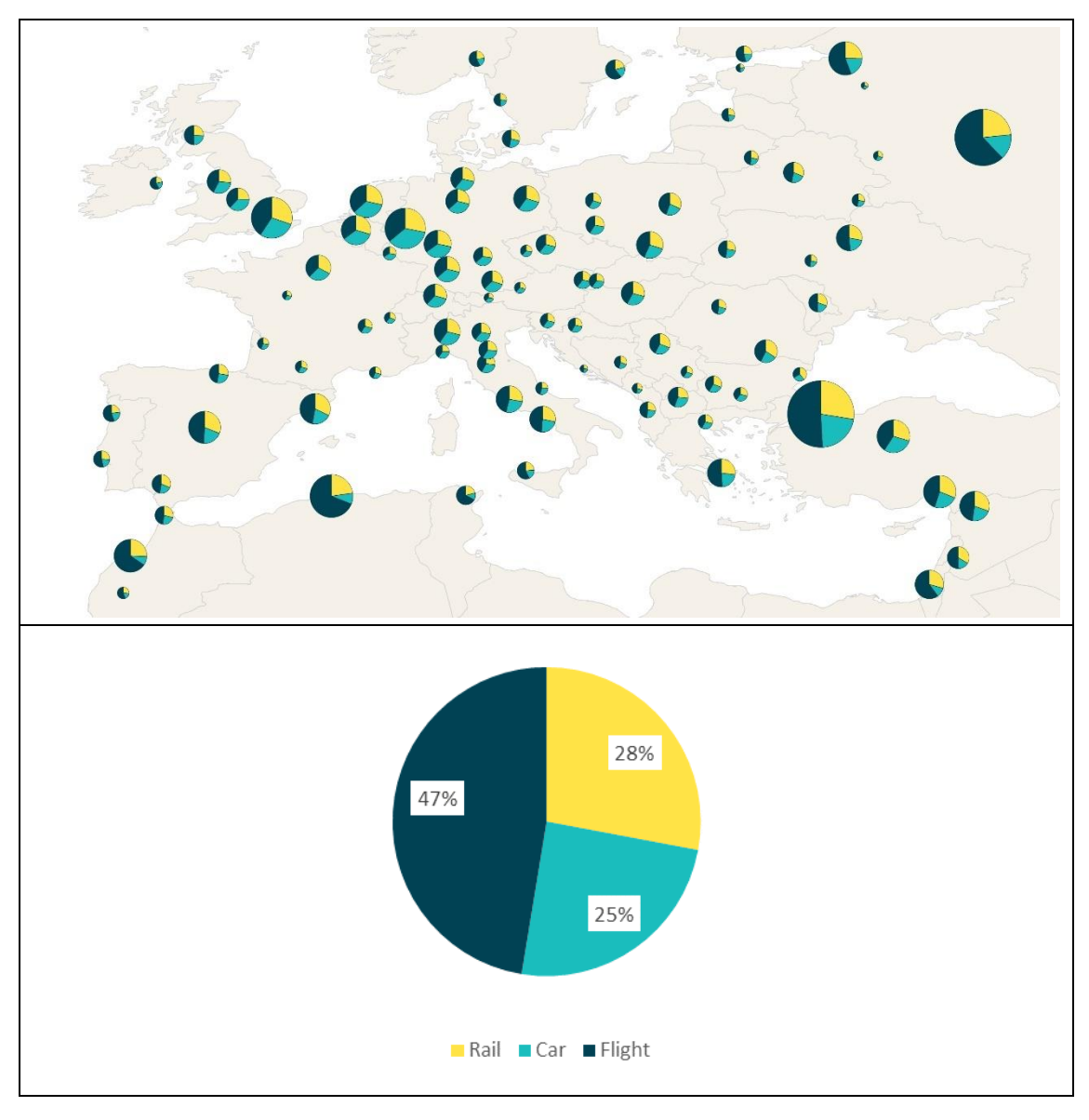

<span id="page-56-0"></span>Abbildung 19: Modal Split nach Strecke je Verkehrszelle (o.) (Datenquelle der Polygone: © OpenStreetMap-Mitwirkende) und gesamt (u.).

Aus der Umlegung der Wege auf das Streckennetz werden diese den Strecken zugeordnet. Dadurch ist es möglich, Aussagen über die durchschnittliche Auslastung der Plätze der auf den Strecken verkehrenden Züge zu machen. [Abbildung 20](#page-57-0) zeigt die Auslastung der Plätze für die Strecken des Liniennetzes. Die grün dargestellten Strecken weisen eine Auslastung von bis zu 100 % auf. Das Verkehrsangebot kann die Nachfrage gut bewältigen. Auf den blau dargestellten Strecken liegt die Auslastung bei unter 50 %, hier ist darauf zu achten, dass durch die niedrige Auslastung das System wenig rentabel ist. Das Angebot muss gegebenenfalls verringert werden. Auf den orangenen Strecken sind die Züge bereits über 100 % ausgelastet. Hier muss das Angebot weiter ausgebaut werden. Dies ist bis 200 % durch eine zusätzliche Zugeinheit relativ einfach zu bewältigen. Die rot und schwarz dargestellten Strecken sind sehr stark überlastet. Neben der Zugkonfiguration können hier eine Anpassung der Linientakte oder betriebliche Maßnahmen wie flügeln zu Verbesserungen führen. Auch die Ergänzung durch Linien Auslastung Sitzplätze  $-50$ 100  $= 200$ 400  $>400$ 

von nationalen Angeboten kann gerade bei Überlastung auf Teilstücken zu Verbesserungen führen.

<span id="page-57-0"></span>Abbildung 20: Platzauslastung der Strecken in Prozent (Datenquelle der Strecken und Polygone: © OpenStreetMap-Mitwirkende).

Bezogen auf die Linien ist die mittlere Auslastung der Plätze je nach Linie sehr unterschiedlich [\(Tabelle 16\)](#page-58-0). Auf vier Linien liegt die Auslastung bei 100 % oder darunter. Drei Linien liegen bis zu einem Drittel über einer Auslastung von 100 %. Zwei Linien liegen zwischen 200 und 250 % Auslastung und drei über 300 % Auslastung. Insgesamt muss das vorgeschlagene Betriebskonzept noch weiter ausgebaut werden. Um die mittlere Auslastung auf allen Linien auf maximal 100 % zu reduzieren, sind ungefähr doppelt so viele Zugeinheiten notwendig. Damit würden sich auch die Kosten für die Züge knapp verdoppeln, wobei durch effizientere Umläufe und den Einsatz von Doppeltraktionen ein kleiner Teil der zusätzlichen Kosten eingespart werden könnte. Auf einzelnen Linienabschnitten wird die Auslastung jedoch weiterhin zu hoch liegen.

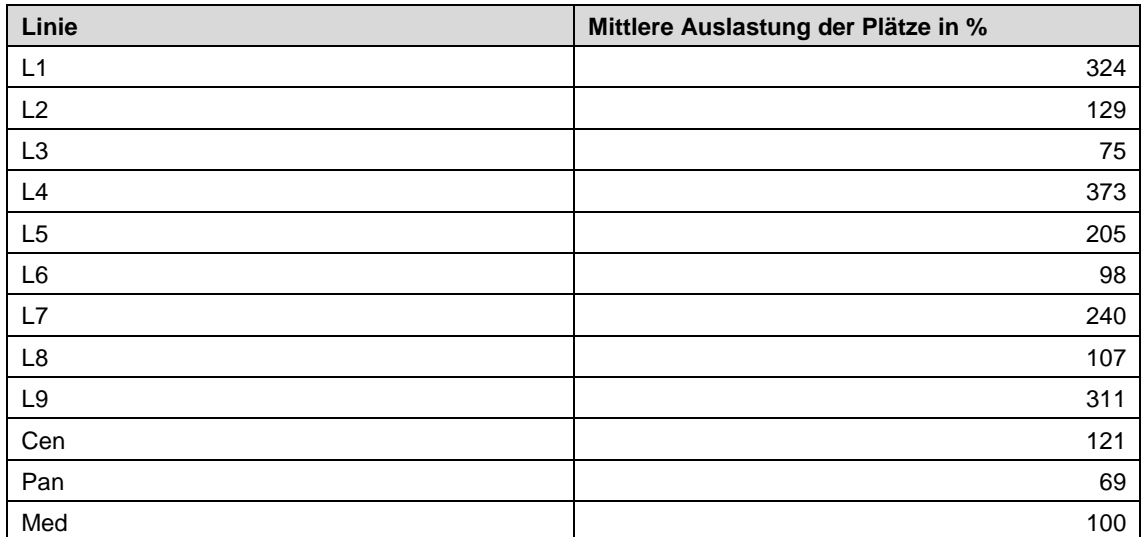

<span id="page-58-0"></span>Tabelle 16: Mittlere Auslastung der Plätze je Linie.

# <span id="page-59-0"></span>**5 Verbesserungen und Erweiterungen**

In diesem Kapitel werden einige Punkte aufgeführt, die in der Umsetzung des Netzes oder der Methodik verbessert oder erweitertet werden können.

#### **Höhere Streckengeschwindigkeit**

Um die Konkurrenz vor allem zum Flugzeug zu verbessern, wäre eine höhere Streckengeschwindigkeit sinnvoll. Gerade auf den Strecken im äußeren Bereich des Netzes könnte dies sinnvoll sein. Dort wo die Abstände zwischen den Haltestellen sehr groß sind, wie beispielsweise in Nordafrika oder um Moskau würde dies die Reisezeiten enorm verbessern. Die Strecken sollten allerdings sorgfältig ausgewählt werden. Nach Böckem et. al (2018, S. 40) belaufen sich die Kosten pro eingesparter Minute nämlich im Durchschnitt der in ihrem Bericht geprüften Strecken auf ungefähr 90 Millionen €.

#### **Schlafwagen**

Über die gesamte Linienlänge beträgt die Reisezeit bei den Linien zwischen 10 und 60 Stunden. Für lange Fahrten und Fahrten über Nacht kann der Einsatz von Schlafwagen sinnvoll sein. Dadurch könnte auch die Konkurrenz zum Flugzeug auf längeren Strecken verbessert werden. Um den Geschwindigkeitsvorteil nicht einzubüßen, sollten die Schlafwagen auf die hohen Geschwindigkeiten von Hochgeschwindigkeitstrecken ausgelegt sein.

#### **Fähren**

Die Kosten für die Nutzung der Fähren und auch für die Anschaffung neuer Fähren wird im Modell nicht berücksichtigt. Auch das Angebot an Fährverbindungen muss teilweise drastisch erweitert werden. Zwischen Stockholm und Turku beispielsweise verkehren aktuell 2 Fähren pro Tag und Richtung. Je nach Versatz der Linien sind im Visionsnetz zwölf bis 18 Überfahrten notwendig. Dabei stellt sich auch die Frage, ob diese große Anzahl an Fähren sinnvoll ist und auch ob es sinnvoll ist auf solchen langen Fährstrecken den gesamten Zug auf der Fähre mitzunehmen oder ob ein Umstieg in den Häfen sinnvoller ist.

An zwei Stellen im Netz enden die Linien sogar nach einer Fährstrecke. Diese Stellen sind die Strecke nach Dublin und die Strecke der Linie L2 nach Helsinki. Hier ist es nicht sinnvoll, den Zug auf der Fähre hin und wieder zurück zu fahren.

## **Technische Fragen**

Bei einer möglichen Umsetzung des Netzes sind verschiedene Probleme zu berücksichtigen. Zum einen bestehen die bereits erwähnten technischen Hürden. Hinzu kommen politische Hürden. Das wohl größte technische Problem stellen die von der Normalspur abweichenden Spurweiten dar. Diese finden sich in Portugal und auf den regulären Strecken in Spanien, sowie im Osten. An den Übergängen zwischen den Spurweiten sind eventuelle Umspuranlagen notwendig, diese können allerdings zu erheblichen Zeitverlusten führen. Alternativ müssen die Strecken erweitert werden, was allerdings zu erheblichen Mehrkosten führt. Hinzu kommt die Problematik der Energieversorgung. Selbst wenn man davon ausgeht, dass alle genutzten Strecken elektrifiziert sind, bleibt das Problem, dass es in Europa viele verschiedene Stromsysteme gibt. So ist der Einsatz von Mehrsystemfahrzeugen unumgänglich.

#### **Politische Fragen**

Politisch gibt es verschiedene brisante Stellen im Visionsnetz. Die politische Idee des metropa Kunstprojektes ist ein geeintes Europa, die politischen Probleme wären idealerweise also nicht zu groß. Betrachtet man jedoch die aktuelle Situation, fällt es teilweise schwer sich vorzustellen, dass ein solches Netz umzusetzen ist. Große politische Probleme dürfte es beispielsweise zwischen Israel und Syrien geben, sowie zwischen der Türkei und Syrien. Ganz zu schweigen davon, dass eine Fahrt mit dem Zug durch Syrien derzeit unmöglich scheint. Auch auf dem Balkan könnten politische Probleme der Umsetzung eines solchen Netzes im Wege stehen. Der freie Verkehr zwischen Staaten ist im Schengenraum zwar möglich, zwischen den anderen Staaten bestehen Grenzkontrollen, die auch im Eisenbahnverkehr nicht ausbleiben. Generell müssen die Belange von vielen verschiedenen Staaten berücksichtigt werden. Auch die Frage, welches Land welchen Anteil der Bau- und Betriebskosten trägt muss geklärt werden.

#### **Modell**

Im gesamten Verkehrsmodell werden viele vereinfachende Maßnahmen getroffen. Mit den aktuellen Annahmen bietet das Vier-Stufen-Modell nur erste Anhaltspunkte. Mit guten Modellen für jede Stufe wären belastbarere Aussagen zu den Wirkungen des Visionsnetzes möglich. Ein weiterer Aspekt wäre die Erweiterung des Modells um ein Umwelt- oder CO2-Modell, um auch die Wirkungen in diesem Bereich zu modellieren und zu bewerten.

# <span id="page-61-0"></span>**6 Zusammenfassung**

Das Visionsnetz "metropa" von Stefan Frankenberger wurde als Verkehrsangebot in ein Verkehrsmodell implementiert. Die abstrakte Vision wird dadurch ein Stück weit konkretisiert. Entstanden ist ein Liniennetz im Umfang 88.465 km Streckenlänge mit einer minimalen Streckengeschwindigkeit von 200 km/h.

Es war möglich bei der Umsetzung des Netzes größtenteils das bereits vorhandene Schienennetz zu nutzen. Nur ungefähr 900 km Luftlinienstrecke müssen für die Umsetzung des Netzes komplett neu gebaut werden, dies entspricht gerade einmal 1 % der Streckenlänge des Netzes. Allerdings müssen mindestens 53 % der Strecken zu Hochgeschwindigkeitsstrecken ausgebaut werden. Für weitere 22 % sind keine Daten zur aktuellen Streckengeschwindigkeit vorhanden. Auch diese müssen vermutlich ausgebaut werden.

Zur Umsetzung des Betriebskonzepts mit einem 120 Minuten Takt der Linien werden insgesamt 336 Zugeinheiten benötigt. Diese sorgen jeden Tag für 429 Mio. Platzkilometer. Das Netz umfasst 43 Länder. 55 % der Einwohner dieser Länder liegen im Einzugsbereich eines Bahnhofs des Netzes. Für den Neu- und Ausbau des Netzes sind Investitionen in Höhe von 578 Mrd. € nötig. Hinzu kommen 8,1 Mrd. € für die Anschaffung der Zugeinheiten. Pro Tag verursacht die Infrastruktur Kosten in Höhe von 73,2 Mio. €. Hinzu kommen 5,5 Mio. € für den Betrieb der Züge. Auf die Platzkilometer gerechnet ergeben sich Kosten von 18 ct. Rechnet man statt mit den Infrastrukturkosten mit dem Trassenpreis von 8 Mio. € pro Tag liegt der Platzkilometerpreis bei 3 ct, wobei dieser Wert vermutlich zu niedrig liegt.

Die Auswertung des Nachfragemodells ergibt eine tägliche Anzahl von 3,5 Mio. Wegen. Die mittlere Luftlinienweite der Wege liegt bei ungefähr 700 km, die der Wege mit dem Auto bei ungefähr 400 km. Für die Eisenbahn sind es ungefähr 600 km und für das Flugzeug 1100 km. Im Zentrum des Netzes ist die bewertete Reisezeit mit dem Auto am niedrigsten, danach folgt die Bahn und am langsamsten sind die Flugverbindungen. In Richtung der äußeren Teile des Netzes dreht sich dies meist um, sodass die Flugverbindungen am schnellsten sind. Der Modal Split über die Wege ergibt einen Anteil von 25 % für den Zug, 39 % für das Auto und 36 % für das Flugzeug. Betrachtet man den Modal Split über die Verkehrsleistung liegt der Anteil der Eisenbahn bei 28 %, der Anteil des Autoverkehrs liegt bei 25 % und des Flugverkehrs bei 47 %. Dies spiegelt die mittleren Luftlinienweiten der Wege der jeweiligen Verkehrsmittel wider.

Aus dem Nachfragemodell lässt sich auch die mittlere Platzauslastung der Linien bestimmen. Diese ergibt, dass die Linien im Durchschnitt deutlich überlastet sind. Nach den Ergebnissen des Nachfragemodells sind demnach mindestens doppelt so viele Zugeinheiten notwendig.

# <span id="page-62-0"></span>**7 Tabellen- und Abbildungsverzeichnis**

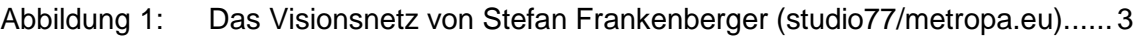

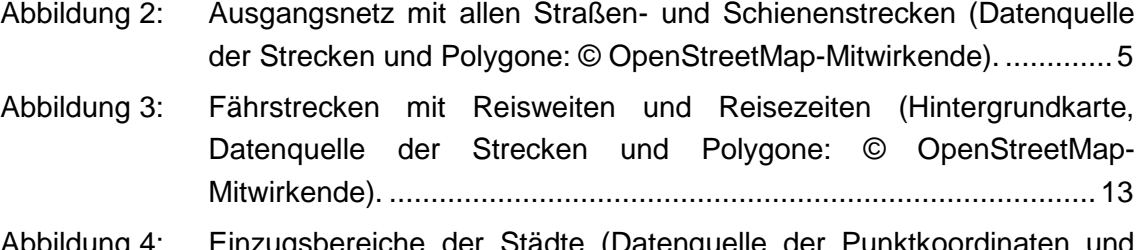

- Abbildung 4: [Einzugsbereiche der Städte \(Datenquelle der Punktkoordinaten und](#page-21-0)  [Polygone: © OpenStreetMap-Mitwirkende\)........................................](#page-21-0) 14
- Abbildung 5: [Einwohnerverhältnisse der Verkehrszellen \(Datenquelle der](#page-22-1)  [Einwohnerzahlen und der Polygone: © OpenStreetMap-Mitwirkende\).](#page-22-1) [15](#page-22-1)
- Abbildung 6: [Bahnhöfe Londons mit gewähltem Bahnhof \(Hintergrundkarte,](#page-23-1)  [Datenquelle der Strecken und Polygone: © OpenStreetMap-](#page-23-1)Mitwirkende). [.....................................................................................](#page-23-1) 16
- Abbildung 7: [Größere Neubaustrecken \(l.: Balkan, r.: Israel/Syrien\) \(Datenquelle der](#page-24-0)  Polygone: © [OpenStreetMap-Mitwirkende\)........................................](#page-24-0) 17
- Abbildung 8: [Umsetzung der Strecken und Haltestellen im Verkehrsmodell](#page-25-1)  [\(Datenquelle der Strecken und Polygone: © OpenStreetMap-](#page-25-1)Mitwirkende). [.....................................................................................](#page-25-1) 18
- Abbildung 9: [Schematischer Liniennetzplan des erstellten Verkehrsmodells \(erzeugt](#page-27-1)  [mit Visum\)..........................................................................................](#page-27-1) 20
- Abbildung 10: [Netzübersicht mit allen Linien \(Datenquelle der Strecken und Polygone:](#page-28-0)  [© OpenStreetMap-Mitwirkende\).........................................................](#page-28-0) 21
- Abbildung 11: [Erweitertes Netz mit allen Schienen-](#page-41-2) und Straßenstrecken (Datenquelle [der Strecken und Polygone: © OpenStreetMap-Mitwirkende\).](#page-41-2) ........... 34
- Abbildung 12: [Luftliniengeschwindigkeiten der Flugverbindungen.](#page-43-0) ........................... 36

Abbildung 13: [Zusammensetzung des Liniennetzes.................................................](#page-45-0) 38 Abbildung 14: [Städte im Gebiet des Visionsnetzes mit Einzugsgebieten \(Datenquelle](#page-46-1)  [der Punktkoordinaten und Polygone: © OpenStreetMap-Mitwirkende\).](#page-46-1)

Abbildung 15: [Die 20 größten Verbindungen nach Stuttgart \(o.\) und Algier \(u.\)](#page-51-0)  [\(Datenquelle der Polygone: © OpenStreetMap-Mitwirkende\).............](#page-51-0) 44

[39](#page-46-1)

- Abbildung 16: [Bewertete Reisezeit zu den Verkehrszellen \(Datenquelle der Polygone:](#page-53-0)  [© OpenStreetMap-Mitwirkende\).........................................................](#page-53-0) 46
- Abbildung 17: [Reisezeitverhältnisse zu den Verkehrszellen \(Datenquelle der](#page-54-0)  [Polygone: © OpenStreetMap-Mitwirkende\)........................................](#page-54-0) 47
- Abbildung 18: [Modal Split nach Wegen je Verkehrszelle \(oben\) \(Datenquelle der](#page-55-0)  [Polygone: © OpenStreetMap-Mitwirkende\) und gesamt \(unten\).](#page-55-0) ....... 48

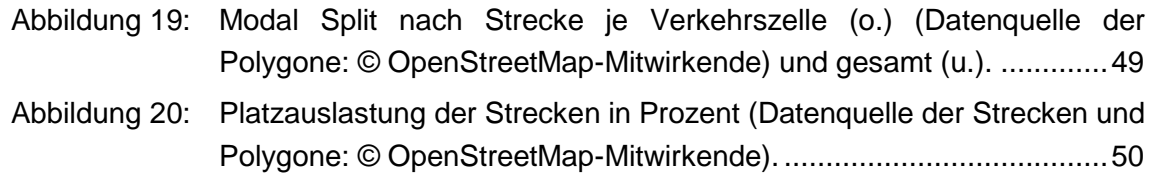

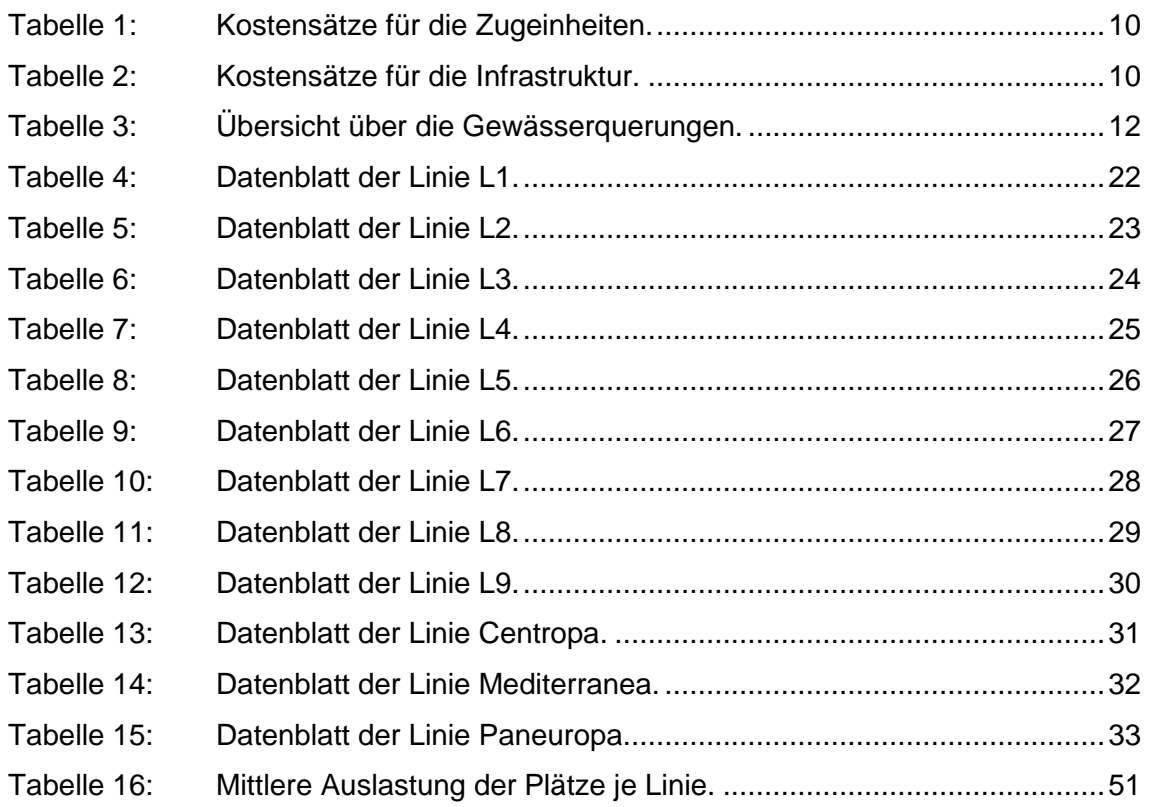

# <span id="page-64-0"></span>**8 Literaturverzeichnis**

- Böckem, D., Bode, M., Fara, G., Herics, O., Klis-Lemieszonek, A., Moore, R., Obermayr, T., Puricella, P., Smid, M., T'Joen, L. (2018), *Europäisches Hochgeschwindigkeitsschienennetz*, *keine Realität, sondern ein unwirksamer Flickenteppich*, Sonderbericht Nr. 19, hg. v. Europäischer Rechnungshof, Europäische Union, Luxemburg.
- Brützel, C. (2019), *Kostenvergleich ICE/A320 - Bahn produziert billiger als jede Airline*, Neun Zeichen GmbH, Berlin, online verfügbar unter: https://www.airliners.de/bahnfahren-aviation-management/51438 (04.11.2019)
- Bundesministerium der Finanzen (Hg.) (2000), *AfA-Tabelle für die allgemein verwendbaren Anlagegüter (AfA-Tabelle "AV")*, hg. v. Bundesministerium der Finanzen, Berlin, online verfügbar unter: https://www.bundesfinanzministerium.de/Content/DE/Standardartikel/Themen/Ste uern/Weitere\_Steuerthemen/Betriebspruefung/AfA-Tabellen/Ergaenzende-AfA-Tabellen/AfA-Tabelle\_AV.pdf?\_\_blob=publicationFile&v=3 (17.11.2020).
- Der Spiegel (2018), *Deutsche Bahn baut Zugflotte aus*, DER SPIEGEL GmbH & Co. KG, Hamburg, online verfügbar unter: https://www.spiegel.de/wirtschaft/unternehmen/deutsche-bahn-kauft-18-neue-ice-4-a-1230331.html (04.11.2020).
- DB Netz AG (Hg.) (2019), *Das Trassenpreissystem 2020 der DB Netz AG*, hg. v. DB Netz AG, Deutsche Bahn AG, Frankfurt am Main.
- Frankenberger, S. (2020), *metropa*, Verein zur Erhaltung des Guten Tons / society77, Wien. Adresse der Webseite: https://www.metropa.eu/ (16.11.2020)
- Friedrich, M. (2019), *Verkehrsplanung und Verkehrsmodelle*, Unveröffentlichtes Skript, Lehrstuhl für Verkehrsplanung und Verkehrsleittechnik, Universität Stuttgart.
- Handelsblatt (2018), *Vor Zusammenschluss mit Siemens – Alstom zieht Drei-Milliarden-Auftrag ans Land*, Handelsblatt, Düsseldorf, online verfügbar unter: https://www.handelsblatt.com/zugbranche-vor-zusammenschluss-mit-siemensalstom-zieht-drei-milliarden-auftrag-ans-land/22847082.html?ticket=ST-2180854- TWcGTDMLiOe2Q6cUBMko-ap5 (18.10.2020).
- Henrich-Kohler, C., Rohs, M., Waldschmidt, L. (2018), *Studie zur Gestaltung und Entwicklung der Eisenbahninfrastrukturpreise in Europa*, hg. v. PricewaterhouseCoopers GmbH Wirtschaftsprüfungsgesellschaft, Frankfurt am Main.
- Küstner, K. (2020), *Neustart für den TransEuropExpress?*, tagesschau.de, Norddeutscher Rundfunk, Hamburg, online verfügbar unter: https://www.tagesschau.de/wirtschaft/scheuer-transeuropexpress-tee-101.html (16.11.2020)
- Leboeuf, N. (2018), *High Speed Rail. Fast Track to Sustainable Mobility*, hg. v. UIC Passenger Department, International Union of Railways, Paris.
- FGSV (2009), *Richtlinien für integrierte Netzgestaltung, RIN,* FGSV R1 Regelwerke 121, Ausgabe 2008, FSGV-Verlag, Köln.
- Tritschler, S. (2019) *Betrieb, Bewertung und Finanzierung öffentlicher Verkehrssysteme*, unveröffentlichte Vorlesungsfolien, Institut für Eisenbahn- und Verkehrswesen, Universität Stuttgart.
- Worldbank (2014), *Cost of High Speed Rail in China One Third Lower than in Other Countries*, The World Bank, Washington, D.C., online verfügbar unter: https://www.worldbank.org/en/news/press-release/2014/07/10/cost-of-highspeed-rail-in-china-one-third-lower-than-in-other-countries (18.10.2020).